Ricardo Manuel Pires do Rio do Carmo Trindade

# PORTAIS ELETRÓNICOS DEDICADOS AO PATRIMÓNIO O CASO PARTICULAR DO HPIP.ORG

Dissertação de Mestrado em Património Europeu, Multimédia e Sociedade da Informação – EuroMACHS, orientada pelo Professor Doutor Joaquim Ramos de Carvalho, apresentada ao Departamento de História, Arqueologia e Artes da Faculdade de Letras da Universidade de Coimbra

2013

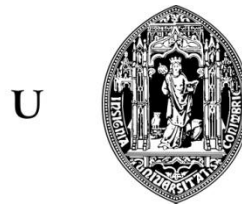

 $\bullet$ 

 $\mathbf C$ 

 $\bullet$ 

Faculdade de Letras

# PORTAIS ELETRÓNICOS DEDICADOS AO PATRIMÓNIO O CASO PARTICULAR DO HPIP.ORG

#### Ficha Técnica:

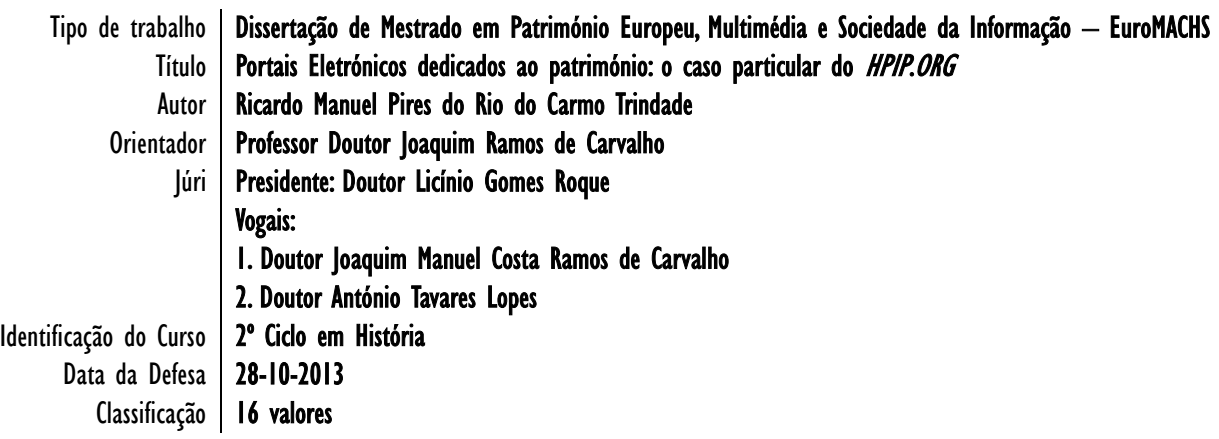

 $\mathbf{U}$ 

 $\mathbf C$ 

## Conteúdo

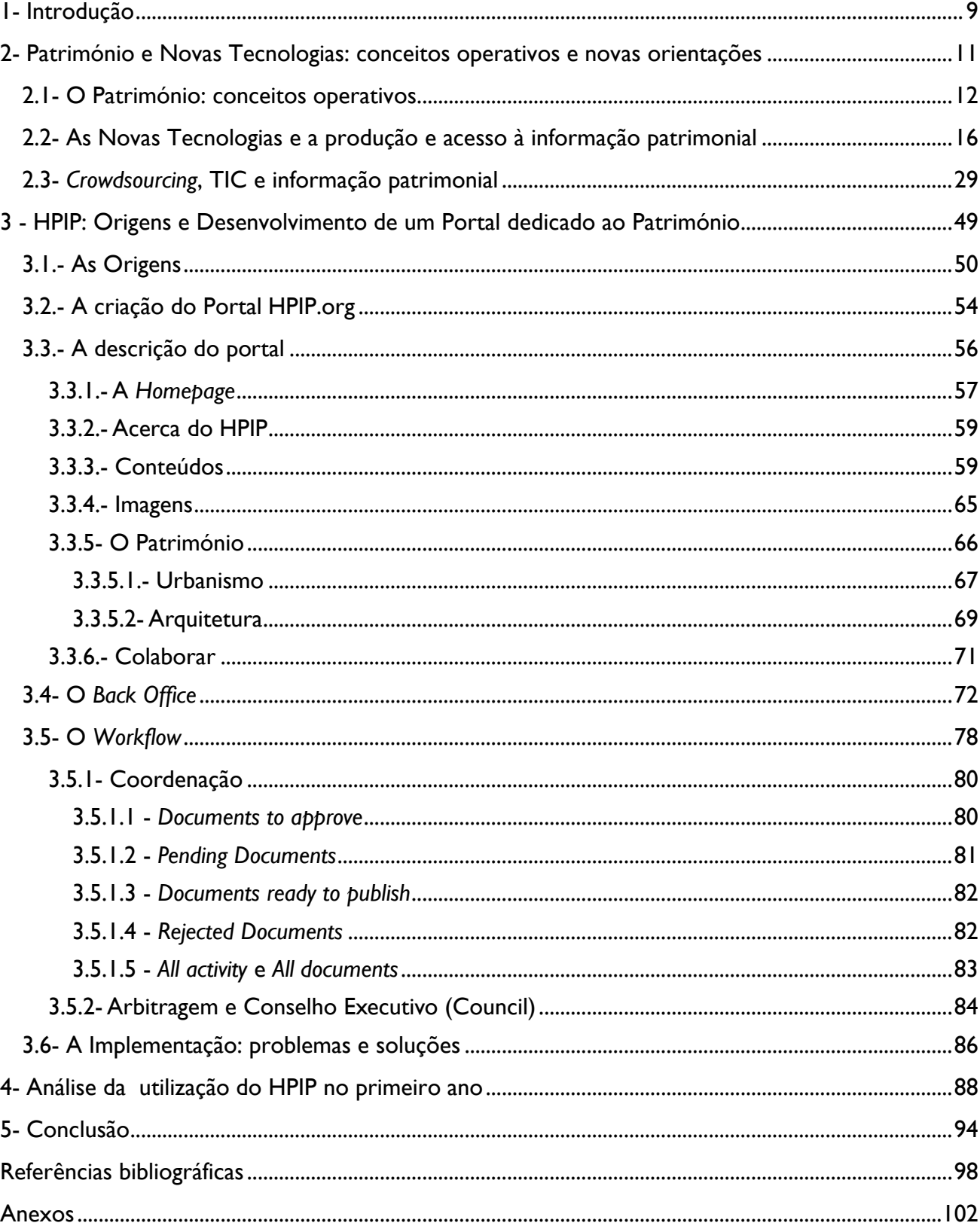

## **Índice de Ilustrações**

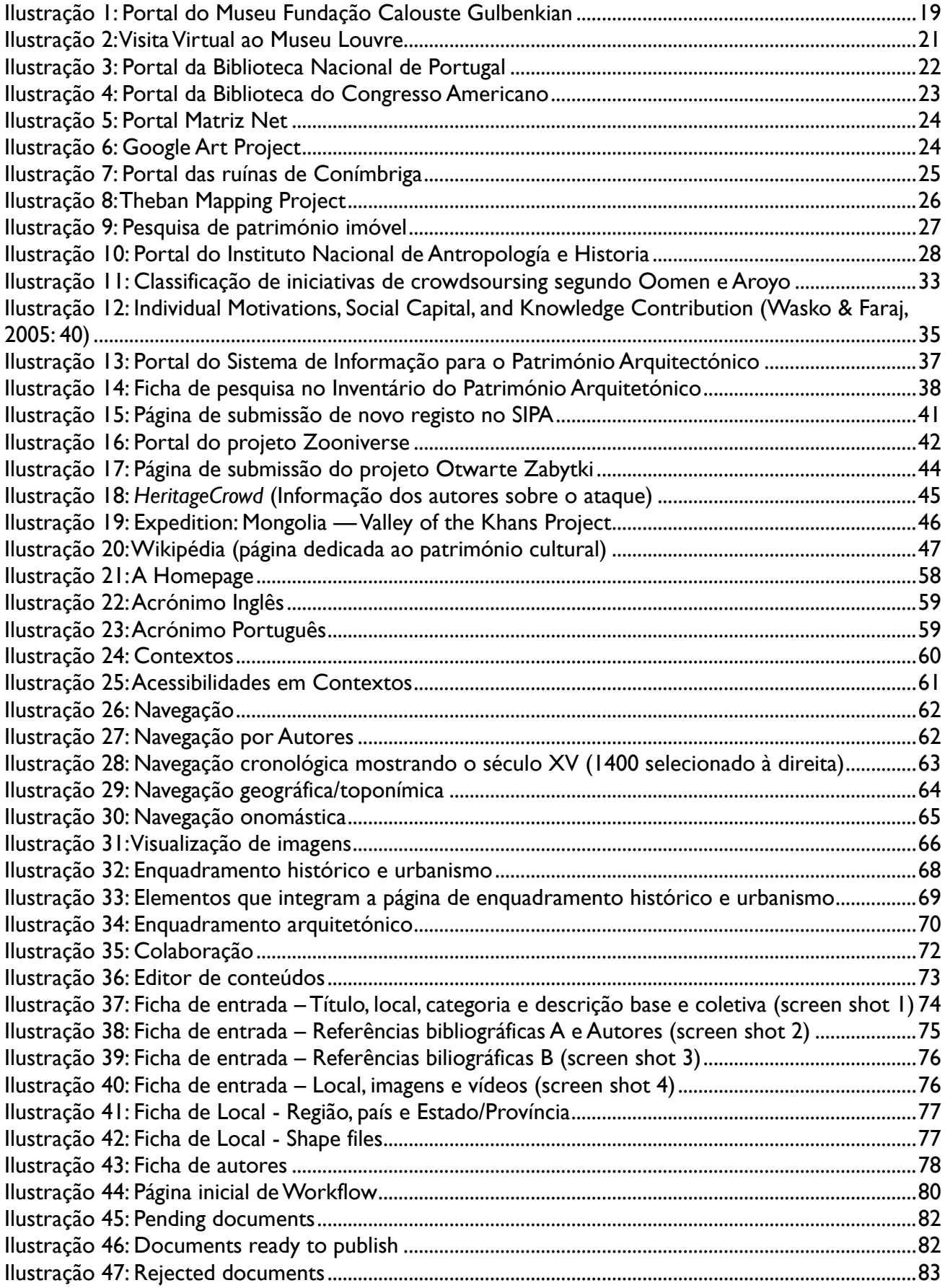

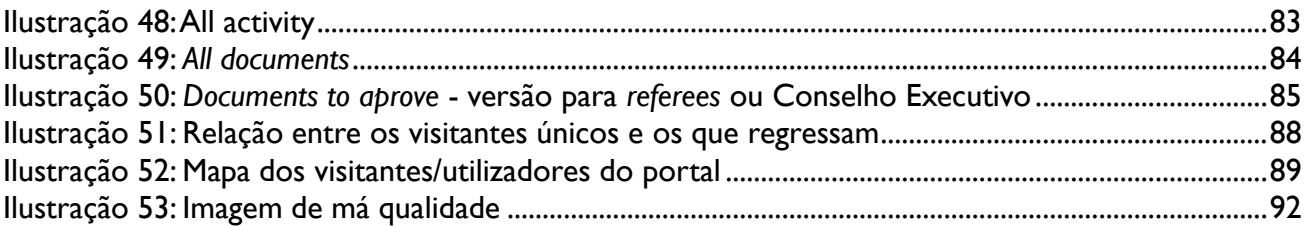

## **Índice de Tabelas**

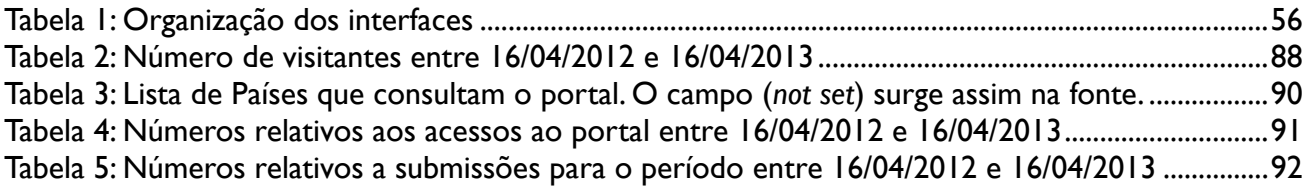

## **Índice de Gráficos**

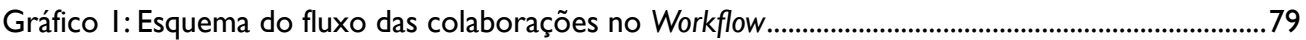

#### **Resumo**

Esta dissertação procura exemplificar a importância que as Tecnologias de Informação e de Comunicação têm desempenhado no conhecimento do património cultural, não só modificando a forma como se pode disseminar informação sobre esse mesmo património, através da difusão de portais virtuais com as mais variadas características, como também recorrendo ao sistema de *crowdsourcing*, ou seja, o recurso à colaboração do público na consolidação da informação sobre o património, tornando o conhecimento e difusão do mesmo um processo partilhado que transcende o círculo restrito dos especialistas.

Desta forma, a primeira parte do nosso trabalho começa por demonstrar a importância que desde muito cedo tem vindo a ser atribuída à preservação do património, à qual se segue uma breve análise do estado da arte sobre a ação das TIC neste campo.

Como exemplo maior apresentamos o portal *Património De Influência Portuguesa no Mundo*, HPIP.org, o qual pretendeu difundir virtualmente um detalhado inventário de todo o património arquitetónico e urbanístico de influência portuguesa existente no mundo. Contudo, resultado da perceção da equipa responsável de que essa difusão era demasiado importante para se restringir à mera transposição de uma obra física para um formato digital, foi desde logo preparado para ser também um projeto colaborativo *online*.

Nesse sentido, será aqui apresentada a descrição de todos os interfaces que compõem o projeto HPIP, desde o do Portal, acessível ao público em geral e a partir do qual é possível colaborar na difusão de informação relativa ao referido património, mas também os interfaces que servem de base à gestão de todas as submissões de colaborações (denominados "*Workflow*" e "*BackOffice*"), para além de identificados problemas na sua implementação e soluções encontradas para os resolver.

Por fim, este trabalho contempla ainda um balanço do primeiro ano do projeto, bem como dados relativos aos projetos que a equipa de trabalho tem vindo a delinear no sentido de assegurar a continuidade e o sucesso deste portal.

#### **Abstract**

This dissertation seeks to illustrate the importance of the Information and Communication Technologies have played in the study of cultural heritage, not only changing the way we can disseminate information about that same heritage, through the spreading of virtual portals with varied characteristics, but also through crowdsourcing, *ie*, the use of the public's cooperation to help consolidate information concerning cultural heritage, making that knowledge and its dissemination a shared process that transcends the specialists restricted circle.

Thus, the first part of our work begins by demonstrating the importance that since early days has been attributed to the preservation of heritage, followed by a brief analysis of the state of the art regarding ICT's role in that field.

As the main example of our work, we present the project *Heritage of Portuguese Influence in the World*, HPIP.org, which aimed to disseminate a detailed inventory of all the architectural and urban heritage of Portuguese influence in the world in a virtual way. However, and as a result of the perception that the project team had that said dissemination was to important be restricted to the transposition of a physical work to a digital medium, the site was designed also to be an online collaborative project.

Therefore, we will describe all interfaces that comprise the project HPIP, from its Portal, accessible to the general public, and from which anyone can collaborate in the dissemination of information concerning its heritage, but also the interfaces that serve as basis for managing all submissions (called "Workflow" and "BackOffice"), and identify the problems existent in its implementation and solutions to solve them.

Finally, this work also includes an assessment of the first year of the project, and data concerning future plans under development by the project team to insure the continuity and success of this site.

#### **Agradecimentos**

A realização desta dissertação de mestrado só foi possível graças ao apoio, à colaboração e contributo, de forma direta ou indireta, de várias pessoas e instituições a quem gostaria aqui de deixar o meu mais sincero agradecimento e reconhecimento, nomeadamente:

Ao Professor Doutor Joaquim Ramos de Carvalho, pelos valiosos conselhos e pelo constante incentivo que, em conjunto com a sua orientação científica, contribuíram para a concretização deste trabalho;

Aos meus professores do ano curricular do Mestrado, Professores Doutores António Pimentel e António Mendes, em Coimbra, e Professores Doutores Franco Tommasi, Grazia Semeraro e Rosanna Basso, na Università del Salento (Itália) que, com cuidado e sabedoria, me prepararam para esta etapa;

Ao Professor Doutor Walter Rossa que, como presidente do Conselho Executivo do HPIP.org, esteve sempre disponível para me apoiar e ensinar ao longo destes meses em que tenho colaborado com o projeto e, sobretudo, pela contagiante motivação e dedicação que sempre demonstrou;

À Fundação Calouste Gulbenkian, nas pessoas do seu anterior e atual Presidentes do Conselho de Administração, respetivamente, Dr. Emílio Rui Vilar e Doutor Artur Santos Silva, por terem lançado e apoiado este projeto mas sobretudo à Dr.<sup>a</sup> Maria Fernanda Matias, com quem tenho contatado diretamente e que, generosamente, sempre se disponibilizou para responder a todas as minhas dúvidas;

À Professora Doutora Luísa Trindade, pelo trabalho que teve em ler e reler esta dissertação e pelas palavras de encorajamento que sempre me soube dar.

Aos meus pais que não só me prestaram todo o seu apoio como nunca me deixaram esmorecer, a eles um obrigado muito especial;

À minha mulher por tudo aquilo em que me apoiou neste trabalho, o qual é tanto dela como meu e também ao Guilherme pelas brincadeiras adiadas;

A todos os amigos que me foram dando sempre uma palavra de incentivo e que são demasiados para aqui conseguir nomear.

### **1- Introdução**

<span id="page-8-0"></span>Ao pensar num tema para desenvolver como dissertação num mestrado com uma temática tão rica e abrangente como é o Património Europeu, Multimédia e a Sociedade de Informação, muitos foram aqueles que nos ocorreram.

Por um lado temos o património, já de si uma temática vasta, que tem sido o objeto de inúmeros trabalhos e estudos ao longo dos anos. Os vestígios, materiais ou não, do nosso passado e das nossas sociedades bem como a importância identitária, social e económica que esse passado acarreta no nosso presente têm sido alvo de uma compreensão e aceitação generalizada, com a consequente necessidade de cada vez mais trazer esse passado, em todas as suas formas, à nossa atenção.

Por outro lado, nas últimas décadas, deu-se uma verdadeira explosão nas capacidades e possibilidades das chamadas Tecnologias de Informação e Comunicação que já não se limitam a ser repositórios, ainda que mais eficientes, de apenas informação textual, mas permitem-nos agora ver uma pintura de forma tão detalhada como se a observássemos à lupa, ou passear dentro de um monumento ou sítio arqueológico como se efetivamente estivéssemos presentes e até mesmo vê-lo como ele se apresentava na altura da sua construção.

O resultado da junção destas duas áreas temáticas é mais do que se poderia esperar. A introdução e aproveitamento das Tecnologias de Informação no estudo, inventariação/catalogação, gestão e divulgação do património, tem provocado uma significativa mudança no paradigma como esses trabalhos são desenvolvidos e em consequência na maneira de pensar o património.

Hoje, mais do que virado para os especialistas e alguns dedicados entusiastas, pretende-se que o Património Cultural chegue a todos os cidadãos, não só do próprio país, mas de todo o mundo, e que seja por eles usufruído, cumprindo assim a sua função na criação do presente.

Uma das formas mais visíveis disto tem sido a criação e utilização de portais (websites) dedicados ao património que, nos últimos anos, evoluiu bastante.

Desta forma quando nos surgiu a oportunidade de colaborar, como assistente executivo e gestor de conteúdos, num projeto de desenvolvimento de um portal sobre o património de influência portuguesa no mundo não poderíamos deixar passar tal oportunidade.

Estas funções envolveram mais do que a execução das várias tarefas de secretariado para o conselho executivo inerentes à posição de Assistente Executivo: (e, do nosso ponto de vista, principalmente) a gestão corrente do portal, desde a sua manutenção e atualização (correção e inserção de entradas) e, no que é a dimensão mais relevante para este trabalho, a implementação e gestão do sistema de colaboração aberta a todos os intervenientes (*crowdsourcing*).

Este trabalho revelou-se uma hipótese de participar num projeto particularmente aliciante, ainda que o tenhamos iniciado numa fase avançada da sua execução, a um mês do seu lançamento oficial, a 16 de Abril de 2012, e portanto não termos participado nas etapas da sua definição e preparação. Contudo, desde o primeiro momento em que passámos a integrar a equipa, tivemos oportunidade de participar ativamente no seu aperfeiçoamento e revisão. Desta forma, a nossa dupla função (assistente executivo e gestor de conteúdos) permitiu-nos não só uma visão do que se encontra por trás da construção de um portal deste género como acompanhar em primeira mão as complexidades de um sistema de *crowdsourcing* e todas as dificuldades que surgem na sua implementação, contribuindo para o constante melhoramento deste mesmo projeto.

Nas funções que exerci durante dezassete meses pude recolher preciosa informação sobre algo que é extremamente relevante para entender a interação mediada pela tecnologia, entre o património, os especialistas dedicados ao seu estudo e preservação e os cidadãos comuns que importa envolver de forma qualificada na preservação e enriquecimento desse mesmo património.

Assim apresentamos neste trabalho o portal Património de Influência Portuguesa *(Heritage of*  Portuguese Influence na versão inglesa, uma vez que todo o sítio é bilingue), hpip.org<sup>1</sup>, um portal dedicado à catalogação e divulgação do património, particularmente no que concerne ao arquitetónico, de influência Portuguesa no mundo e, a nosso ver, um excelente exemplo das sinergias que são possíveis criar pela junção das várias tecnologias ao conhecimento dos especialistas e o público em geral, obtendo um resultado de enorme potencial e futuro.

Esperamos realizar com este trabalho não só um relatório sobre o portal, quais as suas origens e a forma como se desenvolveu, apontando as suas mais-valias, mas também encontrar e apresentar as dificuldades que foram detetadas na sua construção e, idealmente, apontar possíveis maneiras de as evitar, criando dessa forma um instrumento que possa servir a projetos futuros.

<sup>1</sup> http://www.hpip.org/Default/pt/Homepage (24/05/2013)

### <span id="page-10-0"></span>**2- Património e Novas Tecnologias: conceitos operativos e novas orientações**

Num trabalho a desenvolver no âmbito de um mestrado sobre património, parece-nos relevante começar por identificar o conceito de património aqui utilizado, e, mais concretamente, o de património arquitetónico uma vez ser este o alvo principal do portal em análise neste trabalho.

Temos consciência, contudo, que esta temática tem sido exaustivamente desenvolvida ao longo de décadas, pelo que não temos qualquer pretensão de trazer para este nosso trabalho algo novo, mas apenas registar o que é a base do tema que vamos estudar. Assim sendo, o que é património? Sobretudo o que cabe sob a designação de património arquitetónico?

De seguida, outra informação que consideramos ser pertinente prende-se com a utilização das novas tecnologias para a preservação do património. Nesse contexto, queremos averiguar quais as orientações que têm vindo a ser definidas no sentido da utilização das novas tecnologias da informação e da comunicação ao serviço, concretamente, da preservação e difusão do património arquitetónico.

\*\*\*

#### **2.1- O Património: conceitos operativos**

<span id="page-11-0"></span>A nossa primeira questão (o que é "património"?) poderia encontrar resposta num texto antigo, escrito por Teodorico o Grande, no século VI d.C., onde o autor refere que tantas maravilhas mais existem para além das sete do mundo clássico:

*Gli antichi Storici riferiscono sette sole maraviglie in tutto il Mondo: il Tempio di Diana in Efeso; il bellissimo Sepolcro del Re Mausolo, donde son denominati i Mausolei; il Colosso di bronzo del Sole in Rodi; la Statua di Giove Olimpico, formato d'avolio e d'oro con somma eleganza da Fidia il primo degli Artisti; il Palazzo di Ciro Re de' Medi, fabbricato da Mennone di pietre, connesse prodigamente con oro; le Mura di Babilonia, costruite da Semiramide con mattoni, con zolfo, e con ferro; le Piramidi d'Egitto, l'ombra delle quali sperdendosi non si vede oltre lo spazio della costruzione. Ma chi avrà più quelle per maraviglie dopo che avrà mirati nella sola Roma tanti stupori? Quelle ebbero fama perchè precederono, e le nuove produzioni de' secoli rozzi passano facilmente per insigni. Ora è ben veridico chi dice, che tutta Roma è maraviglia.*<sup>2</sup>

O reconhecimento, no período clássico, da importância da classificação do património do mundo conhecido de então, destacando sete edifícios considerados como "maravilhas" e de classificação ímpar, demonstra, desde logo, que a valorização do património histórico, particularmente o construído, era já uma realidade. Sobre a génese da valorização do património histórico reflete também Françoise Choay, a qual refere na sua obra *The invention of the historic monument*<sup>3</sup> , que

*between the death of Alexander and the Christianization of the Roman Empire, the territory of Greece revealed to the cultivated elite of its conquerors a treasury of public edifices (temples, stoa, theaters...) that seemed, in their eyes, to take on the aspect of historic monuments, just as Roman monuments did later, in medieval Europe, in the eyes of clerics nourished by the humanities.*

Se idealmente se gostaria que, em todos os territórios, pelo menos os seus habitantes reconhecessem a importância da preservação do seu património isso nem sempre sucede criando a necessidade da existência de entidades que assumam essa função. De acordo com a instituição internacional de maior relevo para este tema, a UNESCO, devemos considerar como património

<sup>2</sup> Jokilehto, J. (2005). *Definition of Cultural Heritage: references to documents in history*. In http://cif.icomos.org/pdf\_docs/Documents%20on%20line/Heritage%20definitions.pdf (acedido em 20/05/2013), p. 9. 3 pp. 17 e 18.

*our legacy from the past, what we live with today, and what we pass on to future generations. Our cultural and natural heritage are both irreplaceable sources of life and inspiration. Places as unique and diverse as the wilds of East Africa's Serengeti, the Pyramids of Egypt, the Great Barrier Reef in*  Australia and the Baroque cathedrals of Latin America make up our world's heritage<sup>4</sup>.

Património, entendido para efeitos deste trabalho como tradução mais correta de *Heritage*, revela-se então um vasto conjunto de registos do nosso passado que, pelo seu valor histórico e cultural, devem ser preservados. E na própria definição, a UNESCO chama de imediato a atenção para os "locais" que compõem o património do mundo, remetendo para o património construído que nos foi legado por esse passado. Na Convenção para a proteção do património mundial, cultural e natural, realizada em 1972, em Paris, o artigo 1º regista o que se entendia, então, ser património cultural:

*Os monumentos. – Obras arquitectónicas, de escultura ou de pintura monumentais, elementos de*  estruturas de carácter arqueológico, inscrições, grutas e grupos de elementos com valor universal *excepcional do ponto de vista da história, da arte ou da ciência;* 

*Os conjuntos. – Grupos de construções isoladas ou reunidos que, em virtude da sua arquitectura, unidade ou integração na paisagem têm valor universal excepcional do ponto de vista da história, da arte ou da ciência;* 

*Os locais de interesse. – Obras do homem, ou obras conjugadas do homem e da natureza, e as zonas, incluindo os locais de interesse arqueológico, com um valor universal excepcional do ponto de vista histórico, estético, etnológico ou antropológico*. 5

Longe de realidades estáticas, estes conceitos têm evoluído tornando-se sobretudo mais abrangentes. Pelo menos desde 1999 existe o TICCIH, *The International Committee For The Conservation Of The Industrial Heritage*, que tem a suas definições e objetivos traçados mais recentemente na *Carta De Nizhny Tagil* Sobre *O Património Industrial*. Datada de Julho de 2003, defineo como sendo

*os vestígios da cultura industrial que possuem valor histórico, tecnológico, social, arquitectónico ou científico. Estes vestígios englobam edifícios e maquinaria, oficinas, fábricas, minas e locais de processamento e de refinação, entrepostos e armazéns, centros de produção, transmissão e utilização de energia, meios de transporte e todas as suas estruturas e infra-estruturas, assim como* 

<sup>4</sup> http://whc.unesco.org/en/about/ (acedido em 24/05/2013)

<sup>&</sup>lt;sup>5</sup> http://whc.unesco.org/archive/convention-pt.pdf (acedido em 24/05/2013)

*os locais onde se desenvolveram actividades sociais relacionadas com a indústria, tais como habitações, locais de culto ou de educação*.

Exemplos deste tipo de património em Portugal são a Fábrica Nacional da Cordoaria em Lisboa ou a Fábrica de cerâmica da Viúva Lamego.

Para além do Património Industrial, a UNESCO estabeleceu, na conferência de Paris, também realizada em 2003, o conceito de Património Imaterial na *Convention for the Safeguarding of Intangible Cultural Heritage*, onde o definiu como as práticas, representações, expressões, conhecimento, capacidades – bem como os instrumentos, objetos, artefactos e espaços culturais associados – que comunidades, grupos e, em alguns casos, indivíduos reconhecem como parte do seu património cultural<sup>6</sup>. Para o caso Português o melhor exemplo será o Fado, eleito, neste ultimo ano, com o Património da Identidade.

Entretanto, em 2001, a UNESCO havia também conseguido que uma larguíssima maioria dos seus membros assinasse uma Declaração<sup>7</sup> sobre a diversidade cultural, a qual consagrava o princípio de que a Humanidade deve proteger todas as culturas existentes na atualidade, mesmo as culturas minoritárias ou ameaçadas de extinção.

Do ponto de vista operativo importa reter como o património cultural, vestígio tangível ou não do passado das comunidades, se constitui num elemento incontornável naquilo que a sociedade é hoje. De facto, se entendemos que a preservação do património é fundamental porque caracteriza o nosso passado, também o é porque, como diz Fernando de Terán *"ainda contribui ativamente à formação do presente"*<sup>8</sup> .

Como um corolário, há que sublinhar que esses mesmos vestígios se podem tornar hoje, pela sua diversidade, riqueza, originalidade ou outros, pontos de interesse turístico importantes para a economia de um país.

Desta forma, e levando em conta todas estas questões, por todo o mundo os governantes tomam medidas para assegurar a salvaguarda do seu património, como forma de assegurar também que a história do seu país se mantém viva. Nesse sentido, o Governo português, na Lei 107/2001, de 8 de Setembro, que estabelece as bases da política e do regime de proteção e valorização do património cultural português, reconhece também, no seu artigo 2º, que

<sup>6</sup> Tradução nossa.

<sup>7</sup> http://portal.unesco.org/en/ev.php-URL\_ID=13179&URL\_DO=DO\_TOPIC&URL\_SECTION=201.html (acedido em 01/08/2013).

<sup>8</sup> Terán, F. de (2009). *El passado activo, Del uso interessado de la historia para el entendimiento y la construcción de la ciudade*, Madrid: Ediciones Akal (Tradução nossa)

*integram o património cultural todos os bens que, sendo testemunhos com valor de civilização ou de cultura portadores de interesse cultural relevante, devam ser objeto de especial proteção e valorização"9. Nesse sentido, "através da salvaguarda e valorização do património cultural, deve o Estado assegurar a transmissão de uma herança nacional cuja continuidade e enriquecimento unirá as gerações num percurso civilizacional singular"* (artigo 3º do referido Decreto-Lei).

Note-se aqui que o próprio título desta legislação assume também que não basta a proteção do património que um dado país tem mas que também é necessário valorizá-lo. Para o fazer, claro está, este deve ser em primeiro lugar protegido mas apenas poderá cumprir verdadeiramente a sua função identitária se for conhecido e sobretudo compreendido e integrado no quotidiano das comunidades.

No que concerne ao portal que pretendemos apresentar no nosso trabalho, há também uma procura da preservação do património, neste caso, o de influência portuguesa espalhado pelo mundo. Nesse sentido, e como diz o Professor Mattoso,

*a doutrina subjacente a estas ações da UNESCO, consignada na referida Declaração, repousa sobre o princípio de que a diversidade cultural é "uma fonte de trocas, de inovação e de criatividade, tal como a biodiversidade na ordem da vida". Deve, pois, ser defendida como património comum da humanidade. Ao facto evidente da diversidade cultural deve corresponder a valorização do pluralismo cultural, propício às trocas culturais e ao desenvolvimento das capacidades criadoras que alimentam a vida pública. Considera, pois, o "encontro de culturas" de uma forma positiva. Com efeito, o inegável e sempre efetivo contacto entre as culturas desenvolvidas pelos diferentes povos do mundo foi um dos principais fatores que determinaram a sua evolução através dos séculos. Processou-se de formas muito diversas.[…]*

*Com efeito, é importante conhecer a extensão e a diversidade desses vestígios, e assinalar os mais importantes para, com maior cuidado, se protegerem da degradação ou de eventuais deturpações.<sup>10</sup>*

Esta busca da salvaguarda do património de influência portuguesa, pretende-se por se considerar que esse mesmo património representa uma época, um momento importante da história não só de um país mas do mundo. Por esse motivo, explica ainda o professor Mattoso que estes vestígios descritos agora no portal, e ainda em linha com a declaração de 2001 da UNESCO,

<sup>9</sup> http://dre.pt/pdf1s/2001/09/209A00/58085829.pdf (acedido em 24/05/2013)

<sup>&</sup>lt;sup>10</sup> http://www.hpip.org/Default/pt/AcercaDoHPIP/OProjeto/JoseMattoso (acedido em 24/05/2013)

*dão testemunho da diversidade cultural e da criatividade humana. Os povos que reagiram a esse encontro atribuíram um sentido e uma função aos sinais então inventados, quer fossem inspirados pelo desejo da imitação ou da assimilação de formas alheias, quer traduzissem a sua rejeição. 11*

#### <span id="page-15-0"></span>**2.2- As Novas Tecnologias e a produção e acesso à informação patrimonial**

O acesso à informação e ao conhecimento, por via digital, é hoje incontornável, levando as questões do património e da sua preservação a outro nível, que ultrapassa a mera conservação *in situ,* mas que procura permitir a toda a população a sua fruição mesmo que de uma forma virtual.

Neste contexto, têm sido preparados, em diferentes níveis, variados documentos que vêm defender a necessidade para além das vantagens de preservar, de forma digital, todo o património cultural. De acordo com um relatório da Comissão Europeia, de 2006, relativo a *Online digitisation of cultural heritage*<sup>12</sup>, as principais vantagens da digitalização do património cultural material são:

*•Tornar esse material facilmente acessível a uma vasta proporção da população na União Europeia (UE);*

*•Tornar o multilingue e diversificado património europeu claramente visível;*

*•Preservar a longo prazo essa memória coletiva para beneficio das futuras gerações.*

Logo no ano seguinte, concretamente a 10 de Maio de 2007, a Comissão Europeia fez uma comunicação ao Parlamento Europeu, ao Conselho, ao Comité Económico e Social Europeu e ao Comité das Regiões, onde propunha uma nova agenda europeia para a cultura, por considerar e reconhecer o papel essencial que a cultura tem, dadas as sua implicações e possibilidades a nível social, económico e político. Tratava-se na realidade de reconhecer a cultura como central em todo o processo de construção e integração europeus<sup>13</sup>.

Consequentemente, o Conselho Europeu adotou uma resolução, em 16 de Novembro do mesmo ano, onde indicava que para a promoção dos objetivos estratégicos seria necessário empreender uma série de ações como o incentivo à mobilidade de artistas e outros profissionais ligados à cultura bem como de coleções que integrem esse mesmo património, motivar o diálogo intercultural de uma forma sustentada e fomentar o processo de digitalização de forma a facilitar e ampliar o acesso do público a todas as formas de expressão cultural<sup>14</sup>.

<sup>11</sup> http://www.hpip.org/Default/pt/AcercaDoHPIP/OProjeto/JoseMattoso (acedido em 24/05/2013)

 $12$  http://europa.eu/legislation\_summaries/culture/l29018\_en.htm (acedido em 24/05/2013)

 $13$  http://europa.eu/legislation\_summaries/culture/l29019\_pt.htm (acedido em 24/05/2013)

<sup>14</sup> Conselho Europeu (2007). "Resolução do Conselho sobre uma agenda europeia para a cultura", In Jornal da União Europeia, 29/11, C287/1-C287/4.

Verificamos, então, que da parte das instituições europeias existe o reconhecimento de que é fundamental proceder à salvaguarda do património através, também, do recurso às novas tecnologias. Franco Niccolucci, num relatório sobre o Estado da Arte dedicado às políticas europeias relativas a aplicações digitais para o património<sup>15</sup>, refere que

*European policies on digital libraries, in primis i2010 [i2010] have set ambitious objectives for the creation of the European Digital Library in terms of quantity, and have defined digitisation (intended as the complex of activities required to capture, store and manage cultural digital assets, be they digital replicas of pre-existing objects of cultural relevance, or directly born digital), on-line access and preservation as the three key areas for action to achieve them. The Dynamic Action Plan [DAP] has put the focus on resulting key issues, including among others: strengthening coordination and forging stronger links among stakeholders and actors; overcoming fragmentation and duplication; and assessing and identifying appropriate models, funding and policy approaches. On the other hand, Member states have developed national strategies towards digitization and provision of digital content, to be managed through the results of advanced research coming from the academy, research institutions, national projects and EU-funded trans-national cooperation.*

Ainda no mesmo relatório, o autor reconhece igualmente, a importância do impacto das novas tecnologias no turismo, um setor responsável por muito do desenvolvimento económico internacional<sup>16</sup>.

Em última análise, a reprodução e salvaguarda digital do património permite vencer a distância a que o acesso físico naturalmente se sujeita. Não sendo de todo um substituto, permite compensar a dispersão dos museus ou a localização diversificada do património arquitetónico, sendo pelo seu uso que a comparação simultânea se torna viável, com alta qualidade, sem custos e de forma fácil e acessível a todos.Vejamos precisamente o exemplo do projeto que está na génese do nosso trabalho, e que aglomera, à distância de um *click*, o património arquitetónico de influência portuguesa espalhado pelo mundo.

Um dos maiores problemas prende-se, contudo, com o custo ainda hoje associado à preservação digital de património. Nesse sentido, o programa operacional para a cooperação territorial para a Europa Central, 2007-2013, refere que

In http://eur-lex.europa.eu/LexUriServ/LexUriServ.do?uri=OJ:C:2007:287:0001:0004:PT:PDF (acedido em 24/05/2013), p. C287/2

<sup>&</sup>lt;sup>15</sup> Niccolucci, F. (ed.) (2007), *Digital Applications for Tangible Cultural Heritage Report on the State of the Union Policies, Practices and Developments in Europe*, Budapest: Archaeolingua, 7. In http://public-repository.epochnet.org/publications/SOTU2/sotu2.pdf (acedido em 24/05/2013)

<sup>16</sup> Niccolucci, F. (ed), *Idem*, p. 12.

In general, the richness of the cultural heritage in the programme region is endangered since the *investment perspective is lacking for large parts of the heritage. Efforts regarding the restoration and revitalisation of cultural sites concentrate on those areas, where the economic perspective including the positive impact on employment (especially for women) is clearly visible. Compared to the programme region as a whole, the number and size of these zones is limited. In general, there is an urgent need for intensified awareness with regard to risk-control, the prevention of further degradation and the recovery of impaired heritage, through safeguard and innovation and through the involvement of private actors.*<sup>17</sup>

Ao defender a interação das Novas Tecnologias da Informação e da Comunicação com o património, os intervenientes não consideram que isso possa afastar os turistas dos locais onde este se encontra fisicamente preservado. Pelo contrário, acreditam que pode providenciar um palco virtual para apresentar uma atrativa imagem de marca da cidade histórica, melhorando a sua capacidade de leitura e contando histórias acerca das suas riquezas culturais tangíveis ou imateriais<sup>18</sup>.

No âmbito do Sexto Programa Quadro, Prioridade 2, (*Information Society Technologies*) da União Europeia, foi fundada, em 2008, a EPOCH, uma rede de investigação com o objetivo de integrar "*the previously fragmented efforts in research directed toward intelligent information and communication technologies (ICT) for tangible cultural heritage*" <sup>19</sup>. Esta rede de excelência dirigiu o âmbito dos seus trabalhos concretamente para monumentos, sítios e museus e dela faziam parte centros de investigação de diferentes universidades, companhias ligadas às tecnologias e de consultadoria, agências públicas, outras instituições ligadas ao património e um vasto número de organizações afiliadas. Dessa forma, no entender dos seus responsáveis,

*the Network also has a role to play in the formation or strengthening of joint activities within the European Research Area (ERA) with respect to research, infrastructures, mobility of researchers, knowledge sharing and education that are of particular importance to ICT for cultural heritage.*<sup>20</sup>

O projeto EPOCH veio constatar que as Tecnologias da Informação e da Comunicação vêm

<sup>17</sup> *European Territorial Cooperation* (2007, 16). In http://ewt.slaskie.pl/zalaczniki/2007/01/03/1167832023.doc (acedido em 24/05/2013).

 $18$  Gueser, G. (2007). "European historic towns and cultural tourism in the experience economy". In F. Niccolucci (ed.), *Digital Applications for Tangible Cultural Heritage Report on the State of the Union Policies, Practices and Developments in Europe*, Budapest, Archaeolingua, 50. In http://public-repository.epoch-net.org/publications/SOTU2/sotu2.pdf (acedido em 24/05/2013)

<sup>19</sup> Arnold, D., Geser, G. (2008). *EPOCH Research Agenda for the Applications of ICT to Cultural Heritage - full report*. 21. In http://public-repository.epoch-net.org/publications/RES\_AGENDA/research\_agenda.pdf (acedido em 24/05/2013)

<sup>20</sup> Arnold, D., Geser, G., *Idem*, p. 21.

enriquecer muito o contributo que o património cultural pode dar às populações em geral e que essa constatação veio já a dar origem a projetos financiados pela União Europeia como foi o caso do *ICT Challenge* "*Digital Libraries and Content*" 21 .

Assim sendo, é necessário reconhecermos que a introdução e o desenvolvimento da informática têm levado a grandes mudanças na maneira como se lida e trata o património. Começando com a transição das fichas de inventário e catalogação para um suporte digital como sistema de gestão de coleções (SGC), à introdução de sistemas, fixos (Quiosques Multimédia como o existente no Mosteiro de Santa Clara a Velha em Coimbra) ou portáteis (Guias áudio, como o existente no museu da Fundação Calouste Gulbenkian, ou multimédia), de apresentação de peças ou coleções em museus e monumentos/estações arqueológicas, de forma a melhorar a compreensão e o usufruto das visitas por adultos, crianças ou jovens (Ilustração 1).

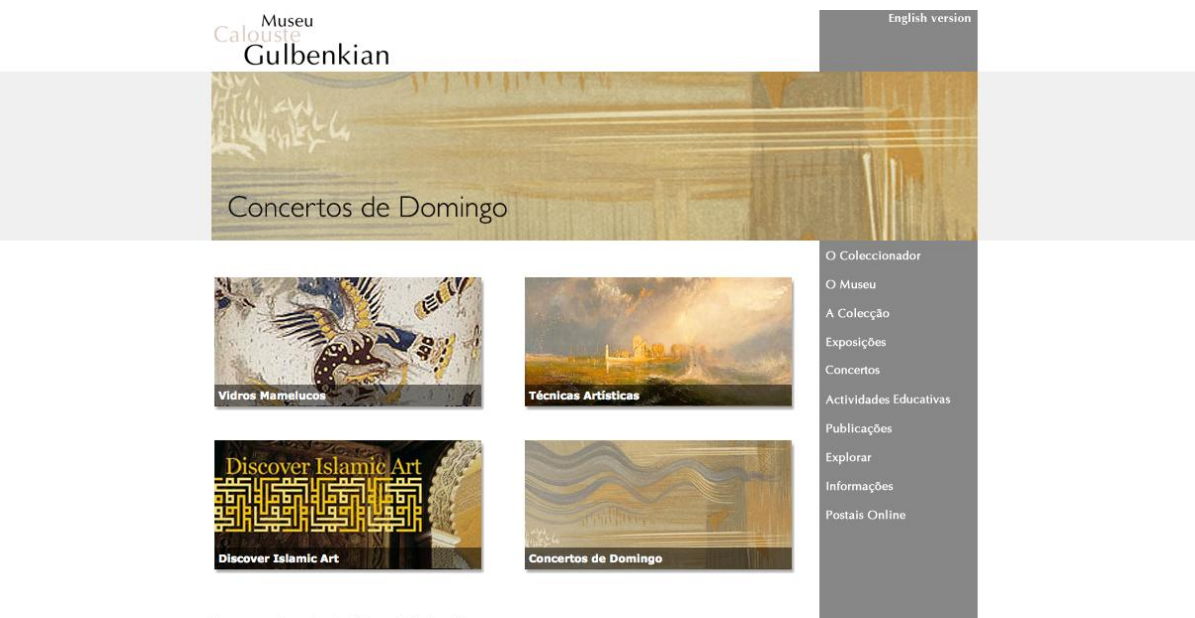

Uma peça da colecção Calouste Gulbenkian

**Ilustração 1: Portal do Museu Fundação Calouste Gulbenkian**

<span id="page-18-0"></span>Contudo, na última década isto sofreu grandes alterações. Por um lado, o crescimento da capacidade de armazenamento de aparelhos, como computadores e afins, e a simplificação e a generalização das tecnologias de digitalização de imagens, fotografias, textos, plantas e/ou mapas, até mesmo, mais recentemente, dos próprios objetos patrimoniais no comummente designado 3D, e, por outro lado, o desenvolvimento de mecanismos mais avançados de georreferenciação,

<sup>21</sup> Arnold, D., Geser, G., *Idem*, p. 191

permitiram a criação de bases de dados muitíssimo mais completas e interessantes.

Graças a estes novos desenvolvimentos o visitante tem acesso não só a uma maior quantidade de informação do que a que era possível facultar com os clássicos desdobráveis ou mesmo com os livros sobre os locais mas também de maior qualidade, quer dizer pode-se disponibilizar por exemplo uma reconstrução virtual do espaço (como se passa no já mencionado Mosteiro de Santa Clara a Velha em Coimbra) e dessa forma possibilitar uma experiência e leitura do espaço mais intensa e completa.

Mas talvez os melhores exemplos da do que acabámos de referir sejam os guias digitais do museu Britânico e do Louvre (Ilustração 2). Estes incluem, para além da descrição áudio, imagens de alta definição, mapas interativos, visitas temáticas, que transportam o utilizador, de forma virtual, para o espaço do museu.Aqui o desenvolvimento da internet foi fundamental por tornar assim possível a qualquer cidadão, como tão frequentemente se diz, estar a um *click* de distância das coleções destes, ou de outros, museus. Isto revelou-se de particular significado para o património e para quem o gere e estuda.

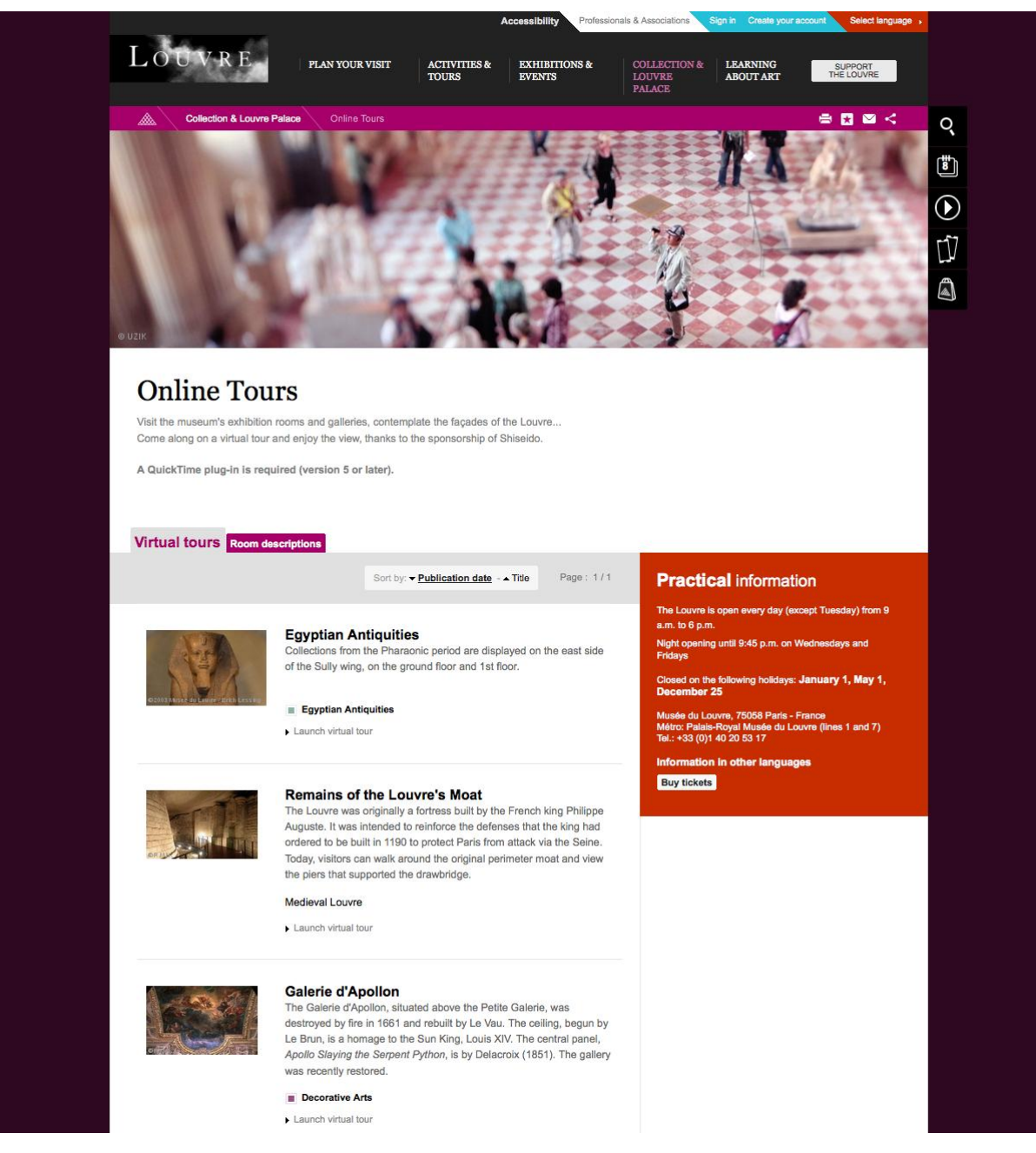

**Ilustração 2: Visita Virtual ao Museu Louvre**

<span id="page-20-0"></span>O número e diversidade de portais dedicados a esta temática são vastos, desde portais de bibliotecas, como o da Biblioteca Nacional de Portugal<sup>22</sup> (Ilustração 3) onde para além da consulta do catálogo vão aumentando de dia para dia as obras digitalizadas que podem ser lidas diretamente. Dessa prática, um dos exemplos melhores é seguramente a Biblioteca do Congresso Americano<sup>23</sup> (Ilustração 4) mas que apresenta igualmente um extenso catálogo de outras opções como fotografias, jornais ou músicas.

 $^{22}$  http://www.bnportugal.pt/ ou http://purl.pt/index/geral/PT/index.html ? (acedido em 24/05/2013)

<sup>23</sup> http://www.loc.gov/index.html (acedido em 24/05/2013)

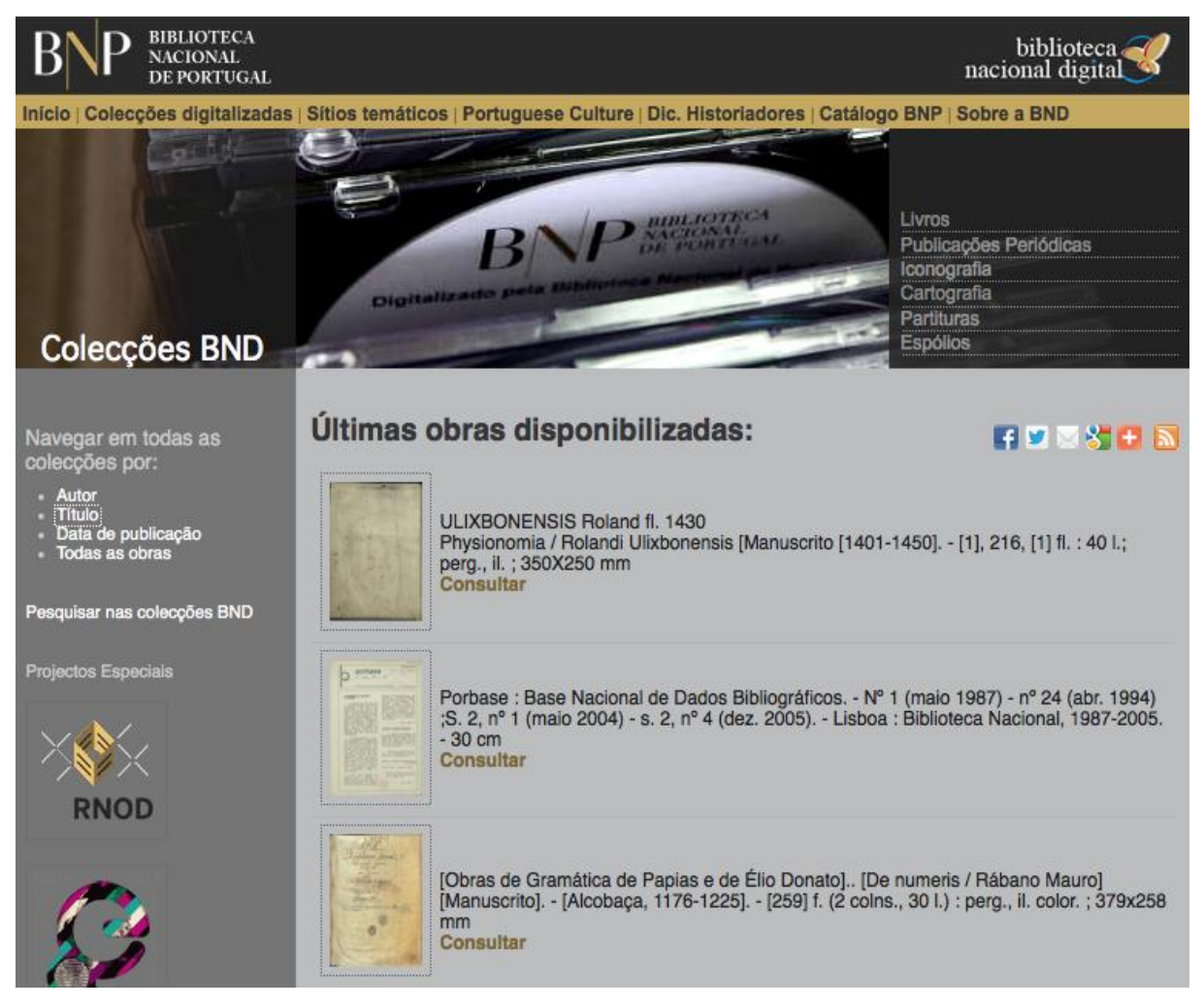

<span id="page-21-0"></span>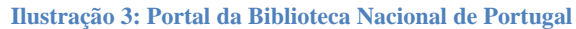

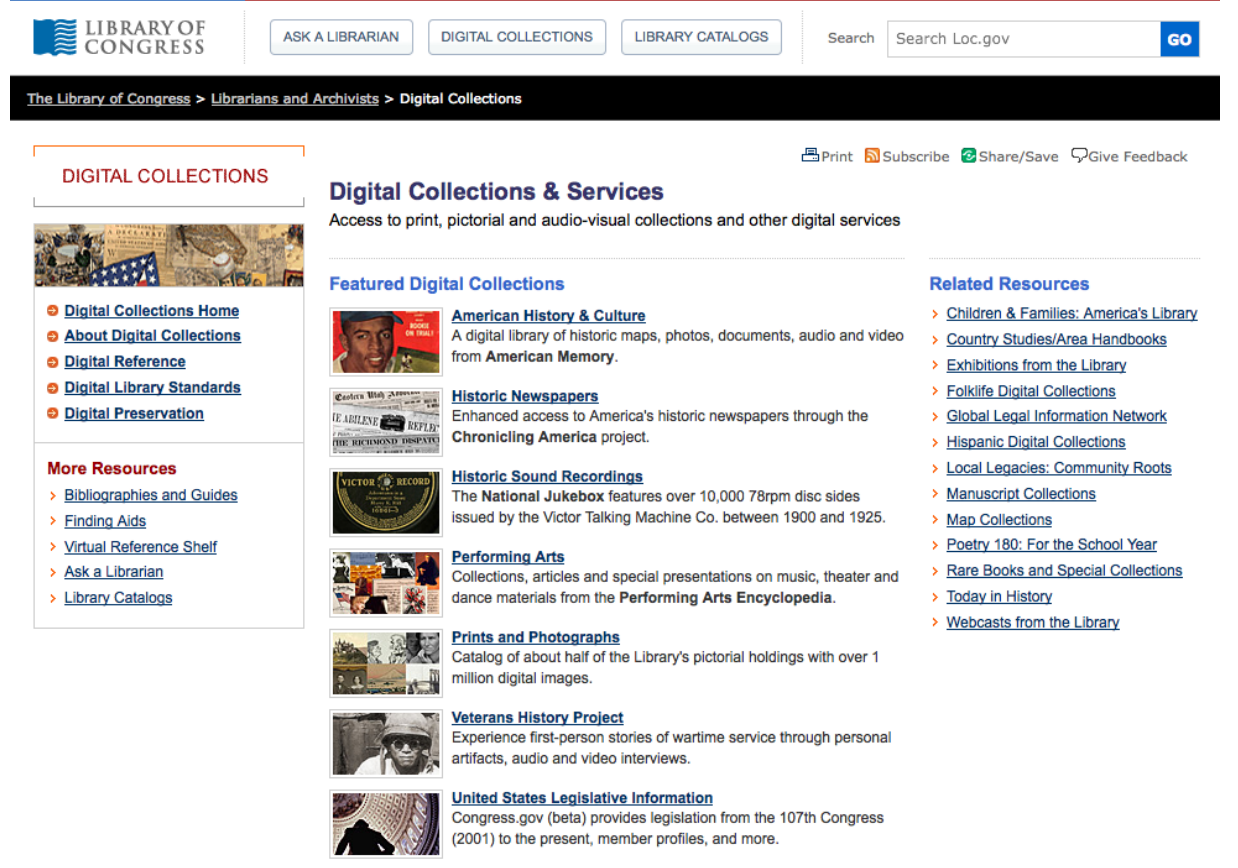

**Ilustração 4: Portal da Biblioteca do Congresso Americano**

<span id="page-22-0"></span>Portais de museus como a MatrizNet<sup>24</sup> (Ilustração 5), que apresenta o catálogo coletivo dos museus tutelados pelo Instituto dos Museus e da Conservação e que permite pesquisar e analisar informação detalhada referente a mais de quarenta mil objetos culturais móveis espalhados pelos museus integrados, ou já referido Museu Britânico que no seu portal<sup>25</sup> permite a pesquisa e visualização da base de dados da sua coleção, com cerca de 2 milhões de objetos, dos quais mais de 750000 têm pelo menos uma imagem disponível, através de pesquisa direta, de visitas temáticas virtuais, por galerias, culturas ou simplesmente por objetos emblemáticos da coleção do museu.

 $^{24}$ http://www.matriznet.imc-ip.pt/matriznet/BemVindo.aspx (acedido em 24/05/2013)

<sup>25</sup> http://www.britishmuseum.org/?ref=header (acedido em 24/05/2013)

## **MatrizNet**

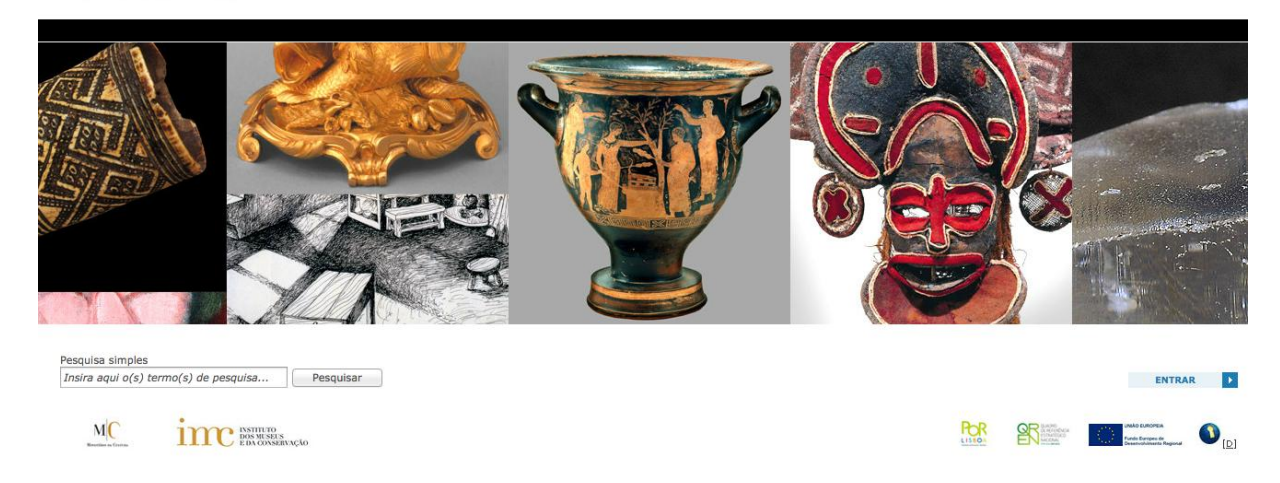

**Ilustração 5: Portal Matriz Net**

<span id="page-23-0"></span>Devemos mencionar ainda, o mais recente, *Google Art Project<sup>26</sup>* (Ilustração 6) que apesar de não afiliado a nenhum museu em particular conta com a colaboração de mais de 151 parceiros (dois deles Portugueses) representando 40 países, em que foi criada uma coleção virtual onde o visitante pode experienciar para cima de 30000 peças de arte com um detalhe muito significativo, como eles afirmam "*at brushstroke level detail".*

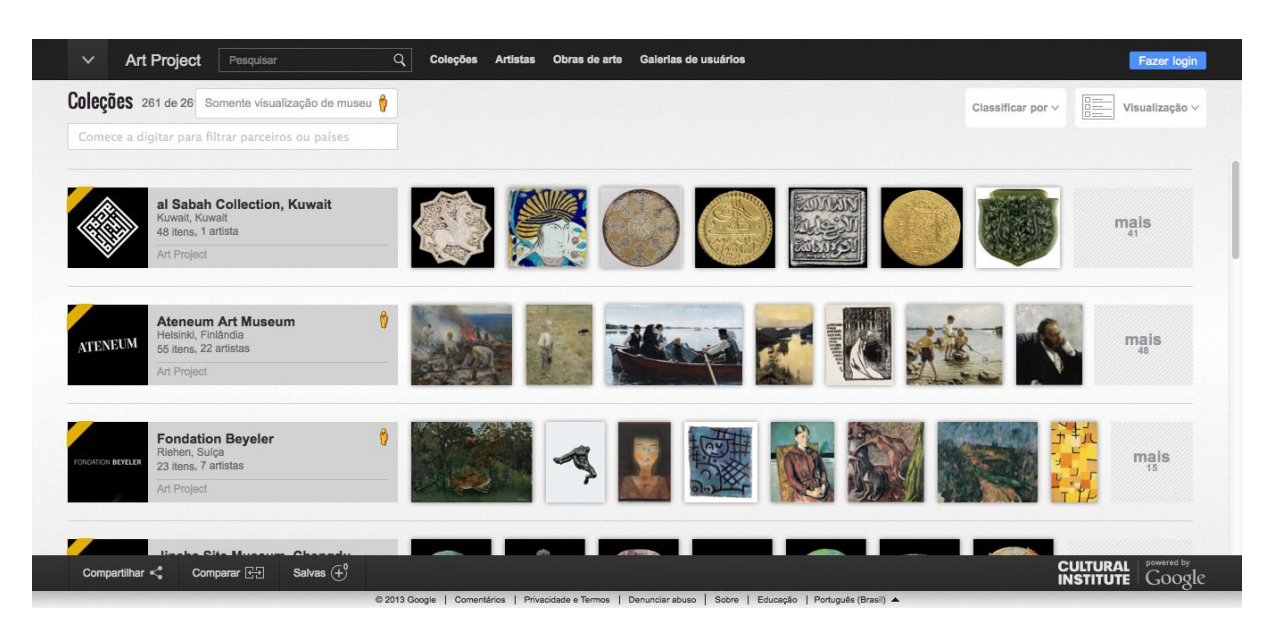

**Ilustração 6: Google Art Project**

<span id="page-23-1"></span><sup>1</sup> <sup>26</sup> http://www.googleartproject.com (acedido em 24/05/2013)

Portais de sítios arqueológicos como o de Conimbriga<sup>27</sup> (Ilustração 7) que, não só está associado à MatrizNet, como também permite visitas virtuais tanto ao museu como às próprias ruínas, ou o *Theban Mapping Project* (Ilustração 8), um projeto que pretende criar um mapa e uma base de dados detalhada de todas as características arqueológicas, geológicas e etnográficas de Tebas, particularmente no que respeita ao Vale dos Reis. Com este portal<sup>28</sup>, o visitante tem a possibilidade de pesquisar os objetos inseridos na base de dados, mas também de fazer uma visita virtual ao Vale e túmulos através de imagens tridimensionais, mapas, plantas acompanhadas de descrições detalhadas, imagens e vídeos sobre cada um dos túmulos já investigados.

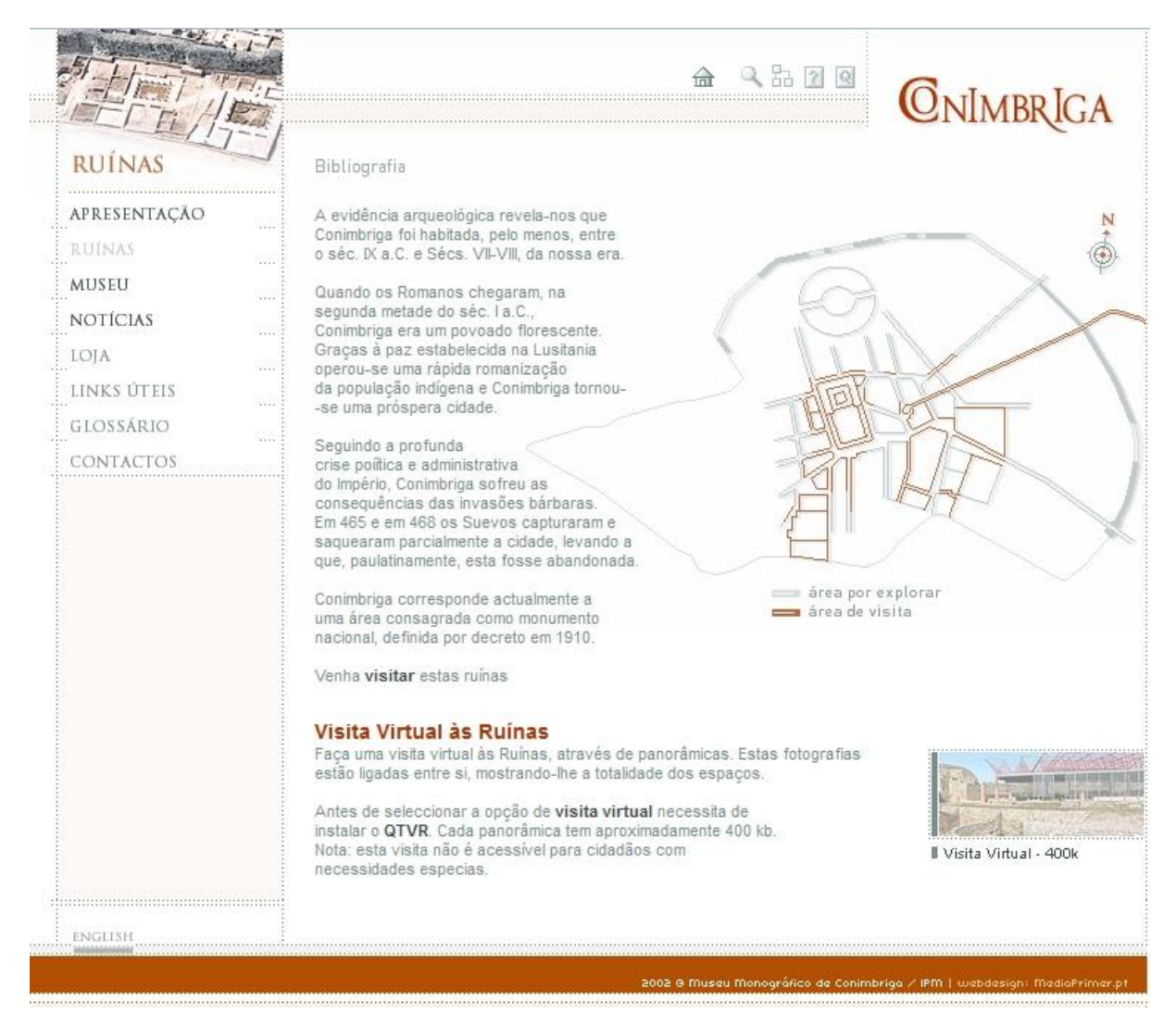

**Ilustração 7: Portal das ruínas de Conímbriga**

<span id="page-24-0"></span><sup>27</sup> http://www.conimbriga.pt (acedido em 24/05/2013)

<sup>28</sup> http://www.thebanmappingproject.com/ (acedido em 24/05/2013)

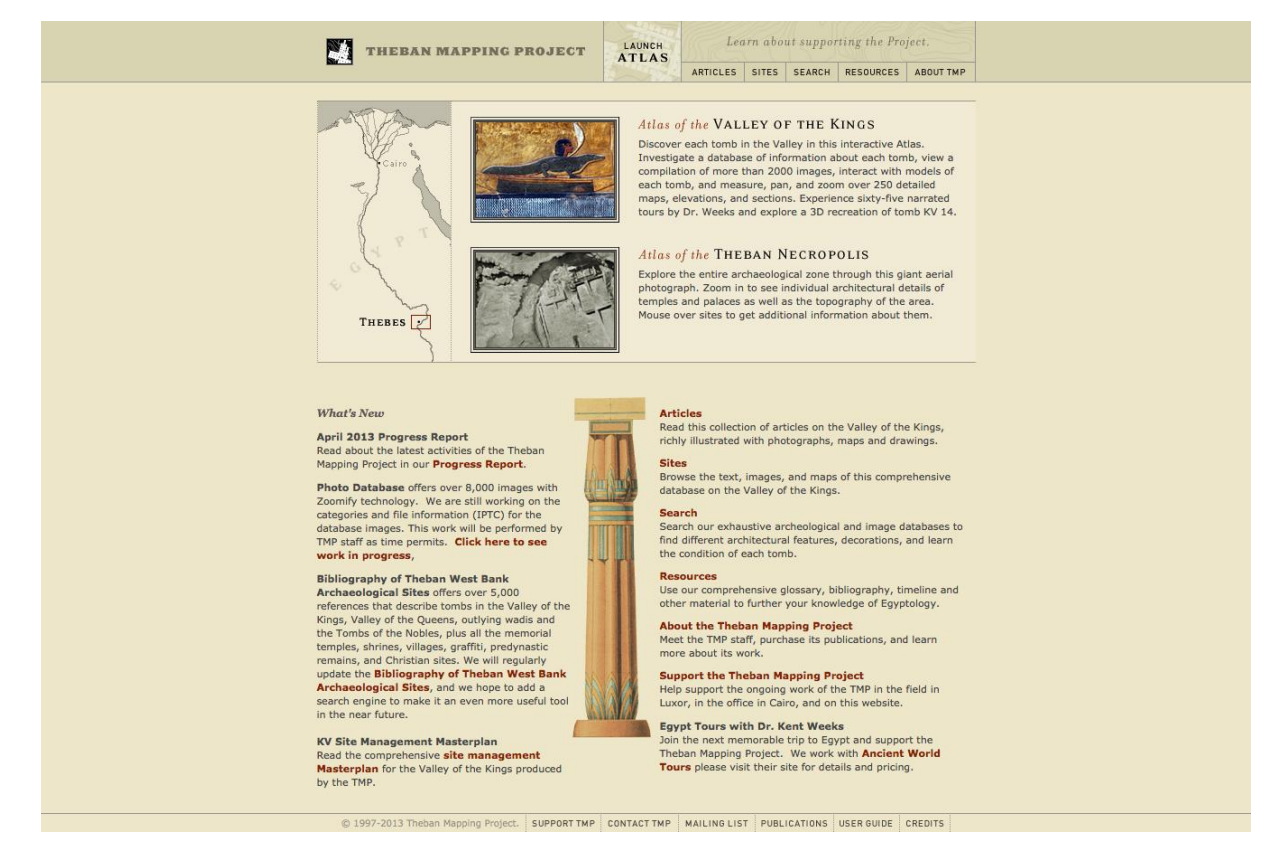

**Ilustração 8: Theban Mapping Project**

<span id="page-25-0"></span>Importa ainda destacar em Portugal o Instituto de Gestão do Património Arquitectónico e Arqueológico<sup>29</sup>, onde existe a possibilidade de fazer pesquisas gerais, nas fichas que este instituto detém referentes ao património nacional, em duas vertentes:

Património Imóvel, que se reporta aos bens culturais que de alguma forma foram alvo de uma ação de proteção existindo por isso um seu registo neste Instituto. A pesquisa pode ser efetuada de várias formas como é visível na imagem (Ilustração 9). A ficha compreende a designação do imóvel, a sua localização, tipo de proteção, uma descrição ou nota histórico-artística, imagens e bibliografia a ele referente;

Património Arqueológico, que tem por base o Sistema de Informação e Gestão Arqueológica *Endovelico* e o projeto POC/ FEDER, "Divulgação de Resultados de Trabalhos Arqueológicos: PNTA e Alqueva".

<sup>1</sup>  $^{29}$  http://www.igespar.pt/pt/ (acedido em 29/05/2013)

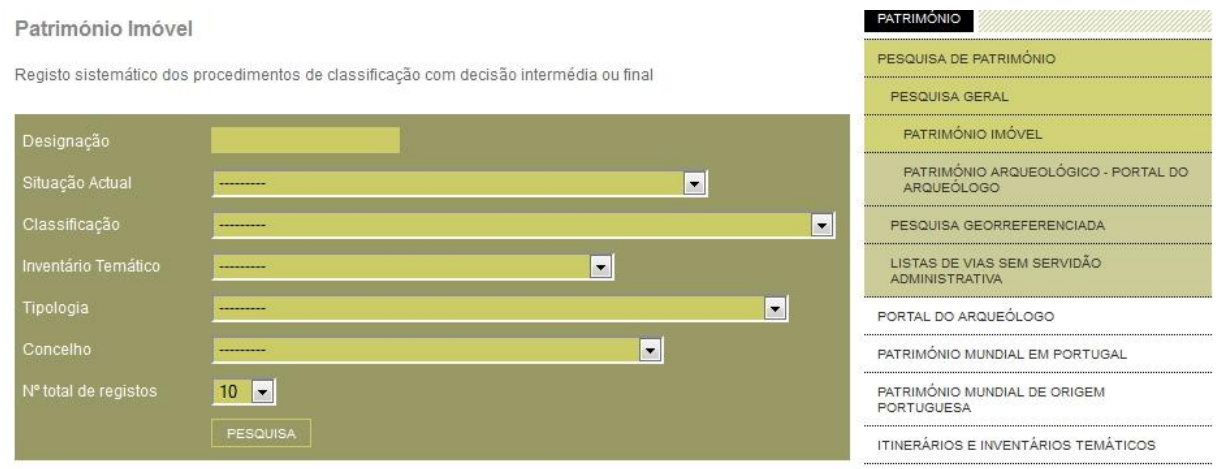

**Ilustração 9: Pesquisa de património imóvel**

<span id="page-26-0"></span>Existe ainda a possibilidade de efetuar uma pesquisa georreferenciada (resultante do projeto de Inventariação e Digitalização do Património Histórico-Cultural desenvolvido por este instituto) onde em ATLAS (mapas) georreferenciados se encontram identificados os imóveis classificados ou em vias de classificação para vários concelhos (39) e centros históricos.

A nível internacional, o portal da UNESCO com a sua lista de património, por eles classificado, onde podemos fazer pesquisas tanto no mapa interativo como através da tradicional caixa de pesquisa procurando por um nome, local, categoria, etc. Outro exemplo internacional que destacamos é o portal do património Mexicano "*Instituto Nacional de Antropología e Historia*" (Ilustração 10), que disponibiliza passeios virtuais de alta qualidades através de imagens a 360 graus, em museus bem como em sítios arqueológicos sob sua alçada, não só no seu portal mas também através da associação ao *street view* do *Google maps.*

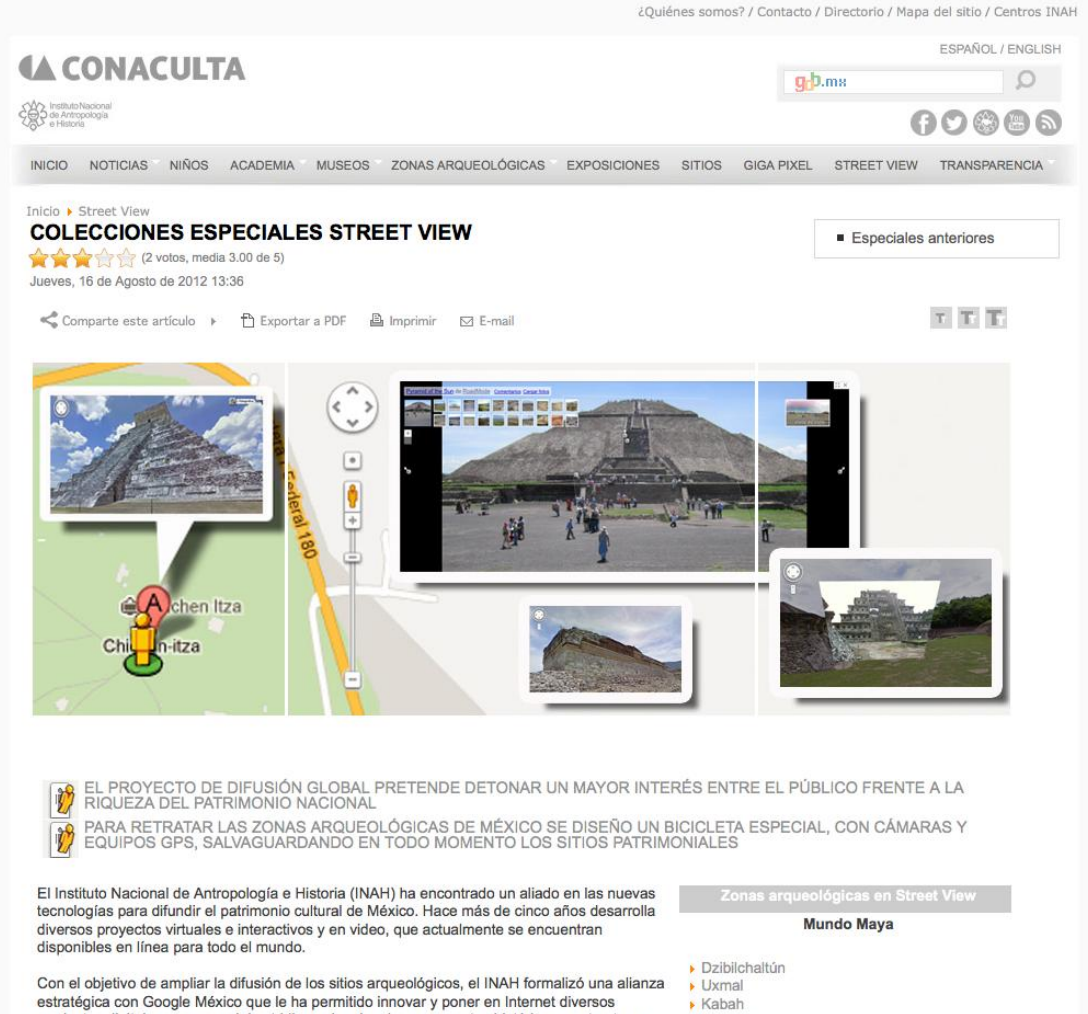

estratégica con Google México que le ha permitido innovar y poner en Internet diversos<br>productos digitales, como modelos tridimensionales de monumentos históricos y estructuras prehispánicas, y contenidos multimedia diversos.

Los de más reciente creación corresponden a las colecciones especiales "Street View", cuvo proyecto lo hace relevante por ser el primero en su tipo en las plataformas de Google, dada su<br>importancia y cantidad de sitios patrimoniales retratados, ya que ofrecen panorámicas 360 grados a nivel de calle con movimiento horizontal y 290 grados de movimiento vertical para<br>"pasear" de forma virtual por zonas arqueológicas como Teotihuacan, Xochicalco, Monte Albán, Chichén Itzá, Tulum, Palenque, Tula y Paquimé, entre otros 34 sitios.

Para lograrlo se tuvieron que acondicionar vehículos que permitieran acceder a los sitios re dispanicos, cuidando cada detalle para no dañar las estructuras, los senderos ni las áreas<br>verdes, en la toma de imágenes que realizó un operador de Google bajo la supervisión permanente de especialistas del INAH.

Esta herramienta está va disponible en las plataformas Google Earth y Maps, y permite a los cibernautas "viajar" por el interior de 34 ciudades prehispánicas, sus estructuras, pinturas y las<br>áreas que las rodean. Esta iniciativa que seguirá creciendo muestra al mundo parte de la riqueza cultural de México.

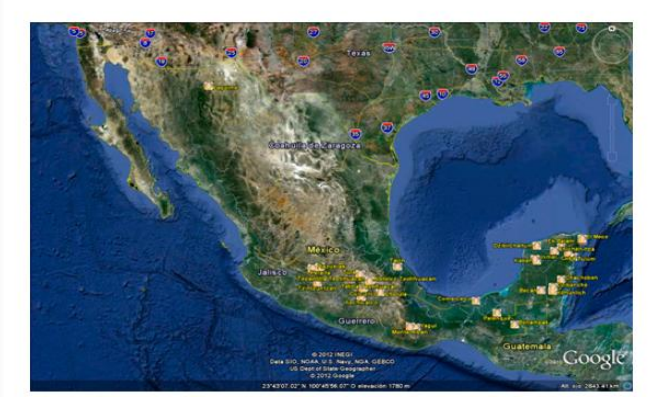

- **Ek Balam**
- Chichén Itzá
- Kohunlich
- Dzibanché<br>Chacchoben
- Tulum
- El Rey<br>El Meco
- 
- ▶ Cobá<br>▶ Becán
- 
- Palenque  $\sqrt{\frac{1}{2}}$ Comalcalco
- Bonampak

#### Otras zonas

- ▶ Teotihuacan<br>▶ Xochicalco
- Monte Albán
- Mitla
	-
- $\cdot$  Peralta
- **Tzintzuntzan** Tajín
- Paguimé Cuicuilco, Distrito Federal
- Cholula, Puebla
- **Xochitécatl**, Tlaxcala
- Tula, Hidalgo
- 
- ▶ Presentación<br>▶ Navegar en Google Maps
- Navegar con Google Earth

<span id="page-27-0"></span>**Ilustração 10: Portal do Instituto Nacional de Antropología e Historia**

Em suma, vimos até agora diversos exemplos de como as novas tecnologias têm contribuído de forma significativa para, não só registar e preservar o património, mas também para o levar a cada pessoa no planeta (pelo menos àqueles com uma ligação à Internet). Mas existe uma outra forma como essas tecnologias e a Internet estão a revolucionar o trabalho em património.

#### **2.3-** *Crowdsourcing***, TIC e informação patrimonial**

<span id="page-28-0"></span>Até aqui vimos como as TIC têm vindo a modificar a forma como se apresenta a informação sobre o património. Apesar de ser em todos os sentidos um sucesso para peritos e profissionais das várias áreas, como historiadores, arqueólogos, arquitetos, etc., esses profissionais têm-se apercebido que existem situações em que o seu trabalho é demasiado vasto para ser realizado de uma forma satisfatória, quer devido ao volume de dados a recolher, quer face à dificuldade em lhes aceder.

Foi aqui que entrou, se não um novo conceito, pelo menos uma nova realidade, fruto da interligação que as novas tecnologias permitem, que é o recurso a todos aqueles que, não fazendo parte deste corpo especializado, reconhecem a importância e significado do seu trabalho e estão disponíveis para, de alguma forma, contribuir para o resultado final. Este recurso à multidão foi designado por *crowdsourcing* e é o que vamos abordar de seguida.

Tem-se tornado cada vez mais comum, com o acesso à informação progressivamente alargado e facilitado, por parte de museus, arquivos, bibliotecas ou outras instituições congéneres, o recurso ao *crowdsoursing*. Apesar de o conceito não ser em si próprio recente o termo surgiu pela primeira vez pela mão de Jeff Howe, num artigo para a revista *Wired*, em Junho de 2006. Nesse texto Howe referia-se a este termo explicando-o da seguinte maneira:

*"Technological advances in everything from product design software to digital video cameras are breaking down the cost barriers that once separated amateurs from professionals. Hobbyists, parttimers, and dabblers suddenly have a market for their efforts, as smart companies in industries as disparate as pharmaceuticals and television discover ways to tap the latent talent of the crowd. The labor isn't always free, but it costs a lot less than paying traditional employees. It's not outsourcing; it's crowdsourcing."<sup>30</sup>*

Trata-se da possibilidade de aproveitar e utilizar toda uma "mão-de-obra" imensamente mais vasta, na realidade constituída por todo e qualquer um que o pretenda, por uma multidão (*crowd*),

<sup>30</sup> http://www.wired.com/wired/archive/14.06/crowds.html (acedido em 29/05/2013)

que através dos desenvolvimentos tecnológicos vê a linha que os separava dos profissionais e especialistas de uma determinada área, esbater-se de tal forma que os seus contributos são agora igualmente válidos, remunerados ou não, em áreas tão distintas como a farmacêutica, a astronomia, ou a história.

O conceito em si, o recurso à multidão pode ser recuado até 1714 quando o governo britânico institui o "*The Longitude Prize*" atribuindo um prémio a quem resolvesse o problema do cálculo da longitude. Entre os exemplos mais precoces existe um outro, datado do século XIX, mas que pode considerar-se como o antecessor ideológico da Wikipédia: referimo-nos ao *Oxford English Dictionary* que para a sua realização recorreu, ao longo de 70 anos, a milhares de contribuições fruto do apelo lançado em 1879 que pedia a voluntários que lessem e copiassem citações ilustrativas de palavras e significados<sup>31</sup> remetendo-os aos editores, para inclusão na obra.

Mas isto foi o conceito, o termo, com disse Jeff Howe, surgiu numa época em que tantas pessoas se encontram, permanentemente, conectadas, pelo que seria um desperdício não aproveitar essa conexão para benefício de todos (uma vez que isto não se aplica apenas à área do património mas a qualquer uma).

Clay Shirky refere, sobre esta questão, que

*"the wiring of humanity lets us treat free time as a shared global resource, and lets us design new kinds of participation and sharing that can take advantage of that resource"<sup>32</sup>*

*Crowdsoursing* torna-se também vantajoso pelo simples facto de ser muito menos dispendioso. Numa época de crise económica e financeira internacional que se vem vivendo, é tendencialmente o sector da cultura que vai sendo mais afetado pelos cortes nos gastos. Poder assim usufruir da colaboração gratuita ou, pelo menos, com custos bastante mais reduzidos, torna-se uma aspeto bastante atrativo na área cultural.

Um dos melhores exemplos de *crowdsoursing*, ou pelo menos de maior sucesso, é a Wikipédia, uma enciclopédia *online* construída com o apoio de milhões de cidadãos que, um pouco por todo o mundo, livremente, vão aumentando os artigos que a compõem. Claro que tal sistema acarreta alguns riscos: pese embora todos os esforços desenvolvidos, a Wikipédia não garante a

<sup>&</sup>lt;sup>31</sup> http://public.oed.com/the-oed-appeals/history-of-the-appeals/ (acedido em 29/05/2013)

<sup>32</sup> cf. Oomen, J. & Aroyo, L. (2011). *Crowdsourcing in the Cultural Heritage Domain: Opportunities and Challenges*, 1. in http://www.academia.edu/1411685/Crowdsourcing\_in\_the\_cultural\_heritage\_domain\_Opportunities\_and\_challenge s (acedido em 08/06/2013)

qualidade de todas as suas informações, limitação a que voltaremos mais à frente no nosso trabalho. Este portal conta já com textos em quase 300 línguas, mais de 22.000.000 artigos e mais de 77.000 contribuidores ativos<sup>33</sup>.

Outros exemplos chegam de áreas ligadas às ciências como o *Galaxy Zoo*<sup>34</sup>, um projeto em que era pedido aos cidadãos que ajudassem a classificar morfologicamente as galáxias visíveis nos milhares de imagens obtidas pelos satélites e telescópios, uma tarefa melhor realizada por seres humanos do que por computadores, e que dado o seu sucesso compreende hoje um grupo diverso de "*citizen science projects" designado ZOONIVERSE<sup>35</sup>* que inclui alguns dedicados ás humanidades como transcrição de documentos antigos da coleção *Oxyrhynchus* ou a transcrição de registos manuscritos de navios para o projeto *Old Weather<sup>36</sup>* .

No campo do património, as instituições que dele tratam começaram já a perceber as vantagens existentes na utilização da digitalização do seu espólio recorrendo aos internautas. Por um lado, contribui-se para assegurar a preservação desse mesmo património, por outro, o mesmo passa a ser partilhado de forma potencialmente global. Nesse sentido, como destacam Oomen e Aroyo

*uma vez digital e parte de uma rede aberta, objetos culturais podem ser partilhados, recomendados, remisturados, [...] e citados. Desta forma pode-se chamar a atenção até ao mais obscuro dos artefactos*<sup>37</sup> .

Para os objetivos deste trabalho seguimos a estrutura criada por R. Bonney, num trabalho relativo a participação do público em investigação científica. O autor divide esses contributos em três grandes modelos:

*1) Projetos contributivos, normalmente desenhados por cientistas e para os quais o publico contribui com dados;*

*2) Projetos colaborativos, normalmente desenhados por cientistas e para os quais o publico contribui com dados, mas também em que pode ajudar a refinar o esquema do projeto, analisar informação ou a disseminar informação;*

<sup>33</sup> http://en.wikipedia.org/wiki/Wikipedia:About (acedido em 29/05/2013)

<sup>34</sup> http://www.galaxyzoo.org/ (acedido em 29/05/2013)

<sup>35</sup> https://www.zooniverse.org (acedido em 29/05/2013)

<sup>36</sup> Proctor, N. (Jan2013). "Crowdsoursing - an introduction: from public goods to public good", In *Curator: the museum journal*, vol. 56, n. 1, 105.

<sup>37</sup> Oomen, J. & Aroyo, L. (2011). *Op. cit.*. Tradução nossa.

*3) Projetos co-criados, em que são desenhados tanto pelos cientistas como pelo publico trabalhando em conjunto, e nos quais pelo menos parte dos participantes estão envolvidos ativamente na maioria dos passos do processo cientifico.<sup>38</sup>*

Importa todavia referir, na linha do que refere Trevor Owens no seu blog "*The Crowd and the Library*" *39* , como muitos dos projetos na área do património que são incluídos no termo *crowdsourcing* pouco tiveram a ver com verdadeiras multidões. Para este autor os projetos que tiveram maior sucesso foram os que não se alargaram às massas mas antes convidavam à participação apenas de cidadãos interessados que contribuem de uma forma voluntária para a preservação ou construção do património de uma forma digital. Esta ideia remete para a associação que Nancy Proctor faz do conceito de *crowdsoursing* com "*amateurism*" e o papel dos "amadores" "*in the literal sense of the "lovers" who have supported cultural institutions and scientific research for centuries*" 40 .

Oomen e Aroyo fornecem no seu trabalho uma tabela onde descrevem os diferentes tipos de iniciativas de *crowdsoursing*, por eles classificadas ao nível dos seus resultados tangíveis constituindo um instrumento útil em todos os domínios de práticas de galerias, bibliotecas, arquivos e museus<sup>41</sup>.

<sup>&</sup>lt;sup>38</sup> Bonney, R. [et al.] (2009). Public Participation in Scientific Research: Defining the Field and Assessing Its Potential for Informal *Science Education. A CAISE Inquiry Group Report*. Washington, D.C.: Center for Advancement of Informal Science Education (CAISE), 11. Tradução nossa.

 $39$  http://www.trevorowens.org/2012/05/the-crowd-and-the-library/ (acedido em 29/05/2013)

<sup>40</sup> Proctor, N. (Jan2013). *Op. cit.*, 106.

<sup>41</sup> Oomen, J. & Aroyo, L. (2011). *Op. cit.*, 3.

| <b>Crowdsourcing type</b>  | <b>Short definition</b>                                                                                                    |
|----------------------------|----------------------------------------------------------------------------------------------------|
| <b>Correction and</b>      | Inviting users to correct and/or transcribe                                                                                      |
| <b>Transcription Tasks</b> | outputs of digitisation processes.                                                                                               |
| <b>Contextualisation</b>   | Adding contextual knowledge to objects, e.g.<br>by telling stories or writing articles/wiki pages<br>with contextual data        |
| Complementing              | Active pursuit of additional objects to be                                                                                       |
| <b>Collection</b>          | included in a (Web)exhibit or collection.                                                                                        |
| <b>Classification</b>      | Gathering descriptive metadata related to<br>objects in a collection. Social tagging is a well-<br>known example.                |
| <b>Co-curation</b>         | Using inspiration/expertise of non-professional<br>curators to create (Web)exhibits.                                             |
| Crowdfunding               | Collective cooperation of people who pool<br>their money and other resources together to<br>support efforts initiated by others. |

**Ilustração 11: Classificação de iniciativas de crowdsoursing segundo Oomen e Aroyo**

<span id="page-32-0"></span>Esta tabela, mais específica, identifica atividades ligadas a meras tarefas de correção e transcrição como os já mencionados projetos associados ao ZOONIVERSE, até esforços que podem envolver também colaboração financeira, o *crowdfunding*, utilizado por exemplo por artistas para financiar os seus projetos ou empresas a lançarem-se. Foi o que sucedeu, por exemplo, com o projeto FORM1 do MIT (*Massachusetts Institute of Technology*) com o intuito de criar uma impressora 3D para as massas, angariando através deste sistema quase 3 milhões de dólares, ou a curtametragem *Anomalisa* escrita por Charlie Kaufman que graças aos mais de 400 000 dólares conseguidos pode ser realizada.

Aproveitamos aqui para integrar o trabalho alvo da nossa tese nesta listagem, ainda que a sua descrição em pormenor surja apenas no capítulo seguinte. Efetivamente, e continuando a seguir a classificação proposta por Bonney, consideramos que o projeto HPIP se insere dentro do grupo dos "*projetos colaborativos*", uma vez que o público é chamado a contribuir com informação adicional. Já no que concerne à tabela de Oomen e Aroyo, congrega diferentes tipos, nomeadamente o das tarefas de correção (*correction and transcription tasks*), o de contextualização (*contextualization*) e de complemento da coleção (*complementing collection*).

Os mesmos autores identificam, ainda, alguns desafios que convém ter em atenção. De entre os propostos (*related to Semantic Web techniques; related to Linguistic techniques; related to Quality of the data* - p. 146) destacamos o último, porque entendemos que, no campo da cultura, se torna fundamental que a informação fornecida de forma autónoma pelo cidadão seja correta, cuidada e devidamente fundamentada. Para conseguir resolver estes desafios apontam três linhas ação: estabelecimento de normas de comportamento; construir uma imagem da qualidade de conteúdos desejada; filtrar e/ou corrigir informação errónea.

Temos estado a falar sobre a cooperação dos cidadãos na divulgação e preservação do património cultural, em concreto sobre aqueles que o fazem de uma forma livre, sem perspetiva de qualquer retorno a não ser o próprio usufruto de todo o património que fica, desta forma, cada vez mais disponível *online*. Parece-nos agora pertinente clarificar a razão pela qual o público opta por auxiliar as instituições ligadas ao património apenas para contribuir para a sua disseminação.

Wasko e Faraj<sup>42</sup> colocam esta mesma questão no seu trabalho "why should I share?". O que leva totais estranhos optar por contribuir com os seus conhecimentos para aumentar a informação constante em determinado local? Os referidos autores sublinham como a partilha de conhecimento vem adquirindo um papel progressivamente mais relevante, formando, com frequência, *"networks of practice"* que

*often coordinate through third parties such as professional associations, or exchange knowledge through conferences and publications such as specialized newsletters. Although individuals connected through a network of practice may never know or meet each other face to face, they are capable of sharing a great deal of knowledge<sup>43</sup> .*

O facto de este novo grupo assentar em plataformas eletrónicas, confere um muito maior alcance à sua prática, razão porque Wasko e Faraj sentiram necessidade de reforçar essa ideia pela adição do termo "*eletronic*". Assim, para estes autores a diferença para as "*electronic networks of practice*" está em serem "*a self-organizing, open activity system focused on a shared practice that exists primarily through computer-mediated communication*" 44 .

A partilha de conhecimento nas mais variadas áreas desenvolvida por pessoas normalmente desconhecidas entre si, mas que se juntam nestas comunidades digitais é uma realidade que tem de ser aqui equacionada. Desde logo porque, na esmagadora maioria dos casos, não se trata de comunidades auto-organizadas como as caracterizadas por Wasko e Faraj sendo, por essa razão, crucial introduzir a prática da "moderação" por parte de uma determinada entidade, mais ou menos destacada dentro dessa comunidade. Se idealmente essa "moderação" deverá ser relativamente invisível, não pode nunca demitir-se da coordenação dos conteúdos adicionados.

<sup>&</sup>lt;sup>42</sup> Wasko, M. & Faraj, S. (Mar2005). "Why should I share? Examining social capital and knowledge contribution in electronic networks of practice". In *MIS Quarterly*, vol. 29, n. 1, 35-57.

<sup>43</sup> Brown & Duguid cf. Wasko, M. & Faraj, S. (Mar2005). *Op. cit.*, 37.

<sup>44</sup> Brown & Duguid cf. Wasko, M. & Faraj, S. (Mar2005). *Op. cit.*, 37.

Regressando à interrogação sobre a partilha, a resposta parece assentar no estímulo de contribuir com algo novo ou desconhecido. Mesmo que de forma anónima, a adição pressupõe contribuição, avanço, idealmente melhorias no sistema e, como tal, a sensação de pertença a uma comunidade com objetivos definidos para cujo alcance se trabalha conjunta e ativamente. Por outro lado, não havendo partilha de dados, nada haverá para partilhar o que significa o fim do sistema. E será neste princípio que assenta a resposta à nossa questão. E é também por isso que as comunidades de partilha digital de informação têm tanto mais sucesso quanto maior for a qualidade do seu serviço e as vantagens que trouxerem ao cibernauta.

Sobre esta questão Nahapiet and Ghoshal<sup>45</sup> argumentam que a partilha de conhecimentos se torna mais fácil quando

*(1) individuals are motivated to engage in its exchange, (2) there are structural links or connections between individuals (structural capital), (3) individuals have the cognitive capability to understand and apply the knowledge (cognitive capital), and (4) their relationships have strong, positive characteristics (relational capital). Each of these forms of social capital constitutes an aspect of the social structure and facilitates the combination and exchange of knowledge between individuals within that structure.*

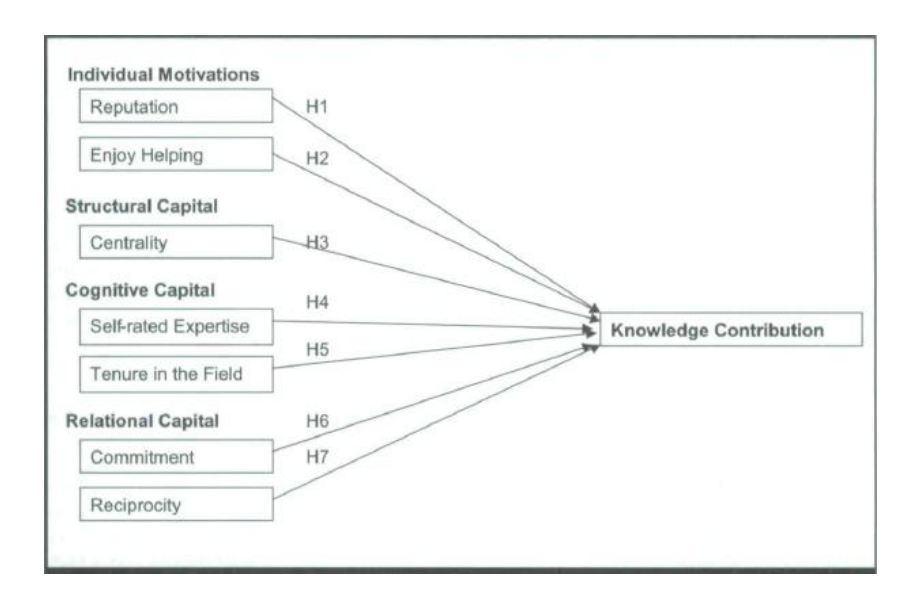

<span id="page-34-0"></span>**Ilustração 12: Individual Motivations, Social Capital, and Knowledge Contribution (Wasko & Faraj, 2005: 40)**

Em geral, e de acordo com Wasko & Faraj que deixam no seu artigo um resumo sobre o que investigadores têm entendido ser fundamental para a sobrevivência de uma comunidade de prática digital, a contribuição individual para o conhecimento comum poderá operar-se quando a pessoa

<sup>&</sup>lt;sup>45</sup> cf. Wasko Wasko, M. & Faraj, S. (Mar2005). Op. Cit., 38.

sente que isso lhe poderá trazer algum benefício pessoal e/ou profissional ou então pelo simples facto de que se gosta de ajudar os outros. Para além disso, acrescenta-se a ideia de "*structural capital*", referindo-se ao facto de quanto mais ligação se formar entre os participantes maior a probabilidade de estes acrescentarem informação à existente na comunidade. Acrescentam os mesmos autores que é ainda necessária a existência de conhecimento científico e de experiência sobre a temática da comunidade para que o individuo sinta apelo à participação, e, finalmente, consideram necessária a existência de uma ligação afetiva com a comunidade para desencadear participações ativas na mesma (veja-se a Ilustração 12, de Wasko & Faraj).

Resumindo não existe uma única razão para tomar parte nestes projetos, mas sim um somatório de *feedbacks* (retornos) positivos resultantes da partilha e do contributo de informação que a tornam atrativa. Desde um benefício ao nível da reputação dentro da comunidade de contribuintes ao simples prazer de partilhar passando por possíveis recompensas financeiras até à vantagem que resulta do aumento de informação acessível. São estes retornos que se revelam mais do que suficientes para garantir a continuidade e desenvolvimento das iniciativas de *crowdsourcing*.

Em suma, e recorrendo às palavras de Oomen e Aroyo,

*crowdsourcing has the potential to help build a more open, connected, and smart cultural heritage with involved consumers and providers: open (the data is open, shared and accessible), connected (the use of linked data allows for interoperable infrastructures, with users and providers getting more and more connected), and smart (the use of knowledge technologies and Web technologies allows us to provide interesting data to the right users, in the right context, anytime, anywhere). It is of crucial*  importance for all stakeholders to invest in knowledge transfer from the research to operational *services<sup>46</sup> .*

Exemplos de portais que recorrem ao *crowdsourcing* são vários. No caso nacional destacamos o portal do SIPA, Sistema de Informação para o Património Arquitectónico<sup>47</sup> (Ilustração 13), gerido pelo Instituto de Habitação e da Reabilitação Urbana (IHRU) que, pela sua abrangência geográfica e temática, bem como pela possibilidade de colaboração por parte dos utilizadores mais se aproxima do portal que é alvo desta dissertação.

<sup>46</sup> Oomen, J. & Aroyo, L. (2011). *Op. cit.*, 10.

<sup>47</sup> http://www.monumentos.pt/Site/APP\_PagesUser/Default.aspx (acedido em 29/05/2013)
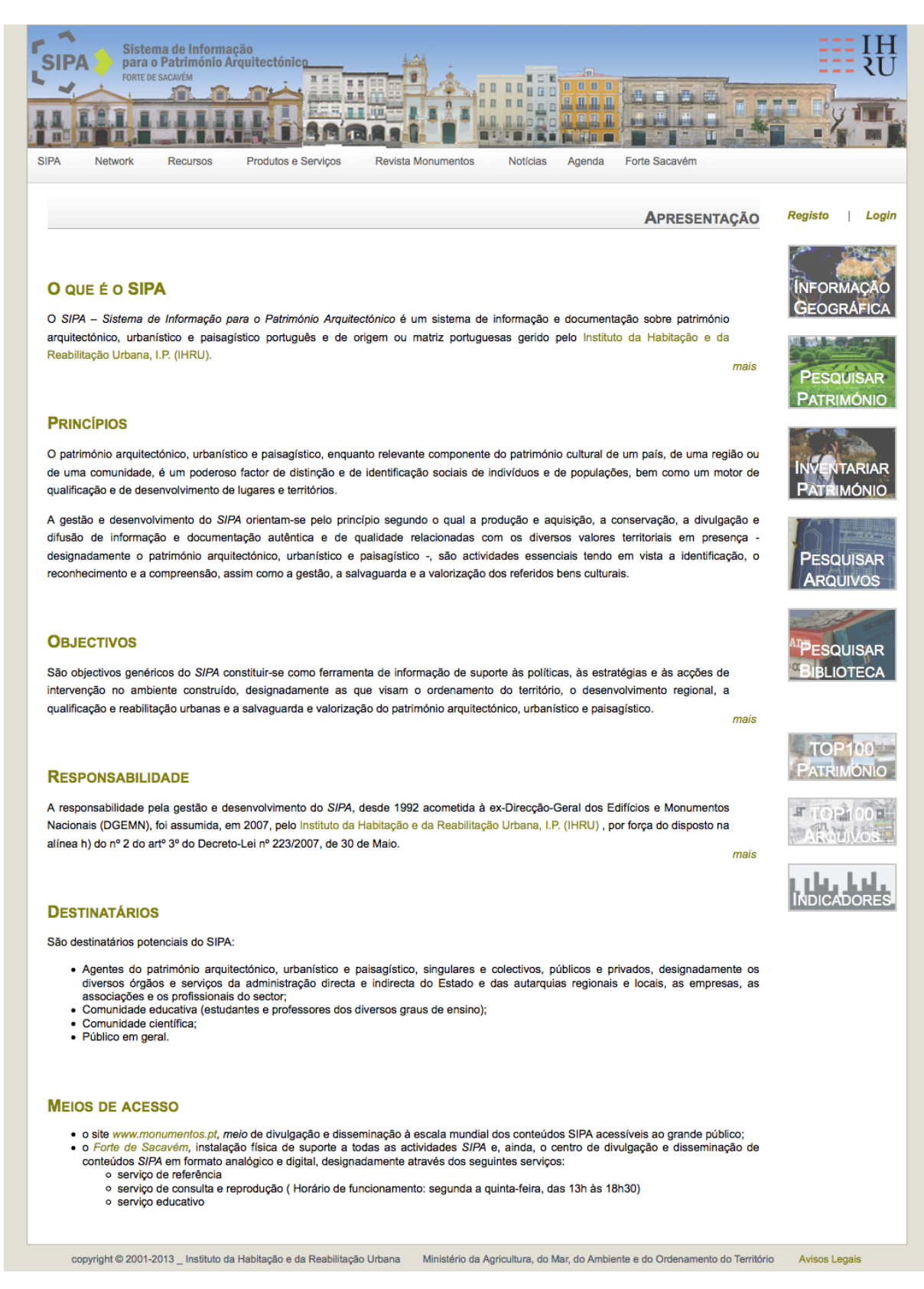

**Ilustração 13: Portal do Sistema de Informação para o Património Arquitectónico**

Este, sem duvida muito mais abrangente e completo que o referido anteriormente (IGESPAR), disponibiliza variados recursos e possibilidades de investigação relativos ao património

arquitetónico, urbanístico e paisagístico português e de origem ou matriz portuguesa em inventários e coleções públicos e privados, bem como de rotas temáticas prevendo também um sistema de informação geográfica (SIG), existindo ainda a possibilidade, para utilizadores registados, de criar novos registos.

Neste portal, é possível fazer pesquisas no seu inventário de património arquitetónico através ou de caixa de texto, no caso de se procurar algo especifico através do nome ou designação do elemento patrimonial, ou então através de um filtro, composto por vários elementos, particularmente se recorrermos à pesquisa avançada como se vê na ilustração 14.

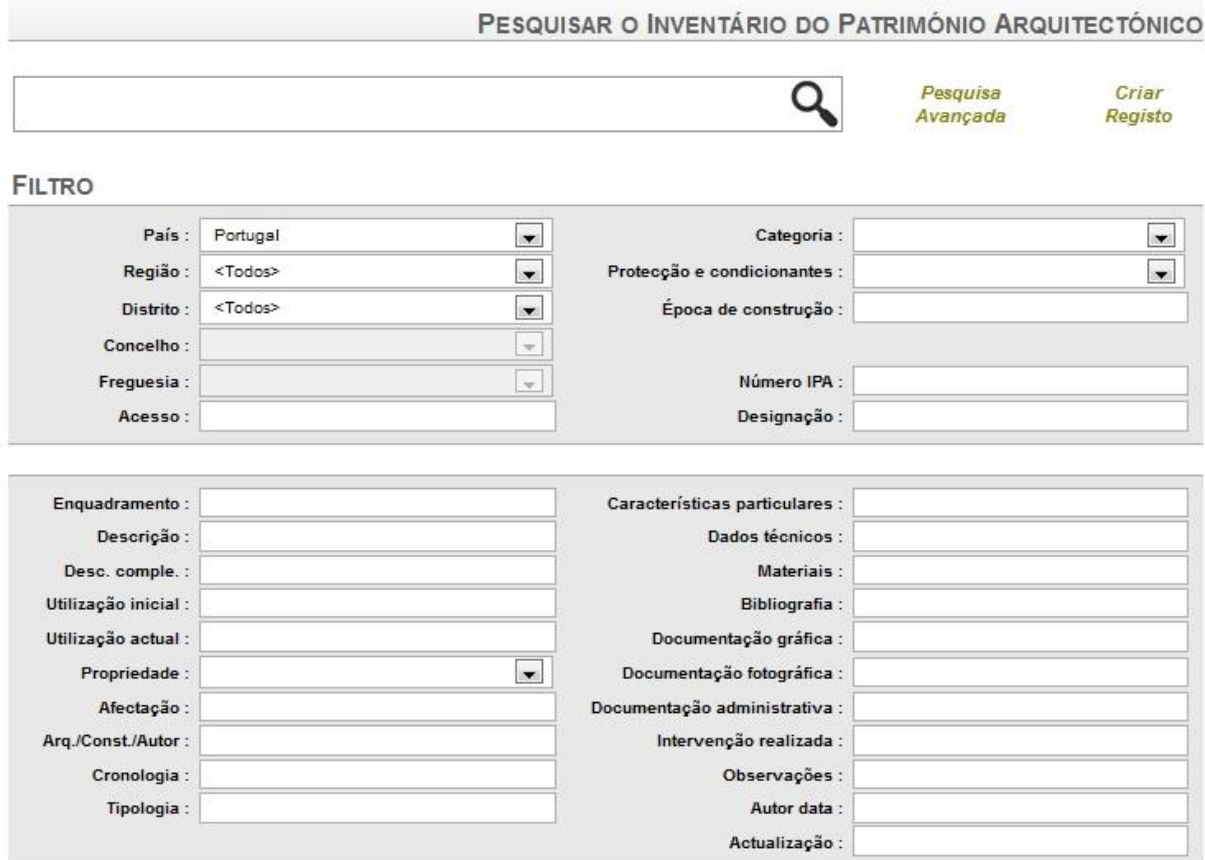

**Ilustração 14: Ficha de pesquisa no Inventário do Património Arquitetónico**

O resultado desta pesquisa, apresenta um vasto conjunto de informação encabeçado por uma breve descrição e uma imagem do património selecionado. De seguida podemos selecionar o registo completo<sup>48</sup>, visualizar a localização num mapa<sup>49</sup>, as imagens anexadas ou optar por ver os

<sup>1</sup> <sup>48</sup> Apresenta a Categoria, descrição detalhada, acessos, tipo de proteção e grau, enquadramento, descrição complementar, utilização inicial e atual, propriedade, afetação, época de construção, o arquiteto/construtor/autor, cronologia, características particulares, dados técnicos, materiais, bibliografia, documentação fotográfica e

dados existentes nos arquivos e coleções a ele referentes. E ainda possível, para os utilizadores registados, alterar o registo, adicionar imagens ou votar/cometar sobre o património.

Outra opção de pesquisa neste portal é nos

*arquivos e coleções de arquitetura e artes associadas em formato analógico e digital, composto pelos conjuntos documentais gerados pelos vários serviços e organismos públicos antecessores do IHRU (designadamente a ex-DGEMN), bem como por arquivos pessoais e espólios de criadores e agentes do património arquitetónico português dos séculos XX e XXI*<sup>50</sup> .

O resultado da pesquisa apresenta, de forma selecionável, e conforme o escolhido no campo "Peça", o número de documentos e o seu tipo, existentes na base de dados. Este número, em alguns casos, particularmente para o património mais estudado, por exemplo a Sé de Lisboa ou o Mosteiro de Santa Cruz de Coimbra, é bastante vasto representando 117 documentos visuais, 688 fotografias, 62 desenhos, 68 processos e 12387 peças textuais para o primeiro e 65 documentos visuais, 604 fotografias, 60 desenhos, 78 processos e 8396 peças textuais para o segundo.

Ao nível da informação geográfica, o visualizador encontra-se em construção, existindo alguns ficheiros para *download,* em vários formatos, alguns para visualização no *Google Maps,* referentes a pelourinhos, faróis, bairros IHRU, igrejas paroquiais e casas religiosas de Lisboa. Existem ainda algumas rotas temáticas como por exemplo Os Impérios do Espírito Santo na Ilha Terceira e Elevações Sagradas no Alto Douro Vinhateiro. Além destes, existe a possibilidade de consultar a informação Geográfica produzida pelo SIPA através de serviços de *Web Map Service* (WMS), mas que requerem da parte do utilizador acesso a *software* específico como o *ArcGis,* o *Quantum GIS* ou o *gvSIG*, tornando esta opção mais complexa e difícil.

A possibilidade de o utilizador colaborar na inventariação do património arquitetónico português começa com o registo no *site*. A partir daí é possível aceder, logo na página inicial, ao *link* para "Inventariar Património" (visível na Ilustração 15). Nesta página do *site* o utilizador encontra as regras para a submissão de novo registo, de entre as quais destacamos:

*[…]*

1

*2. Na escolha de qual o património construído a submeter a inventariação deve privilegiar aquele que, do seu ponto de vista, tenha valor arquitectónico e artístico, urbanístico, paisagístico, históricodocumental e ou cultural à escala local, regional e ou nacional e que, nesse sentido, deva integrar o* 

administrativa, intervenções realizadas, observações, autor e data do registo e da sua atualização bem como as imagens disponíveis.

<sup>49</sup> A visualização é feita através do *Google Maps*.

<sup>50</sup> http://www.monumentos.pt/Site/APP\_PagesUser/SitePageContents.aspx?id=8937d1d0-e95b-40aa-9f23-c2aea86119b4 consultado em 19 de Junho de 2013

*referido Inventário para efeitos da sua divulgação e valorização. […]*

*4. A elaboração de registos de Inventário e a associação de conteúdos documentais obedece a normas:*

*4.1. Na preparação dos dados e dos textos a inserir em cada campo da proposta de registo de Inventário procure seguir as orientações e dicas disponibilizadas (Tool tips).* 

*4.2. Os campos do Inventário Designação, Categoria, Localização e Acesso são de preenchimento obrigatório. […]*

*5. […] Receberá uma mensagem de correio electrónico a confirmar a recepção da proposta, caso a transmissão tenha sido efectuada com sucesso.*

*6. No contexto do processo de apreciação e validação da proposta de registo e dos conteúdos documentais associados, o gestor do Inventário poderá solicitar esclarecimentos ou documentação adicional ou sugerir a reformulação parcial ou total da proposta. […]*

*8.2. O IHRU, I.P. garante a atribuição e a explicitação da autoria do registo e dos seus conteúdos documentais submetidos pelo proponente durante o período em que esses dados e esses conteúdos documentais se mantiverem, no todo ou em parte, conservados e disponíveis no SIPA;*

*8.3. O proponente garante que o registo proposto e os respectivos conteúdos documentais acompanhantes são autênticos e fidedignos; […]*

*8.5. O proponente autoriza o IHRU, I.P., por sua livre iniciativa e de acordo com os seus critérios de gestão de informação e documentação, a actualizar, a corrigir, a adaptar, a remover e ou a eliminar do Inventário e ou de outros recursos do SIPA, no todo ou em parte, esse registo e os conteúdos documentais a ele associados, sempre que os mesmos, face ao aperfeiçoamento dos conhecimentos técnico-científicos disponíveis e à evolução das normas e critérios editoriais e de inventariação, se revelem desactualizados, inconsistentes, incorrectos ou irrelevantes;*

*8.6. O IHRU I.P. reserva-se o direito de não validar, de não integrar e ou de não disponibilizar no âmbito dos recursos SIPA, no todo ou em parte, a proposta de registo e conteúdos documentais associados por razões técnico-científicas, tecnológicas, editoriais ou legais, designadamente por motivos de segurança do património visado ou de protecção dos direitos de personalidade e de privacidade detidos por pessoas singulares ou colectivas de algum modo objecto desse registo ou conteúdos; […]<sup>51</sup>*

1

<sup>51</sup> http://www.monumentos.pt/Site/APP\_PagesUser/SIPAMaintenace.aspx (acedido em 29/05/2013)

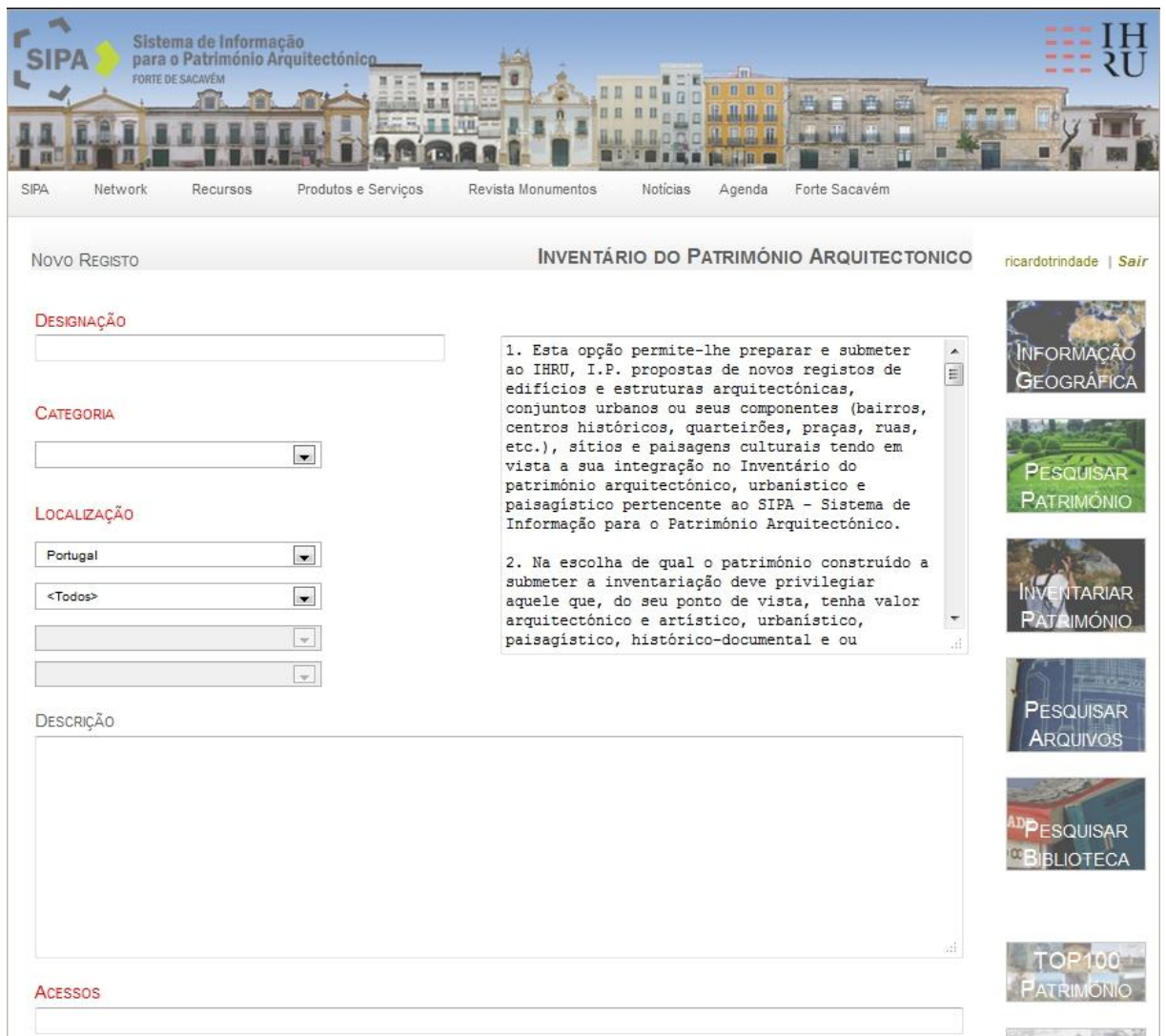

**Ilustração 15: Página de submissão de novo registo no SIPA**

Depreendemos desta forma que existirá algum processo de validação da informação fornecida pelo utilizador que, de alguma maneira, procurará assegurar a qualidade dos dados fornecidos pelo referido portal.

Os exemplos da aplicação deste conceito *crowdsoursing* ao património são variados como já vimos, mas a maior parte reporta-se à sua utilização ao nível de tarefas de correção e transcrição de textos e documentação histórica como os incluídos no ZOONIVERSE (Ilustração 16), ou ainda o *Transcribe Bentham* da *University College London* onde se transcrevem os manuscritos deste autor (Jeremy Bentham).

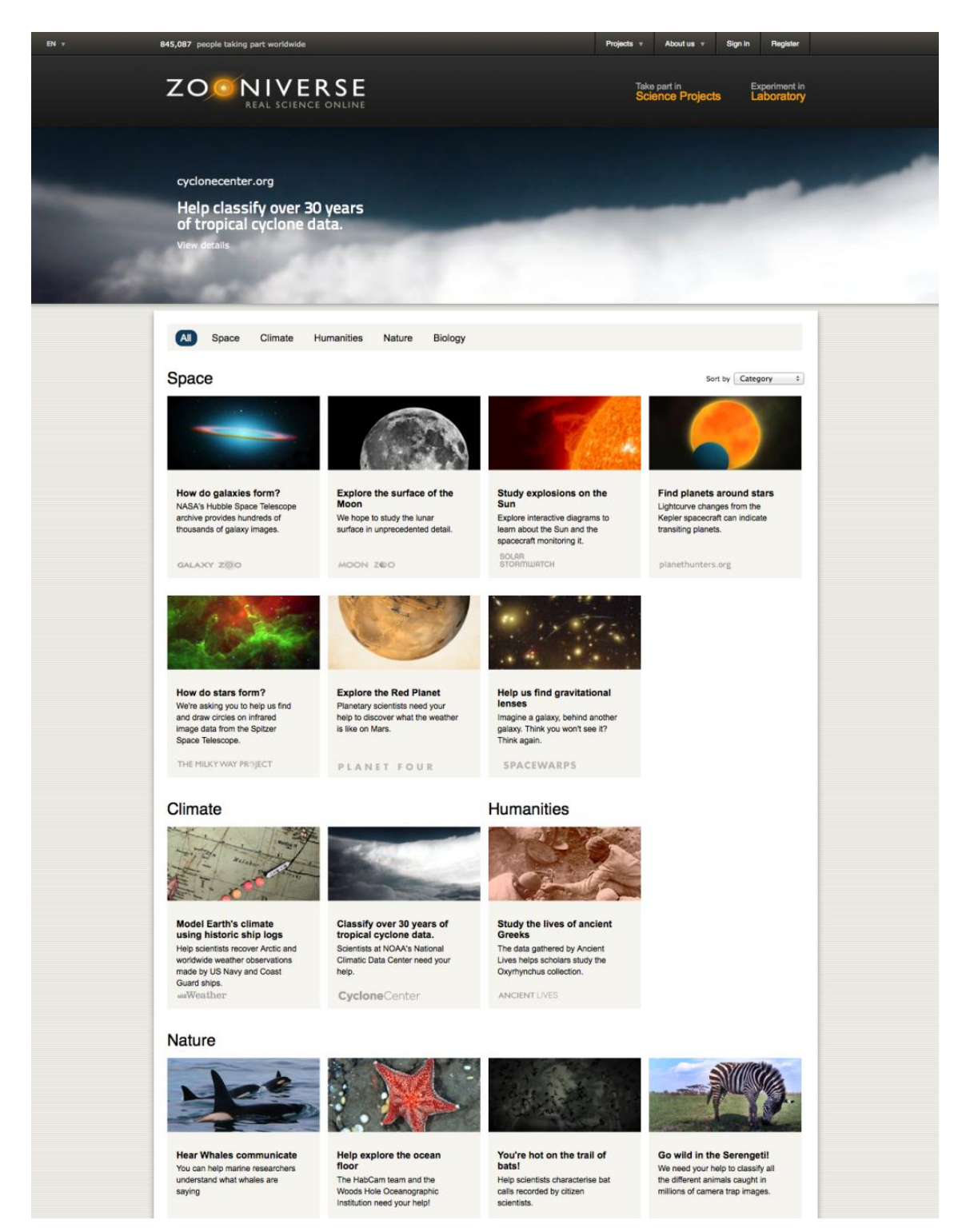

**Ilustração 16: Portal do projeto Zooniverse**

Curiosamente exemplos em que o *crowdsourcing* é aplicado a outro tipo de património, como o arquitetónico, são mais raras, tendo nós encontrado alguns exemplos. Isto porque descontamos aqueles casos em que se pede a colaboração do público para sugerir e propor novas entradas e/ou adições a um registo nacional ou local, como no caso do portal do *English Heritage<sup>52</sup>* mas estes casos limitam-se a disponibilizar via internet um serviço que já existia sob formato analógico.

Casos como o em análise neste trabalho, o HPIP, em que se pretende que as pessoas, não só façam sugestões de novas entradas, mas que também, ajudem a completar e aprofundar o conhecimento sobre os já existentes, são mais raros. O mais aproximado por nós encontrado é o *Otwarte Zabytki<sup>53</sup>* (*Open Monuments*) na Polónia. Este projeto começou e teve como base o registo nacional de locais históricos. Numa primeira fase pediram ao público que ajudasse no preenchimento da informação básica de cada sítio, coordenadas GPS, nome, morada e data de fundação. Numa segunda fase, em progresso, foi pedido que colaborassem na extensão desta base de dados, não só expandindo-a a monumentos localizados fora da Polónia, mas também completando informação, monitorizando o seu estado de conservação e iniciando projetos e atividades culturais (Ilustração 17):

*By the means of our initiative to complete the data from the historical sites registry we wanted to show the participants and the public that it is possible to act together to make better a common good, such as the registry. […]*

*Right now the second stage of the project is underway in which the effects of the crowdsourcing initiative are being used to create an accessible and open social networking site about historical sites. It will allow any party to participate in the creation of the catalogue, fill missing information, monitor the state of the sites, initialize projects and educational initiatives such as planning efforts to preserve heritage or preparing educational trip plans.*

*Because the portal collects data about all of the Polish heritage sites, including those that are not located in Poland it is vital to encourage members of the Polish diaspora to share their knowledge about Polish heritage outside of Polish borders.*<sup>54</sup>

Acontece porém que, para além da página informativa sobre o projeto, o resto do portal limita-se à língua polaca o que nos impediu de fazer uma análise mais detalhada (Ilustração 17). Contudo, pelo que conseguimos observar, aproxima-se do exemplo sobre o qual assenta o nosso trabalho, o portal HPIP.

1

<sup>&</sup>lt;sup>52</sup> http://www.english-heritage.org.uk/caring/get-involved/ (acedido em 29/05/2013)

<sup>53</sup> http://otwartezabytki.pl/en/strony/o-projekcie (acedido em 29/05/2013)

<sup>54</sup> http://otwartezabytki.pl/en/strony/o-projekcie (acedido em 29/05/2013)

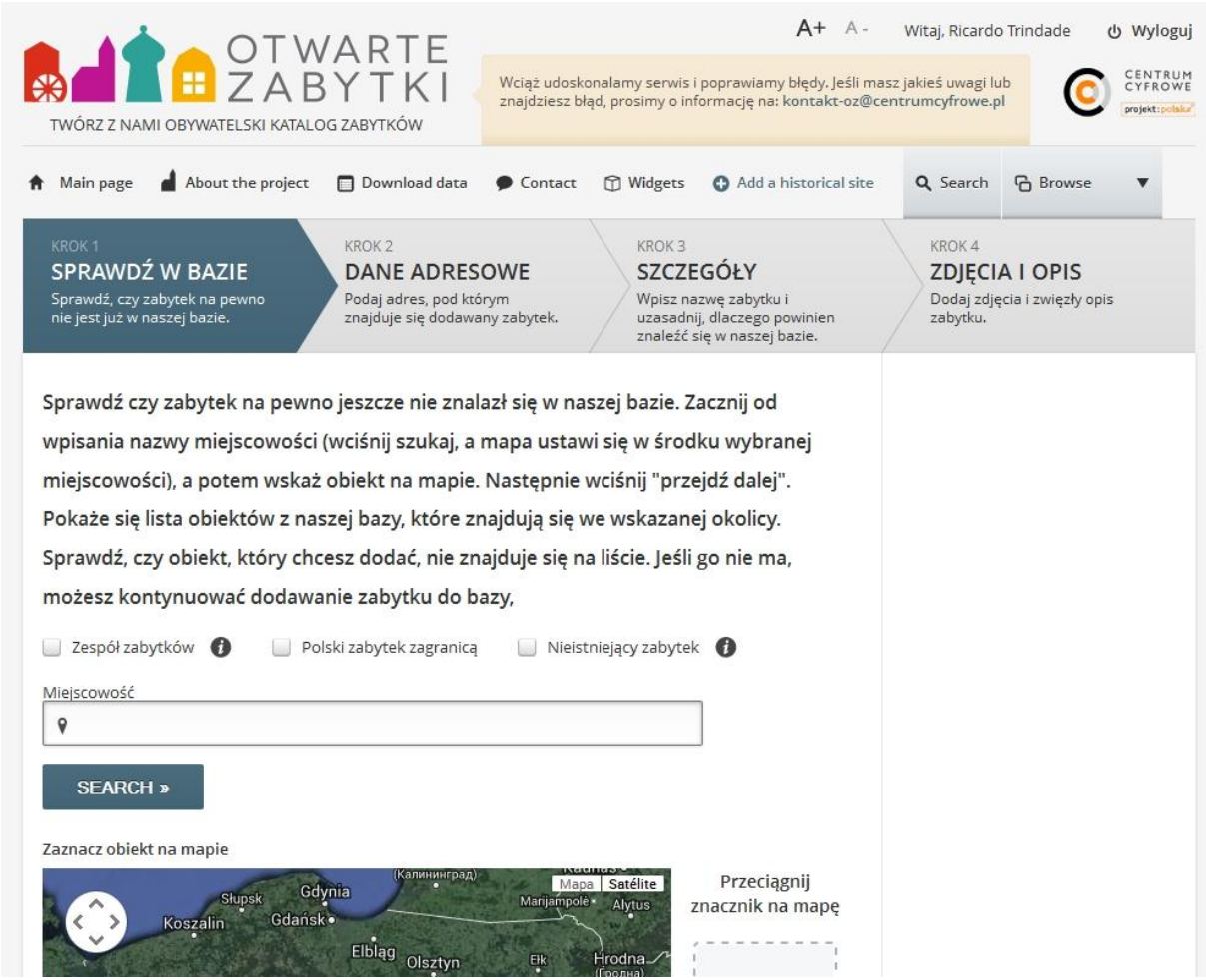

**Ilustração 17: Página de submissão do projeto Otwarte Zabytki**

Um outro exemplo, provém do Canadá e designa-se precisamente *HeritageCrowd*. Neste projeto, interessantemente pensado não só para as tecnologias de ponta e a Internet, mas para as "mais antigas" como os SMS *(short message service*) e os telemóveis convencionais, pretendiam, ao unificar estas duas tecnologias bem como com a criação de um portal, recolher informação relativa ao património cultural, construído (material) e imaterial que seria revista e aprovada por uma equipa de peritos (sendo possível, uma vez que reconhecem que alguma da informação poderá ser única e não verificável). Infelizmente este projeto foi alvo de ataque por *hackers* e encontra-se em reconstrução (Ilustração 18).

# How I Lost the Crowd: A Tale of Sorrow 14 and Hope

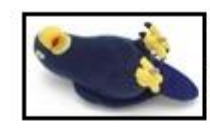

Yesterday, my HeritageCrowd project website was annihilated. Gone. Kaput. Destroyed. Joined the choir.

### It is a dead parrot.

This is what I think happened, what I now know and need to learn, and what I think the wider digital humanities community needs to think about/teach each other.

HeritageCrowd was (may be again, if I can salvage from the wreckage) a project that tried to encourage the crowdsourcing of local cultural heritage knowledge for a community that does not have particularly good internet access or penetration. It was built on the Ushahidi platform, which allows folks to participate via cell phone text messages. We even had it set up so that a person could leave a voice message and software would automatically transcribe the message and submit it via email. It worked fairly well, and we wrote it up for Writing History in the Digital Age. I was looking forward to working more on it this summer.

**Ilustração 18:** *HeritageCrowd* **(Informação dos autores sobre o ataque)**

Queremos ainda mencionar um outro projeto, este criado e desenvolvido pela *National Geographic Digital Media* chamado "Field *Expedition: Mongolia —Valley of the Khans Project*" (Ilustração 19). A premissa deste projeto é, tal como nos de astronomia já mencionados, recorrer à ajuda do público interessado para analisar as imagens de satélite existentes de uma área da Mongólia, de forma a identificar possíveis sítios arqueológicos. Isto tem permitido efetuar uma investigação muito mais relevante ao permitir que uma equipa relativamente pequena de profissionais analise em detalhe apenas aqueles locais mais promissores sem "perder tempo" em escavações desnecessárias nem na morosa tarefa de rever cada uma dessas fotografias eles próprios.

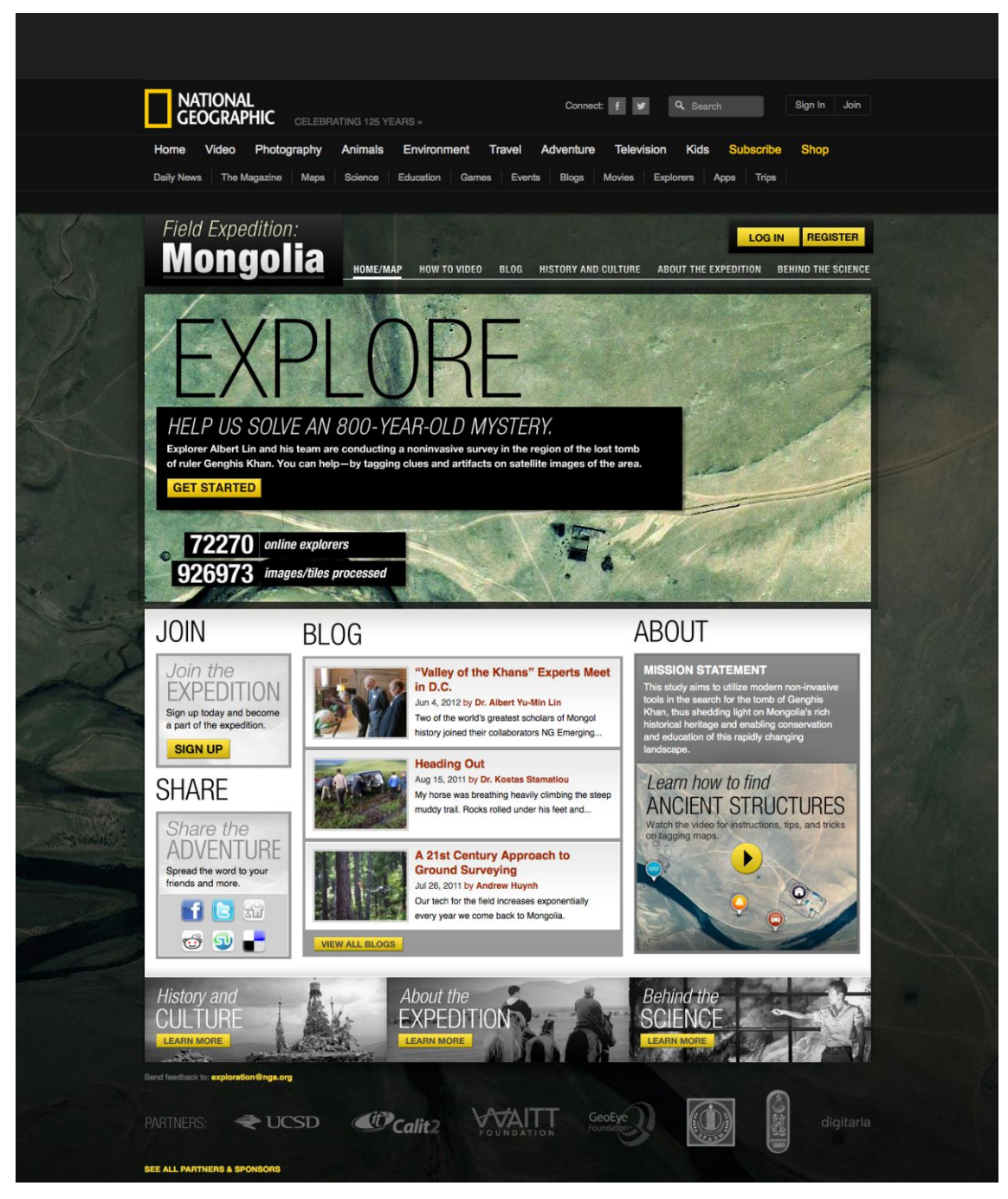

**Ilustração 19: Expedition: Mongolia — Valley of the Khans Project**

Por último, temos também o portal Wikipédia, provavelmente um dos mais reconhecidos e utilizados em todo o universo da Internet<sup>55</sup>, apresenta-se como uma enciclopédia livre escrita e editada pelos seus leitores e multilinguística, gerida pela Fundação Wikimédia, o qual, pela quantidade de dados relativos a património que contem lhe permite a qualificação como repositório de informação patrimonial (Ilustração 19).

1

<sup>55 470</sup> milhões de utilizadores por mês.

Esta enciclopédia, com mais de 14 milhões de artigos (785143 dos quais em Português<sup>56</sup>), é uma fonte de referência para os seus utilizadores. Infelizmente, apesar da possibilidade de edição das entradas e de relatar erros ser ubíqua nas suas páginas<sup>57</sup> a realidade demonstra que os erros existem. Isto torna-se significativo pois os erros só podem ser verdadeiramente detetados por especialistas na matéria, o que constitui um contrassenso relativamente à utilidade do portal: por norma, os especialistas não necessitam de recorrer à Wikipédia. O público em geral (em enorme percentagem um público jovem) para quem o portal constitui uma ferramenta de uso constante, sem conhecimentos aprofundados que permitam exercer um julgamento capaz, tenderá a aceitar toda e qualquer informação como correta, sem que tal corresponda necessariamente à verdade.

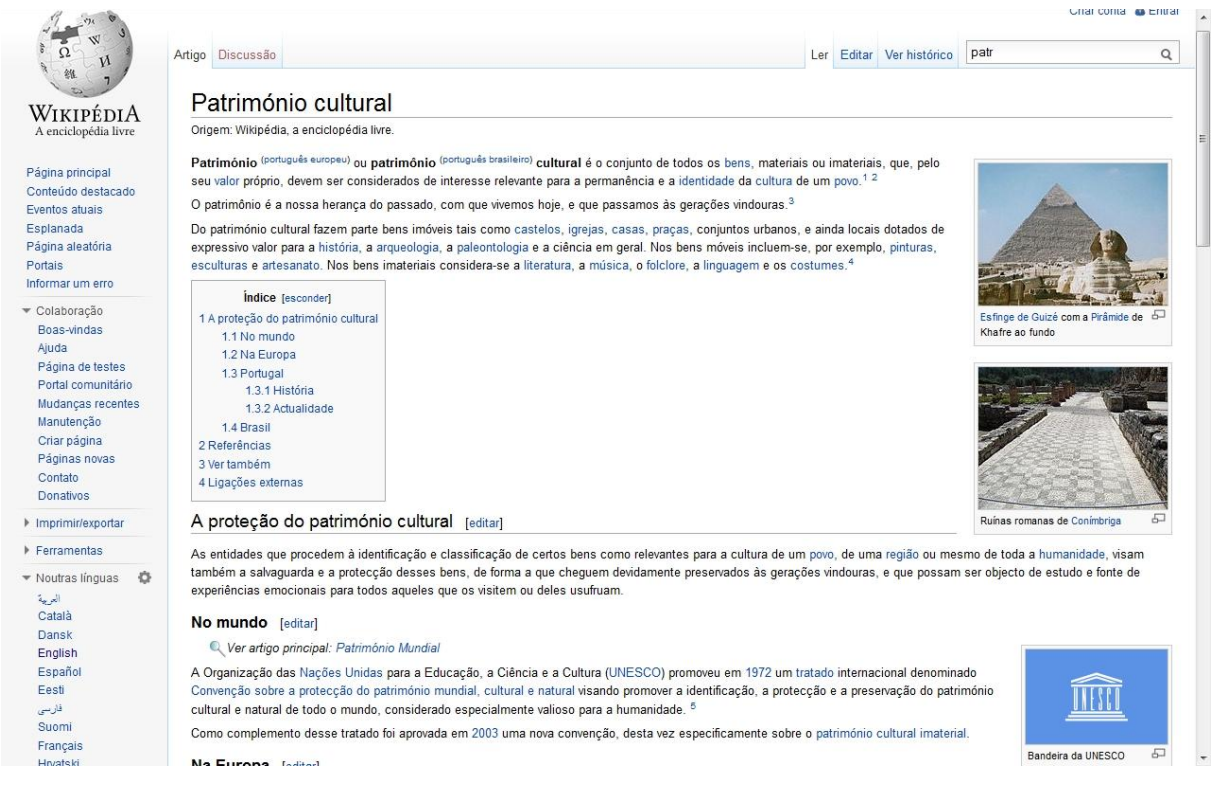

**Ilustração 20: Wikipédia (página dedicada ao património cultural)**

Ao longo deste capítulo procurámos apresentar as definições de património, começando nas suas origens até aquelas que são hoje aplicadas, tanto a nível internacional como nacional. Fizemos igualmente uma análise da importância que as tecnologias de informação e comunicação têm hoje no estudo, preservação e divulgação desse mesmo património, particularmente na possibilidade que essas tecnologias permitem de não só levar aos cidadãos a informação, mas também de lhes facultar

1

<sup>56</sup> http://pt.wikipedia.org/wiki/Wikipedia:Sobre\_a\_Wikipedia (acedido em 29/05/2013)

<sup>57</sup> Está presente um botão/*link* para edição no topo da página das entradas, bem como ao longo do texto ele surge repetidamente. Existe ainda, no menu esquerdo das páginas uma ligação para "informar um erro"

a participação nessas tarefas, tendo selecionado alguns exemplos que consideramos caracterizadores da informação pretendemos aqui coligir.

De seguida passaremos então à descrição detalhada de um portal português de inventariação e divulgação de património, o *hpip.org*, de cuja equipa fazemos parte e que, como os exemplos que acabámos de referir, recorre, para manter a sua atualização, ao *crowdsourcing*.

# **3 - HPIP: Origens e Desenvolvimento de um Portal dedicado ao Património**

Neste capítulo abordaremos em detalhe o portal que originou esta tese. Destacaremos a sua origem, ou seja, a obra científica e física que lhe serve de base e as questões que suscitou, para logo de seguida descrevermos a conceção teórica do projeto permitindo resolver essas mesmas questões, desde as primeiras ideias sobre o portal até à sua implementação.

Importa refletir sobre todo o processo de desenvolvimento deste portal, desde o primeiro momento, procurando analisar não só os seus pontos fortes como aqueles onde foram detetadas dificuldades, bem como as formas encontradas para as solucionar.

Finalmente, faremos o ponto da situação em que ele se encontra neste momento, aferindo volume de visitas, colaborações questionando diretamente os seus promotores sobre o grau de satisfação bem como as suas expetativas para a evolução do *site*.

Devemos ressalvar que não é o nosso objetivo analisar, para além do essencial, as respetivas tecnologias, isto é, as linguagens de programação e afins, envolvidas no projeto, uma vez que apesar de terem, como é natural, um papel relevante na construção de um portal desta natureza, encontram-se para além da nossa capacidade de avaliação e análise, bem como do âmbito do presente trabalho.

Em síntese, as principais questões que pretendemos ver respondidas com este capítulo são: o que associa este portal a projetos de *crowdsourcing*, nomeadamente de "*correction and transcription tasks*", de "*contextualisation*" e de "*complementing collection*" (reveja-se a descrição destas tipologias de Oomen e Aroyo na página 33)? Que lugar ocupa no conjunto dos sítios web dedicados ao património?

# **3.1.- As Origens**

O sítio/portal hpip.org tem a sua génese na obra *Património de origem portuguesa no mundo. Arquitectura e urbanismo.* Esta obra foi promovida pela Fundação Calouste Gulbenkian na linha da sua política de preservação do património português espalhado pelo mundo, tal como o seu Presidente do Conselho de Administração, Dr. Emílio Rui Vilar refere na apresentação da obra:

*... logo em 1958, dois anos após a sua criação, a Fundação pediu a Charles Boxer e Carlos de Azevedo que se deslocassem ao território do atual Quénia, à época protetorado britânico, para, em colaboração com técnicos locais, examinarem o estado de conservação do Forte de Jesus, em Mombaça. Na sequência dessa visita, a Fundação financiou integralmente os trabalhos de reabilitação daquele antigo forte português, ...*

*Depois dessa primeira ação, e ao longo de várias décadas, a Fundação interveio direta ou indiretamente na preservação de património histórico, arquitetónico, artístico e documental de origem portuguesa, espalhado por quatro continentes. Os Países Baixos e Malta, na Europa; Marrocos, Benim e Quénia, em África; Brasil e Uruguai, na América do Sul; Irão, Índia, Bangladesh, Tailândia e Malásia, na Ásia, são exemplos de países onde, de diversas formas, está patente a ação realizada pela Fundação neste domínio<sup>58</sup> .*

Assim, para poder dar continuidade a este trabalho, a Fundação<sup>59</sup> pediu a colaboração do Professor José Mattoso, em 2007, para que formulasse e desenvolvesse um inventário dos vestígios urbanísticos e arquitetónicos portugueses no mundo. De forma a dar corpo a tão monumental proposta, o Professor Mattoso solicitou o auxílio de 75 colaboradores, a sua grande maioria do meio académico e de múltiplas instituições espalhadas por vários países.

Para tornar a gestão de um tão grande número de especialistas e áreas geográficas viável, juntaram-se, sob a direção do Professor José Matoso com o apoio de Mafalda Soares da Cunha, quatro coordenadores divididos por áreas geográficas: Renata Malcher de Araújo<sup>60</sup> para a América do Sul (Volume 1), Filipe Themudo Barata<sup>61</sup> e José Manuel Fernandes<sup>62</sup> para África, Mar Vermelho e

1

<sup>58</sup> Mattoso, J. (dir.) (2010). *Património de origem portuguesa no mundo. Arquitectura e urbanismo*, Lisboa: Fundação Calouste Gulbenkian, vol. 1, 6

 $59$  Através da Dr<sup>a</sup> Maria Fernada Matias que efetuou a coordenação com a Fundação.

<sup>60</sup> Arquiteta. Universidade do Algarve, Faro, Portugal / Centro de História da Arte e Investigação Artística da Universidade de Évora, Évora, Portugal. O seu *curriculum vitae* pode ser consultado em: http://fims.up.pt/reconstruir\_cidades/ficheiros/conferencistas/curriculum\_19.pdf

<sup>&</sup>lt;sup>61</sup> Historiador. Departamento de História da Escola de Ciências Sociais da Universidade de Évora / Centro Interdisciplinar de História, Culturas e Sociedades da Universidade de Évora, Évora, Portugal. O seu *curriculum vitae* pode ser consultado em: http://www.cidehus.uevora.pt/memb/cv/cvftb-uk.pdf

Golfo Pérsico (Volume 2) e Walter Rossa<sup>63</sup> para Ásia e Oceânia (Volume 3).

O resultado deste esforço foi apresentado em 2010, em quatro volumes (três deles dedicados ao património de influência portuguesa espalhado pelo mundo e um quarto volume com os índices), *"como um "dicionário" de sítios e monumentos por ordem alfabética do nome do lugar onde se encontram"*<sup>64</sup>, pensado também como uma forma de preservação deste mesmo património, tal como referimos já no subcapítulo 2.1.

Pensando exclusivamente no formato, uma primeira constatação é o facto do volume de informação incluída (não só pelo número total de sítios apresentados mas também pelos mapas e imagens que fornece), tornar esta obra pouco confortável de transportar e manusear: quatro volumes perfazendo um total de 1974 páginas. Por esse motivo, mas também pela qualidade e cuidado dedicado aos materiais físicos que a compõem, o seu preço<sup>65</sup> também não era exatamente promotor de um *status* como *best-seller<sup>66</sup>*.

Estas questões, aparentemente irrelevantes numa lógica tradicional da utilização deste tipo de obras em gabinetes/escritórios/bibliotecas, tanto por especialistas como estudantes, ou apenas "curiosos", tornam-se hoje numa "menos-valia" para uma peça que é não só indispensável para o estudo no nosso património, mas também de uma importância demasiado significativa na divulgação e promoção de um acervo patrimonial tantas vezes esquecido.

Assim, esta ideia de que a informação compilada era demasiadamente importante, dada a sua vastidão e relevância, para ter a sua visibilidade restringida e não ser acessível a um público muitíssimo mais vasto, somada à perceção que cedo se apoderou dos promotores e investigadores desta obra de que, para além de tudo o que já havia sido feito e coligido, muito sobrava ainda por fazer<sup>67</sup> - tal como a confirmação de dados ou coordenadas, a obtenção não só de mais imagens como também ao nível de sítios ainda não identificados nem registados - levou à necessidade de criar algo que respondesse a estes pontos, surgindo assim a proposta para a criação de um portal:

*Foi por isso que os organizadores da obra intitulada* Património de origem portuguesa no mundo. Arquitectura e urbanismo *resolveram criar na* Internet *um portal que recolhesse e disponibilizasse todos os materiais nela incluídos. Além de o seu conteúdo se tornar, assim, mais acessível em virtude das capacidades técnicas de acesso à informação nela registada teria a* 

<sup>64</sup> http://www.hpip.org/Default/pt/AcercaDoHPIP/OProjeto/JoseMattoso

<sup>62</sup>  $^{62}$  Arquiteto. Faculdade de Arquitetura da Universidade Técnica de Lisboa, Lisboa, Portugal.<br><sup>63</sup> Arquitete Desentamente de Arquiteture de Faculdade de Ciências e Tecnologia e Ci

Arquiteto. Departamento de Arquitetura da Faculdade de Ciências e Tecnologia e Centro de Estudos Sociais da<br>Universidade de Coimbra, Portugal. O seu curriculum vitae pode ser consultado em: Universidade de Coimbra, Portugal. O seu *curriculum vitae* pode ser consultado em: http://www.ces.uc.pt/whee/investigadores/index.php?target=cv&id\_investigador=97

 $65$  €280 pelos quatros volumes

 $^{66}$  http://www.hpip.org/Default/pt/AcercaDoHPIP/ApresentacaodoPortal<br> $^{67}$  http://www.hpip.org/Default/pt/AcercaDoHPIP/ApresentacaodoPortal

<sup>67</sup> http://www.hpip.org/Default/pt/AcercaDoHPIP/ApresentacaodoPortal

*vantagem de poder ser constantemente aperfeiçoado e actualizado. <sup>68</sup>*

A esta informação, disponibilizada no próprio portal, parece-nos oportuno associar a informação que recolhemos junto daqueles que mais próximos estiveram do processo e que tivemos oportunidade de entrevistar no decorrer do nosso trabalho. Referimo-nos à Dr.ª Maria Fernanda Matias, que foi quem pela parte da Fundação Gulbenkian assegurou esta etapa do projeto, e ao Professor Doutor Walter Rossa enquanto coordenador e diretor do Conselho executivo. As respostas que formularam perante a interrogação "Quais os principais objetivos do *site*/portal?" parecem-nos bastante explícitas pelo que aqui as transcrevemos:

### Dr.ª Maria Fernanda Matias

"*A FCG tem em vista divulgar de forma global os resultados do projeto de sistematização do Património de Origem Portuguesa no Mundo-Arquitetura e Urbanismo, disponibilizando um instrumento de trabalho acessível que estimule a intensificação dos estudos nesta área, que fomente a reflexão e permita novas abordagens na investigação. Espera-se também que sirva para uma tomada de consciência sobre a importância da contextualização histórica e sensibilize as organizações internacionais para a necessidade de proteção do património edificado.*"

# Professor Doutor Walter Rossa

"*Não se pode dizer que o consórcio esperasse alguma coisa, uma vez que a ideia floresceu dentro da equipa de coordenação da versão impressa, mais especificamente a partir de uma proposta formalizada por mim junto da administração da FCG. O Doutor José Mattoso manifestou-se desde logo indisponível para prosseguir para essa fase e recomendou que o processo fosse liderado pela sua adjunta, a Doutora Mafalda Soares da Cunha e eu. Desde cedo a administração da FCG entendeu que a gestão deveria passar para organismos externos, mais concretamente universidades, sendo que se escolheram aquelas onde este tipo de estudos por alguma via têm maior desenvolvimento.*

*Feita essa precisão, posso então dizer que o que o grupo de pessoas que tiveram e desenvolveram a ideia pretendiam era que os conteúdos da obra impressa: 1) fossem amplamente disponibilizados; 2) pudessem ser atualizados e ampliados, pois com a sua elaboração ficou-se com uma noção desenvolvida dos vazios e do desconhecimento; uma das piores coisas que pode acontecer a um esforço deste tipo é que, como uma vez disponibilizado gera novo conhecimento, crítica, etc., isso não possa ser integrado; 3) com*  essas duas ações lograr a adesão de um público mais vasto e com isso defender os valores, construir

1

<sup>68</sup> http://www.hpip.org/Default/pt/AcercaDoHPIP/OProjeto/JoseMattoso

*solidariedades, etc.*

*No fundo penso que o projeto inicial era incompleto e que com o sítio pode completar-se.*"

Era, de facto, incontornável a utilização das novas tecnologias, numa era onde o conhecimento circula à velocidade de um *click*, e o acesso à informação passa, invariavelmente, pela busca no hiperespaço. Cada vez mais diferentes áreas do conhecimento assentam na disponibilização da sua informação ao público através do digital e, para mais, quando falamos de uma matéria que poderá interessar a pessoas de tão distantes áreas geográficas do globo, tornava-se óbvia a necessidade de disponibilizar em formato digital toda a informação inicialmente coligida em livro.

Para além disso, e tal como referimos já em capítulos anteriores, importa sublinhar como este processo permite para além da "preservação digital" do património promover a sua salvaguarda efetiva, física, ao identificar, divulgar, alertar e trazer de novo às inúmeras comunidades (das mais diferentes naturezas, desde as locais às que, há distância, estudam e se interessam) valores esquecidos ou mesmo desconhecidos. Dessa forma, ao passar para um portal web toda a informação relativa ao "património de influência portuguesa" salvaguarda-se também a sua sobrevivência para a posteridade.

O passo seguinte foi a realização de um protocolo entre um consórcio de quatro universidades: Coimbra, Évora, a universidade Nova de Lisboa e a Universidade Técnica de Lisboa, e a Fundação Calouste Gulbenkian.

Assinado em 29 de Junho de 2011, através deste protocolo ficava estabelecido como:

1. *...objectivo estabelecer as condições de cooperação entre as partes com vista à concretização da produção bem como à posterior transferência de propriedade e gestão de um portal interativo. Este portal dará continuidade ao projecto* Património de Origem Portuguesa no Mundo - arquitetura e urbanismo *da Fundação Calouste Gulbenkian que foi dirigido cientificamente pelo Professor Doutor José Mattoso entre 2007 e 2010.*

2. *Para a consecução deste objectivo o Primeiro Outorgante permitirá a utilização dos materiais do projecto e do portal referidos em 1.*

3. *Em todos os seus conteúdos escritos, o portal será bilingue nos idiomas português e inglês. Com vista a ampliar o seu âmbito temático e científico, mas também a possibilitar uma fácil identificação do projecto, o portal adoptará a designação Portuguese Influence Heritages / Heranças de Influência Portuguesa, com o acrónimo piHip. 69*

<sup>69</sup> Anexo I

Como se pode verificar, pretendia-se desde o primeiro momento que fosse um portal interativo e que ampliasse o âmbito temático e cientifico da obra de origem. Para que estes pontos pudessem ser atingidos não era suficiente que o portal se limitasse a transcrever os livros, o que já de si envolveria o recurso a tecnologias mais variadas e complexas, que uma tradicional página *web*, para conseguir uma conjugação efetiva dos vários componentes, texto, imagens e mapas. Era preciso que eles fossem a fundação de uma estrutura aberta, capaz de crescer e evoluir, enfim, capaz de acompanhar o ritmo a que as novas tecnologias nos habituaram.

A resposta encontrada a nível tecnológico, criada e desenvolvida pela empresa *Fullit* (http://www.fullit.pt), veio responder a estas questões mas não sem encontrar algumas dificuldades pelo caminho, algumas das quais ainda se encontram em fase de resolução no momento em que redigimos este trabalho.

# **3.2.- A criação do Portal HPIP.org**

Como vimos no subcapítulo anterior, desde a sua origem que se pretendia que o portal fosse além da obra que lhe deu origem. Com isto em mente, os promotores delinearam um conjunto de funções e de valências mínimas que deveriam estar presentes no referido portal. Em seguida, os coordenadores do projeto decidiram que essa página web deveria ser aberta ao público em geral numa forma semelhante à Wikipédia, mas contrariamente a este portal, as colaborações deveriam ser validadas por um grupo de especialistas antes de serem disponibilizadas *online*, de forma a assegurar o mais elevado nível de qualidade e de fiabilidade possível.

Cremos ser este um dos pontos mais relevantes e inovadores do portal. Associar à potencial multiplicidade de autores a garantia de qualidade (de instituições como a Fundação Calouste Gulbenkian e as quatro universidades associadas). Transpor para a obra digital a confiança que o público reconhece à obra impressa.

A consciência da dimensão, situação geográfica e diversidade do objeto de estudo justifica e obriga à permanente atualização e alargamento da informação, só possível através da inclusão na equipa de muitos novos contributos*.* Mas esse alargamento das fontes de informação em nada prejudica o rigor da obra. Pelo contrário permite o seu enriquecimento. A aposta na validação científica da informação era também considerada uma questão demasiadamente importante para não ser uma prioridade.

Por isso o sistema de arbitragem foi desde o início dos trabalhos um dos setores do portal

sobre que mais se refletiu. Seguindo o exemplo de qualquer publicação científica de qualidade e para assegurar a validade da arbitragem, optou-se por um sistema de *blind referee*, "arbitragem cega". Isto pressupõe, como o nome indica, o anonimato do contribuinte eliminando assim todos os possíveis preconceitos, positivos ou negativos, da parte dos *referees* e garantindo que cada contribuição é analisada pelo seu próprio mérito e não pelo do autor.

Associado a este sistema de arbitragem existe o conselho executivo de nove *"especialistas do meio académico-científico. Além dos representantes das quatro universidades que celebraram o protocolo fundador do HPIP com a Fundação Calouste Gulbenkian."* <sup>70</sup> Este conselho executivo tem o voto final quanto à aprovação ou não das propostas de colaboração.

Para efetuar a gestão e coordenação entre o portal e a receção das contribuições existem dois coordenadores que são responsáveis por uma primeira validação do conteúdo submetido, bem como pela escolha dos *referees* a quem enviar uma contribuição específica. É ainda da sua responsabilidade a sua posterior colocação no portal ou rejeição e consequente notificação do contribuinte das razões para tal.

Tendo em conta este procedimento fundamental à qualidade procurada, estabeleceram-se (ainda antes da nossa entrada no projeto) as especificações que seriam fornecidas aquando do concurso para a construção do portal<sup>71</sup>, e que podemos aqui resumir da seguinte maneira:

- Características da obra escrita a manter

Georreferenciação de todas as entradas.

 Possibilidade de pesquisa (existência de um índice) por nome (de autor de texto, de criador do património, etc) por designação e localização da entrada e finalmente por data ou período histórico.

Existência de imagética (fotografias desenhos, mapas e maquetas)

- Especificações a criar no portal

Georreferenciação das entradas, visualizável no *Google maps*

 Possibilidade de pesquisa por termo significante (por palavras/termos existentes nos textos)

 $\triangleright$  Vídeos

1

Colaboração do público em geral sujeita a sistema de validação por arbitragem.

 $^{70}$  http://www.hpip.org/Default/pt/AcercaDoHPIP/ApresentacaodoPortal

<sup>71</sup> Para consulta do documento na totalidade veja-se o Anexo 2, "Especificações para a construção do portal".

Assim, quando a empresa de informática iniciou o seu trabalho, teve de projetar dois interfaces:

- O primeiro, que é também o visível ao público, é composto pelo portal onde são realizadas as pesquisas sobre o património e onde se podem submeter as colaborações;

- O segundo, diretamente associado ao primeiro e ao qual serve de fundação, é o interface de gestão da base de dados, designado no referido documento com as especificações por *backoffice,* onde todos os detalhes e dados que se pretende para o portal estão e vão sendo inseridos.

Um terceiro interface, que surgiu por recomendação dos colaboradores da empresa e que foi por eles denominado *WorkFlow*, foi construído para gerir a parte de *crowdsourcing* que o portal contempla, nomeadamente, o tratamento e processamento das submissões pelo sistema de arbitragem.

Cada um é importante por diferentes motivos e todos interagindo entre si, merecem uma análise e descrição devidamente detalhada que é o que faremos em seguida, de acordo com a organização das especificações conforme apresentado na tabela 1.

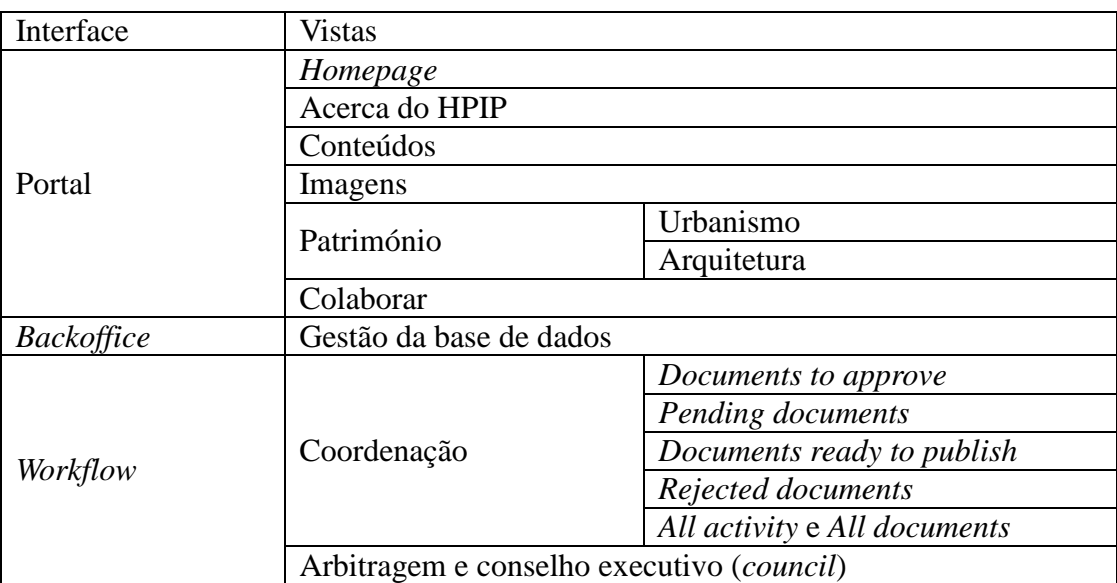

**Tabela 1: Organização dos interfaces**

# **3.3.- A descrição do portal**

Como atrás acabámos de mencionar, de uma forma muito resumida, o primeiro interface e único visível ao público é o portal propriamente dito. É isso que pretendemos descrever agora, com maior profundidade, de forma a demonstrar todas as suas funcionalidades. Nesse sentido, optámos por fazer aqui uma "visita guiada" ao HPIP.

Começaremos pela descrição da sua página principal e que designaremos por *Homepage*, passando depois pelas formas mais evidentes de acesso à informação, e que são acessíveis a partir de qualquer ponto do projeto. Procuramos em seguida mostrar como está organizada toda a informação científica sobre o património de influência portuguesa, terminando com aquilo que consideramos ser a grande mais-valia deste projeto, que é a colaboração dos utilizadores na sua continuada construção.

### **3.3.1.- A** *HOMEPAGE*

A *HomePage* (Ilustração 21) apresenta o projeto, convidando desde logo o utilizador a "navegar" e "colaborar".

Num primeiro plano, e para provocar algum impacto visual, existe uma zona onde são mostradas imagens, em *slide show* do património existente, por cima da qual existe uma barra que dá ao utilizador acesso às várias componentes do portal e de que falaremos em pormenor mais adiante.

Imediatamente por baixo desse *slide show* surge um mapa do mundo, associado ao *Google maps,* e por isso mesmo onde é possível aproximar para uma vista mais detalhada, ou ver uma imagem por satélite, onde estão presentes os ícones relativos às entradas/sítios sobre os quais existe informação no portal. Devemos notar aqui que, se assim o desejarmos, podemos, ao clicar numa imagem ou num ícone, ser levados para as respetivas entradas. Encontramos igualmente uma secção sobre as últimas atualizações feitas ao portal bem como uma outra dedicada a notícias sobre a temática apresentada.

Este campo, cuja importância justifica a sua colocação na primeira página deste portal, não só facilita sobremaneira a procura de património, ao permitir uma pesquisa visual, bastando para isso fazer um *zoom* sobre uma área desejada, mas também dá ao utilizador a possibilidade, quando está disponível no *Google maps*, de ver a estrutura como ela hoje se apresenta, até mesmo ao nível do solo como se estivesse perante ela.

Ao lado deste mapa existe uma área onde são indicadas as mais recentes adições e/ou alterações ao *site* e, por baixo, uma pequena zona para notícias relativas a temas com alguma ligação ou interesse para a temática do portal. No canto superior direito temos uma "caixa de pesquisa" onde é possível efetuar uma busca direta por palavra ou frase, obtendo uma resposta hierarquizada de acordo com a sua respetiva importância no *site*, isto é, surgem em primeiro lugar as entradas em cujo título surge o termos pesquisado, aparecendo em seguida aquelas em que ele surge apenas no corpo dos textos presentes.

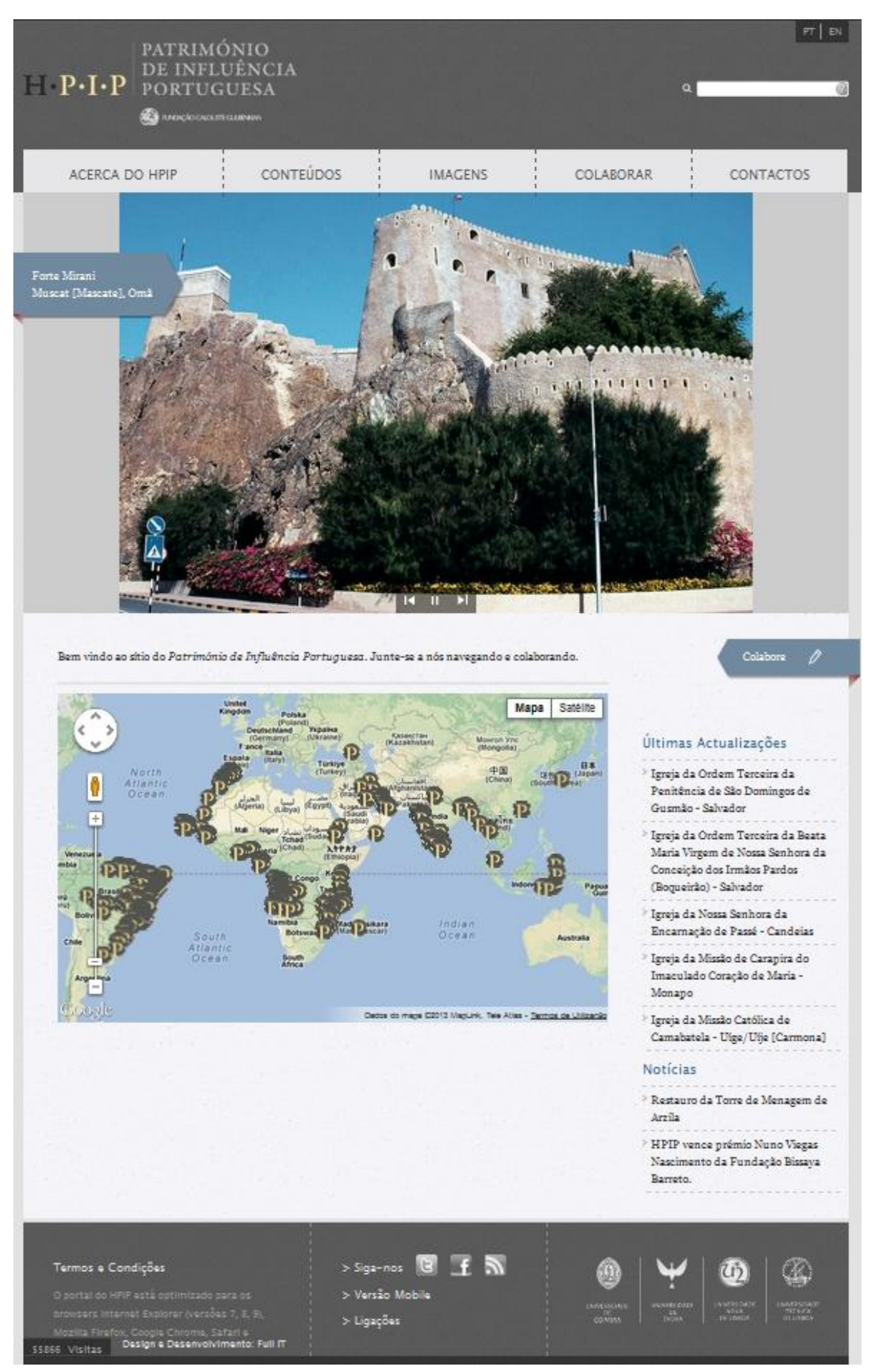

**Ilustração 21: A** *Homepage*

Na extremidade superior esquerda da página, aparece o nome do portal, pensado em função do "jogo" que as letras em realce permitem entre a versão portuguesa e a inglesa como pode ver-se nas Ilustrações 22 e 23. Importa ainda referir como, entre a obra impressa e o sítio, o

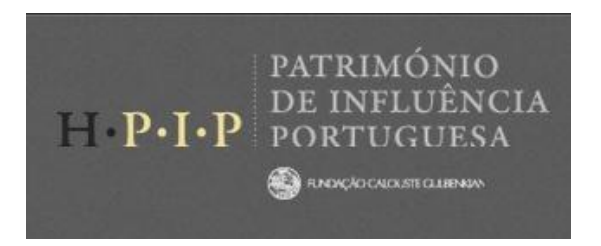

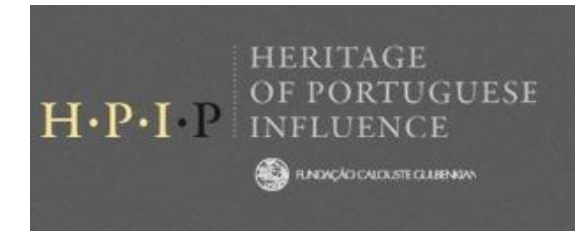

#### **Ilustração 23: Acrónimo Português Ilustração 22: Acrónimo Inglês**

título mudou: de origem portuguesa passou-se a influência portuguesa, questão considerada fundamental e que esteve na origem de inúmeros debates. Do ponto de vista conceptual, a versão *influência* corresponde a uma muito maior abrangência (de mínima a estruturante), indiciando processos de miscigenação em graus diversos, abrindo lugar a muitas outras "autorias e propriedades culturais". Trata-se, em última análise, de promover uma visão e entendimento das questões patrimoniais muito mais consensual do que potencialmente fraturante, sobretudo em situações ou latitudes onde a leitura pós colonialista continua a ser marcante.

### **3.3.2.- ACERCA DO HPIP**

Através deste *link*, que encontramos por cima da imagem na *Homepage* como parte de uma barra que permanece acessível em qualquer ponto do portal, acede-se a uma série de textos sobre o projeto inicial e sobre o site em particular e é também aqui que se encontram detalhes sobre a equipa de coordenação da obra impressa e o protocolo estabelecido entre a Fundação e os demais parceiros e igualmente fichas técnicas relativas às equipas responsáveis tanto pela obra original como pela versão digital.

## **3.3.3.- CONTEÚDOS**

Em *Conteúdos,* a que acedemos também através da mesma barra que atrás referimos, o utilizador é remetido para o interior da base de dados do portal. Tanto o acesso a esta página do sítio como à das Imagens transporta-nos para o património de influência portuguesa no mundo, podendo fazer pesquisas dirigidas.

Mas é em conteúdos que toda a informação reside e onde se pode fazer pesquisas por *Contextos* ou por *Navegação*.

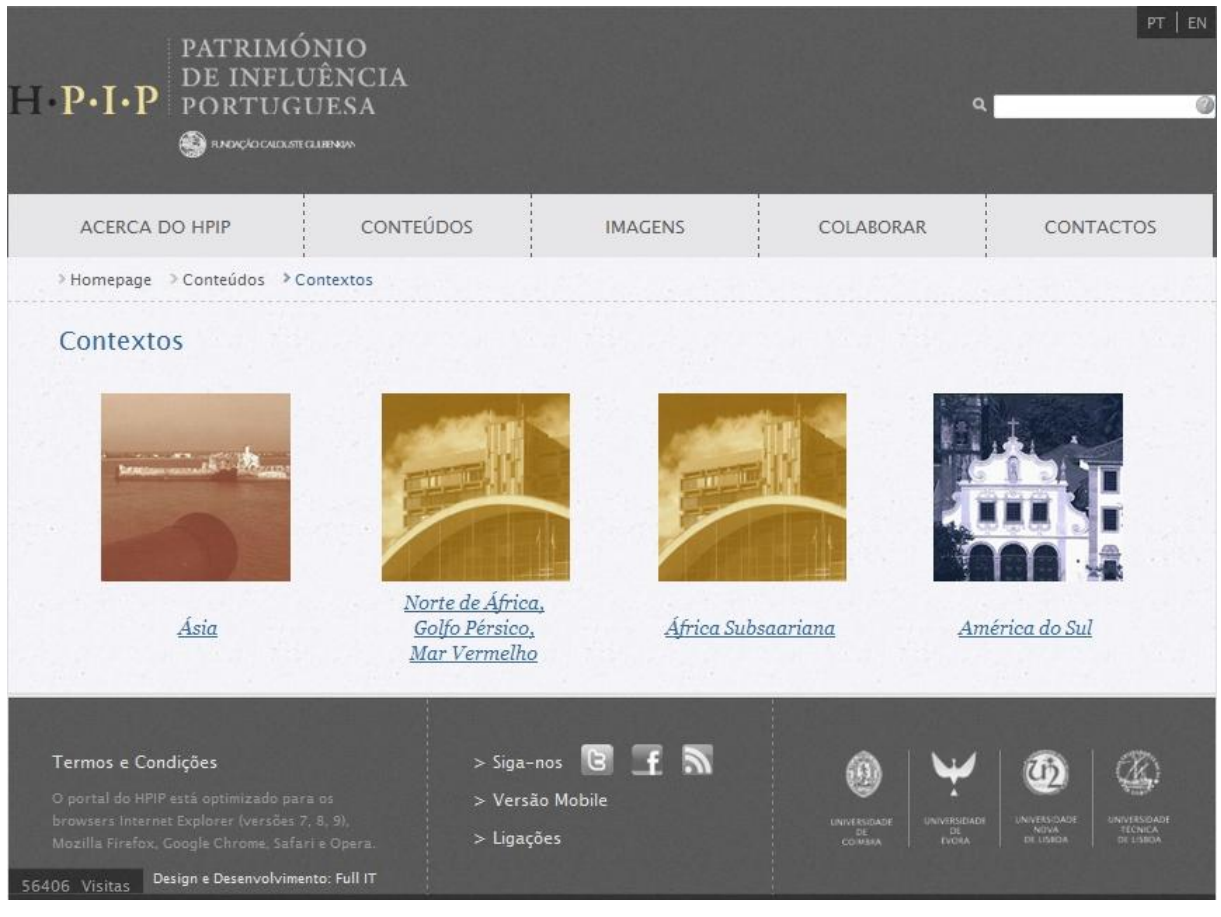

**Ilustração 24: Contextos**

A primeira possibilidade, *Contextos* (Ilustração 24), transporta o utilizador para diferentes áreas do globo.

Por razões práticas, manteve-se a linha da obra original em que os três volumes estão separados em áreas geográficas grosso modo correspondentes a três continentes: Ásia e Oceânia; América do Sul; África, Mar vermelho e Golfo Pérsico, e onde este último se encontra internamente dividido em Norte de África, Golfo Pérsico e Mar Vermelho por um lado e a África Subsariana por outro.

Esta divisão decorre do facto de

*...cada uma dessas áreas possuir características dominantes diferentes, embora não exclusivas, o que, por sua vez, explica a escolha dos coordenadores especializados para orientarem os trabalhos e a sua distribuição. Há uma certa lógica nesta divisão. A área islâmica engloba as primeiras construções de origem portuguesa fora do continente europeu. Dado que estes contactos foram sobretudo de carácter militar, predominam nela as fortalezas e fortificações dos séculos XV e XVI, tanto as que se implantaram em Marrocos, como no resto do mundo mediterrânico e no Golfo* 

# *Pérsico.<sup>72</sup>*

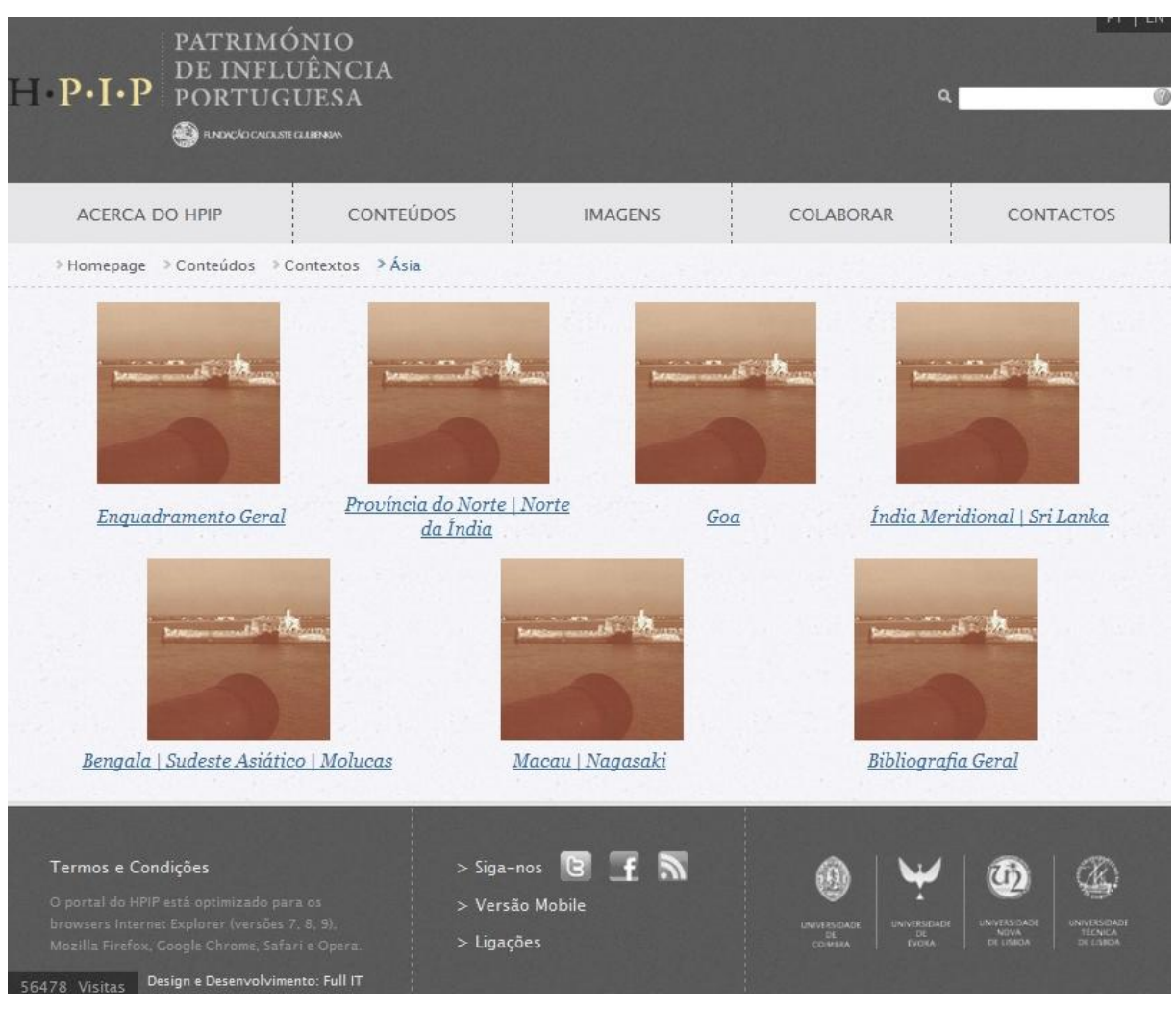

**Ilustração 25: Acessibilidades em Contextos**

Ao escolher uma destas áreas geográficas acedemos a informação mais detalhada sobre essa mesma área (Ilustração 25) o que inclui um texto de contextualização (que pode ser descarregado sob o formato de *pdf*) e enquadramento histórico-geográfico geral ...*através da qual se podiam equacionar os problemas históricos (de história geral, de história da arte, de história da arquitetura, de história urbanística, etc.) e culturais que enquadram e dão significado a cada caso, e o situam num contexto geográfico, diacrónico e civilizacional.*<sup>73</sup>

Existe também uma bibliografia geral usada no estudo da zona em causa bem como uma adicional divisão das áreas geográficas que nos remete para os textos de contextualização

 $72\,$ <sup>72</sup> http://www.hpip.org/Default/pt/AcercaDoHPIP/OProjeto/JoseMattoso

 $73$  http://www.hpip.org/Default/pt/AcercaDoHPIP/OProjeto/JoseMattoso

### específicos para estas regiões.

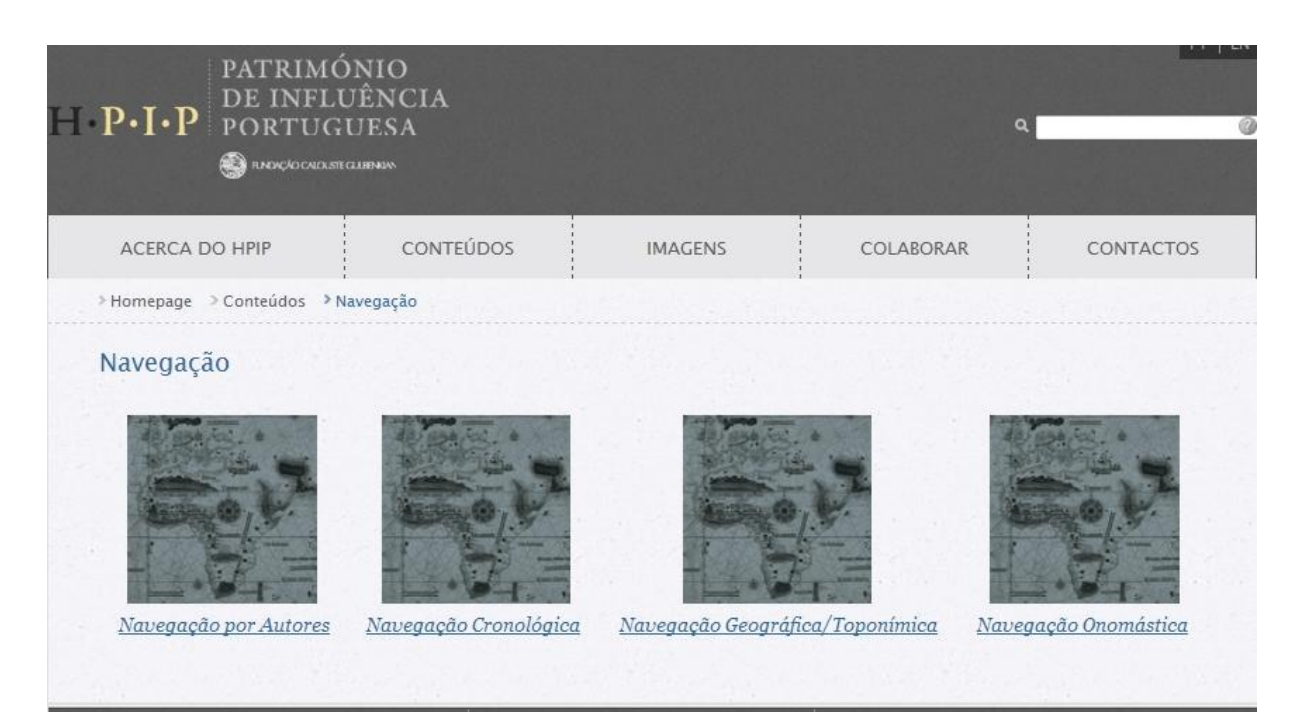

#### **Ilustração 26: Navegação**

A opção pela página *Navegação* (Ilustração 26), mais uma vez aproveitando a obra impressa e, concretamente, o volume de índices, dá ao utilizador a possibilidade de efetuar uma pesquisa direcionada a vários elementos ou temáticas presentes no portal: por autor, por data, por zona geográfica ou por topónimo e, por último, pesquisa onomástica.

Isto é algo que se revela de uma extrema importância na navegação de um portal deste tipo uma vez que se um utilizador procura um elemento patrimonial especifico e sabe o seu nome ou designação é fácil efetuar uma pesquisa logo a partir da página de entrada.

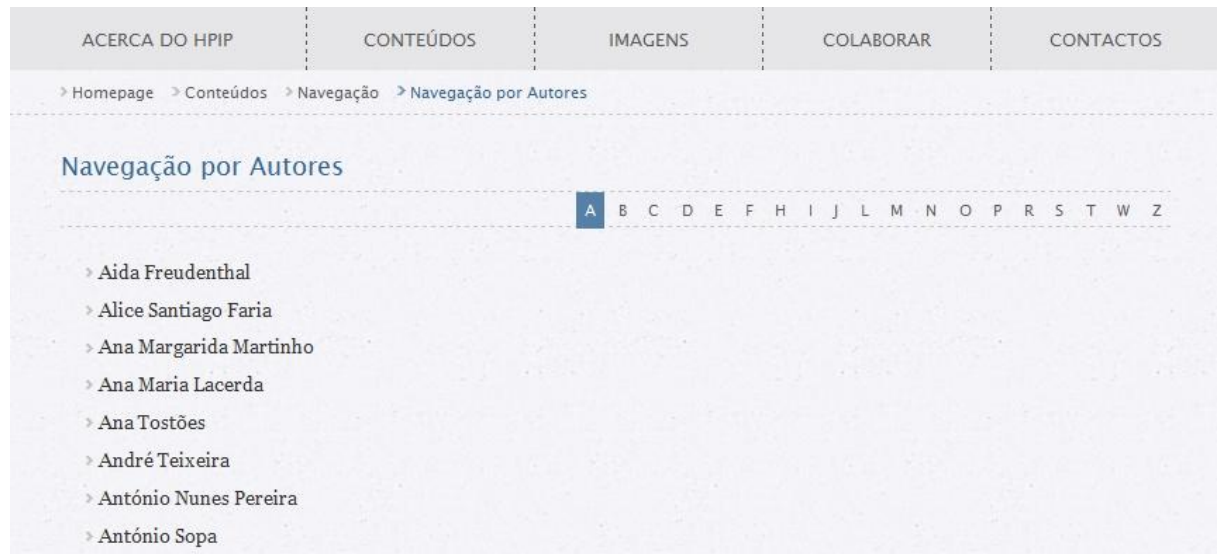

Contudo, se dispõe apenas de uma ideia ou parcela de informação ou se pretender outro tipo de informações sobre o património com base em dados insuficientes então a tarefa torna-se mais difícil. Assim sendo, aqui o utilizador pode procurar por um autor que ele saiba que estudou o tema sendo-lhe apresentada uma listagem organizada alfabeticamente de todos os autores e colaboradores envolvidos (Ilustração 27).

| ACERCA DO HPIP                                                         | <b>CONTEÚDOS</b> | <b>IMAGENS</b> | COLABORAR | CONTACTOS |
|------------------------------------------------------------------------|------------------|----------------|-----------|-----------|
| > Homepage > Conteúdos > Navegação > Navegação Cronológica             |                  |                |           |           |
| Navegação Cronológica                                                  |                  |                |           |           |
| 1415                                                                   |                  |                |           |           |
| Conquista de Ceuta pelos portugueses<br>1420                           | $\alpha$         |                |           |           |
| <sup>&gt;</sup> Criação do Convento de Santiago, em Ceuta              | 700              |                |           |           |
| 1421                                                                   | 1200             |                |           |           |
| > Fundação da Igreja de Nossa Senhora da Assunção, em Ceuta            | 300              |                |           |           |
| 1433                                                                   | 31400            |                |           |           |
| > Concessão de uma carta de mercê ao infante D. Pedro                  | 1500             |                |           |           |
| 1434                                                                   |                  | 31600<br>1700  |           |           |
| <sup>&gt;</sup> Ultrapassagem do Cabo Bojador pelos portugueses        |                  |                |           |           |
| 1436                                                                   |                  |                |           |           |
| <sup>&gt;</sup> Ultrapassagem do Cabo Baldaia pelos portugueses        | 31800            |                |           |           |
| 1437                                                                   |                  | 1900           |           |           |
| > Primeira tentativa de conquista de Tânger pelos portugueses          | 2000             |                |           |           |
| 1443                                                                   |                  |                |           |           |
| <sup>5</sup> Ultrapassagem do Cabo Branco pelos portugueses            |                  |                |           |           |
| Doação da Igreja de Santa Maria de África, em Ceuta, à Ordem de Cristo |                  |                |           |           |
| 1444                                                                   |                  |                |           |           |
| <sup>3</sup> Chegada de Dinis Dias à ilha da Goreia                    |                  |                |           |           |
| 1445                                                                   |                  |                |           |           |
| Passagem de Gonçalo de Sintra pela ilha de Arguim                      |                  |                |           |           |

**Ilustração 28: Navegação cronológica mostrando o século XV (1400 selecionado à direita)**

Pode também fazer uma pesquisa por data (Ilustração 28), selecionando um século que pretenda e obtendo uma listagem por data de eventos ocorridos, sejam eles a construção de um elemento patrimonial, a chegada a uma nova terra ou a conquista de novos territórios.

| <b>ACERCA DO HPIP</b>                                                | <b>CONTEÚDOS</b> | <b>IMAGENS</b>                                  | COLABORAR | <b>CONTACTOS</b> |
|----------------------------------------------------------------------|------------------|-------------------------------------------------|-----------|------------------|
| > Homepage > Conteúdos > Navegação > Navegação Geográfica/Toponímica |                  |                                                 |           |                  |
| Navegação Geográfica/Toponímica                                      |                  |                                                 |           |                  |
|                                                                      | A<br>B           | C D E F G H I J K L M N O P Q R S T U V W X Y Z |           |                  |
| Acari                                                                |                  |                                                 |           |                  |
| Agaçaim                                                              |                  |                                                 |           |                  |
| Agadir [Santa Cruz do Cabo de Guer]                                  |                  |                                                 |           |                  |
| Agra                                                                 |                  |                                                 |           |                  |
| <b>Agua Quente</b>                                                   |                  |                                                 |           |                  |
| Aquada                                                               |                  |                                                 |           |                  |
| Aileu                                                                |                  |                                                 |           |                  |
| Al Hazm                                                              |                  |                                                 |           |                  |
| al-Basrah [Bassorá, Baçorá]                                          |                  |                                                 |           |                  |
| al-Bidyah/Libedia, Libidia                                           |                  |                                                 |           |                  |
| Al-Kasr al-Kebir [Alcácer Quibir]                                    |                  |                                                 |           |                  |
| Alcântara                                                            |                  |                                                 |           |                  |
| Alhandra                                                             |                  |                                                 |           |                  |
| Alvorada de Minas                                                    |                  |                                                 |           |                  |
| Ambriz                                                               |                  |                                                 |           |                  |
| Anchieta                                                             |                  |                                                 |           |                  |
| Angediva                                                             |                  |                                                 |           |                  |
| Angoche [António Enes]                                               |                  |                                                 |           |                  |
| Angra dos Reis                                                       |                  |                                                 |           |                  |
| Aparecida                                                            |                  |                                                 |           |                  |
| Aquiraz                                                              |                  |                                                 |           |                  |
| Aracati                                                              |                  |                                                 |           |                  |
| Aratuípe                                                             |                  |                                                 |           |                  |
| Arguin [Arguim], Forte de                                            |                  |                                                 |           |                  |
| Arnala [Ilha das Vacas/Agashi/Agaçaim]<br>Aroazes                    |                  |                                                 |           |                  |
| As Sib [Sibo]                                                        |                  |                                                 |           |                  |
| Asherigad                                                            |                  |                                                 |           |                  |
| Assagão                                                              |                  |                                                 |           |                  |
| Assilah [Arzila]                                                     |                  |                                                 |           |                  |
| Assolna                                                              |                  |                                                 |           |                  |
| Assomada                                                             |                  |                                                 |           |                  |
| Axim                                                                 |                  |                                                 |           |                  |
| Ayutthaya [Ayuthia/Ayudhia/Odiá/Bandel de Sião]                      |                  |                                                 |           |                  |
| Azemmour [Azamor]                                                    |                  |                                                 |           |                  |
| Azrou Maheli                                                         |                  |                                                 |           |                  |
| Azrou Usequeden                                                      |                  |                                                 |           |                  |

**Ilustração 29: Navegação geográfica/toponímica**

Pode efetuar a pesquisa geograficamente e/ou por topónimos (Ilustração 29), sendo-lhe, tal como para os autores, apresentada uma listagem por ordem alfabética de todos os topónimos existentes na base de dados do sistema/portal.

E, finalmente, pode optar por uma pesquisa onomástica (Ilustração 30), procurando o nome de uma personagem ou instituição, seja ele um rei ou governante, empresa comercial ou ordem religiosa.

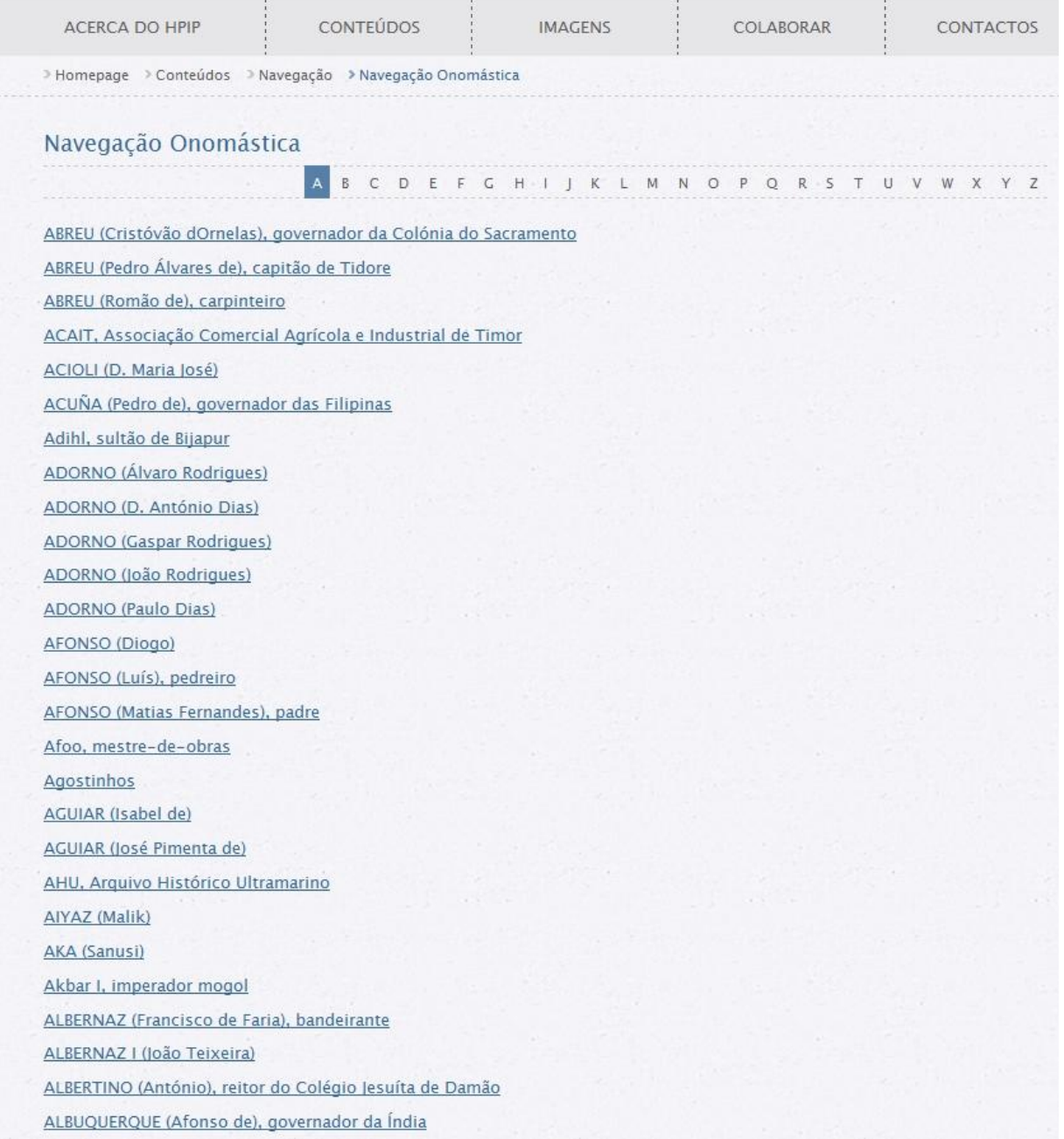

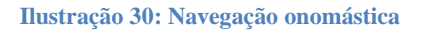

# **3.3.4.- IMAGENS**

Neste campo, uma vez mais acessível através da barra de atalhos, o utilizador pode fazer uma pesquisa ou simplesmente visualizar todos os vários tipos de imagens presentes no portal (Ilustração 31), sejam eles sob a forma de fotografias, mapas ou outros tipos de ilustrações cartográficas, desenhos, maquetas, vídeos, etc.

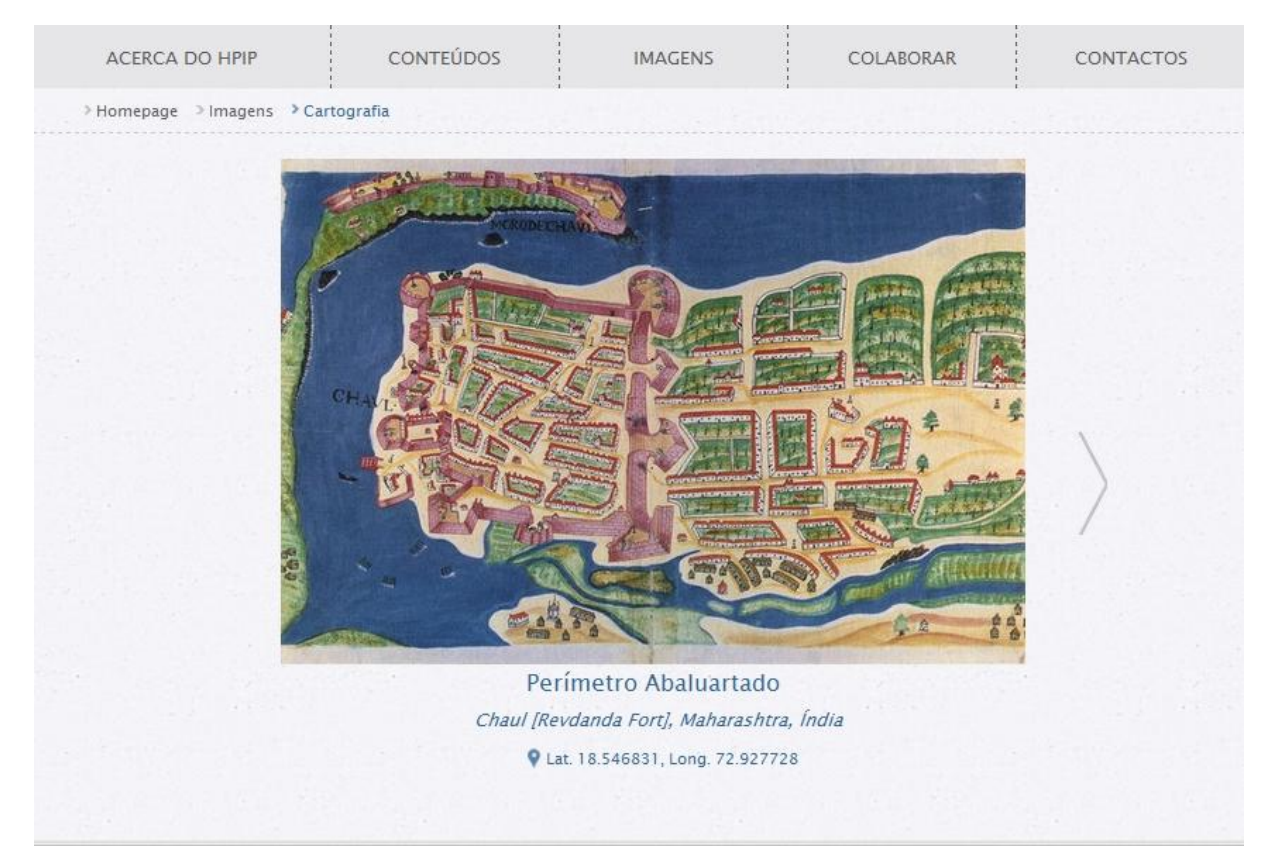

**Ilustração 31: Visualização de imagens**

As imagens apresentadas neste campo representam a totalidade das existentes no portal, e onde serão inseridas as novas, fruto de contribuições, tendo apenas de carregar na seta que surge à direita da imagem para passar à seguinte, ou na que surge à esquerda para retroceder.

Devemos mencionar, como se vê na ilustração acima, que para além da legenda da imagem, também são indicadas as coordenadas do património nela representada, o que permite a sua fácil localização no *Google Maps* (ou outro semelhante como o *Bing Maps*) possibilitando dessa forma a visualização da estrutura e do seu contexto geográfico na atualidade.

# **3.3.5- O PATRIMÓNIO**

Vimos até aqui as várias possibilidades de navegação no portal.Agora iremos analisar a forma como nos é apresentada toda a informação tanto sobre o urbanismo como no que toca à arquitetura de influência portuguesa espalhados pelo mundo.

Esta informação, inicialmente com origem exclusivamente na obra impressa, começa agora a ser resultado de algumas colaborações, e como veremos, tenta ser o mais detalhada e completa possível na descrição do seu objeto de estudo.

# 3.3.5.1.- Urbanismo

Quando escolhemos, ou "chegamos" a uma localidade (Ilustração 32), a primeira coisa que encontramos é um mapa associado ao *Google Maps*, onde estão identificados, através de ícones, os vestígios de património existentes nesse local. Seguidamente é-nos apresentado o respetivo texto de *Enquadramento Histórico e Urbanismo* onde é feita uma resenha histórica das suas origens ou pelo menos, a partir da chegada dos Portugueses, bem como dos principais momentos construtivos, e da lógica subjacente.

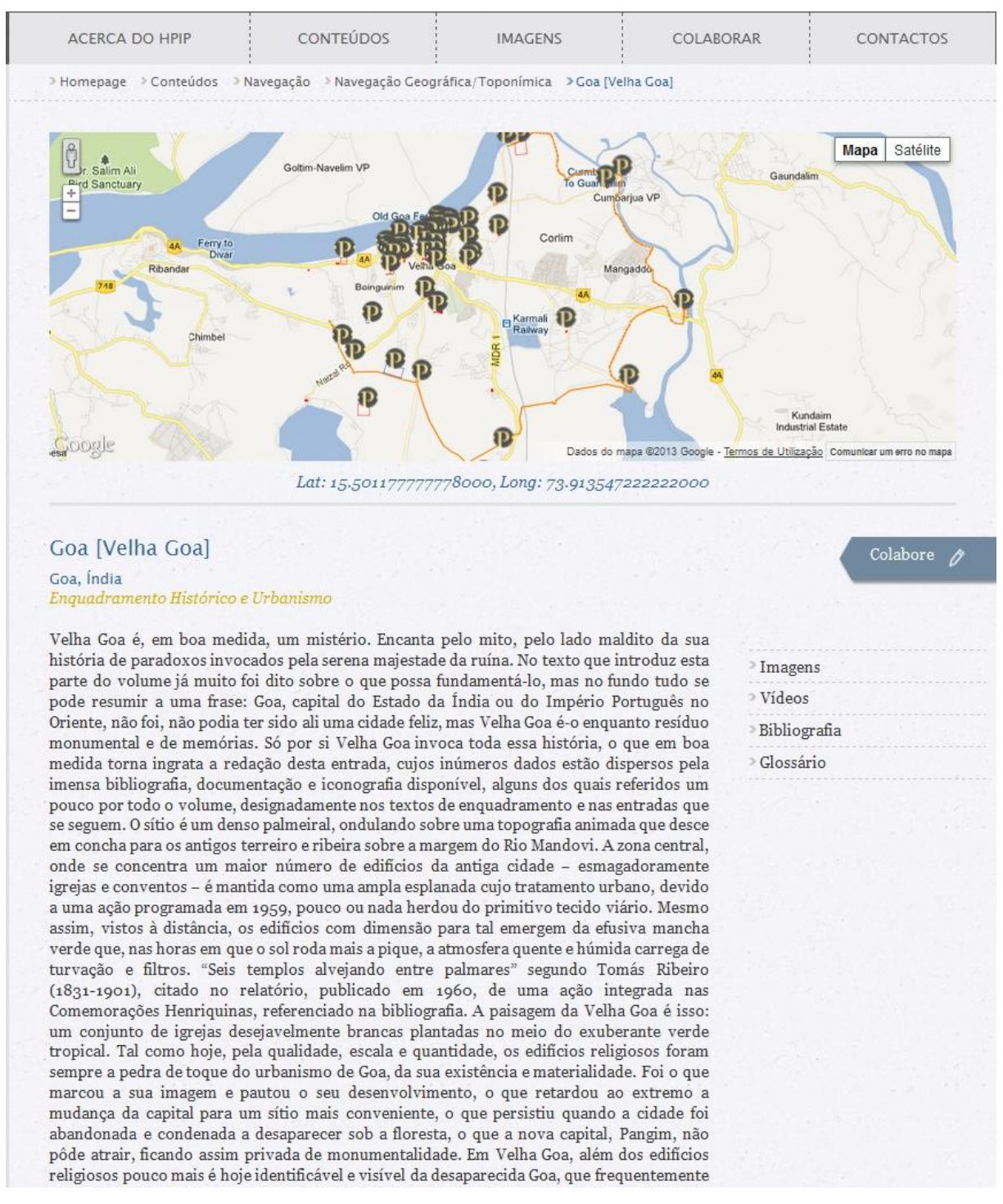

**Ilustração 32: Enquadramento histórico e urbanismo**

Temos também à direita do texto, e como veremos no subcapítulo dedicado às contribuições dos utilizadores (3.3.6), uma ligação à página de colaboração, mas com uma diferença: ao utilizar esta ligação, o campo "entrada/verbete" já se encontra automaticamente preenchido com a indicação da localidade (o que não acontece se acedermos ao campo da colaboração que se encontra na barra superior). Também à direita do texto principal e imediatamente por baixo do *link* para a colaboração, temos ligações para as imagens, vídeos, e bibliografia associados a esta localidade, bem como um glossário geral de termos.

No fim deste texto (Ilustração 33) é apresentada uma listagem dividida em quatro secções ou categorias, de acordo com as suas tipologias funcionais (Arquitetura Religiosa, Arquitetura Militar, Equipamentos e Infraestruturas, Habitação). Dentro da cada secção os sitos patrimoniais existentes na localidade surgem organizados alfabeticamente.

#### Arquitetura religiosa

- > Capela de Nossa Senhora do Baluarte
- > Capela de São Francisco Xavier
- > Colégio Jesuíta e Capela de São Paulo (Palácio do Governador)
- > Igreja da Misericórdia e Hospital
- » Igreja de Nossa Senhora da Saúde
- » Igreja e Fortim de Santo António
- Mesquita Principal
- <sup>></sup> Outros Edifícios
- > Templo Hindu

#### Arquitetura militar

> Fortaleza de São Sebastião

#### Equipamentos e infraestruturas

- » "Cisterna Velha"
- > Alfândega
- > Antigo Edifício da Administração do Concelho
- > Antigo Edifício da Câmara Municipal
- >Hospital "Novo"
- > Outros Equipamentos
- » Rua dos Arcos e Largo do Pelourinho/do Teatro
- > Tribunal (antigo Convento de São Domingos)

#### Habitação

- > Antigo Paço Episcopal/Fazenda/Residência Paroquial
- Casa Nova do Governador ou Casa dos Arcos
- > Casas de Origem Seiscentista

#### **Ilustração 33: Elementos que integram a página de enquadramento histórico e urbanismo**

### 3.3.5.2- Arquitetura

Na página dedicada ao património edificado (Ilustração 34), isto é, às estruturas

arquitetónicas, sejam elas muralhas, fortalezas, igrejas ou simples casas de habitação, encontramos, em primeiro lugar, uma imagem do elemento arquitetónico em causa e ao seu lado um mapa que, tal como os outros, está associado ao *Google Maps*, permitindo assim ver o património no seu contexto geográfico e urbano.

Cada entrada inclui um texto explicativo e descritivo dessa estrutura com a sua história e evolução até aos nossos dias.

Tal como na página dedicada ao urbanismo, existe igualmente uma ligação para a colaboração e outras que acedem a páginas de imagens, vídeos, e bibliografia, associados e novamente ao glossário.

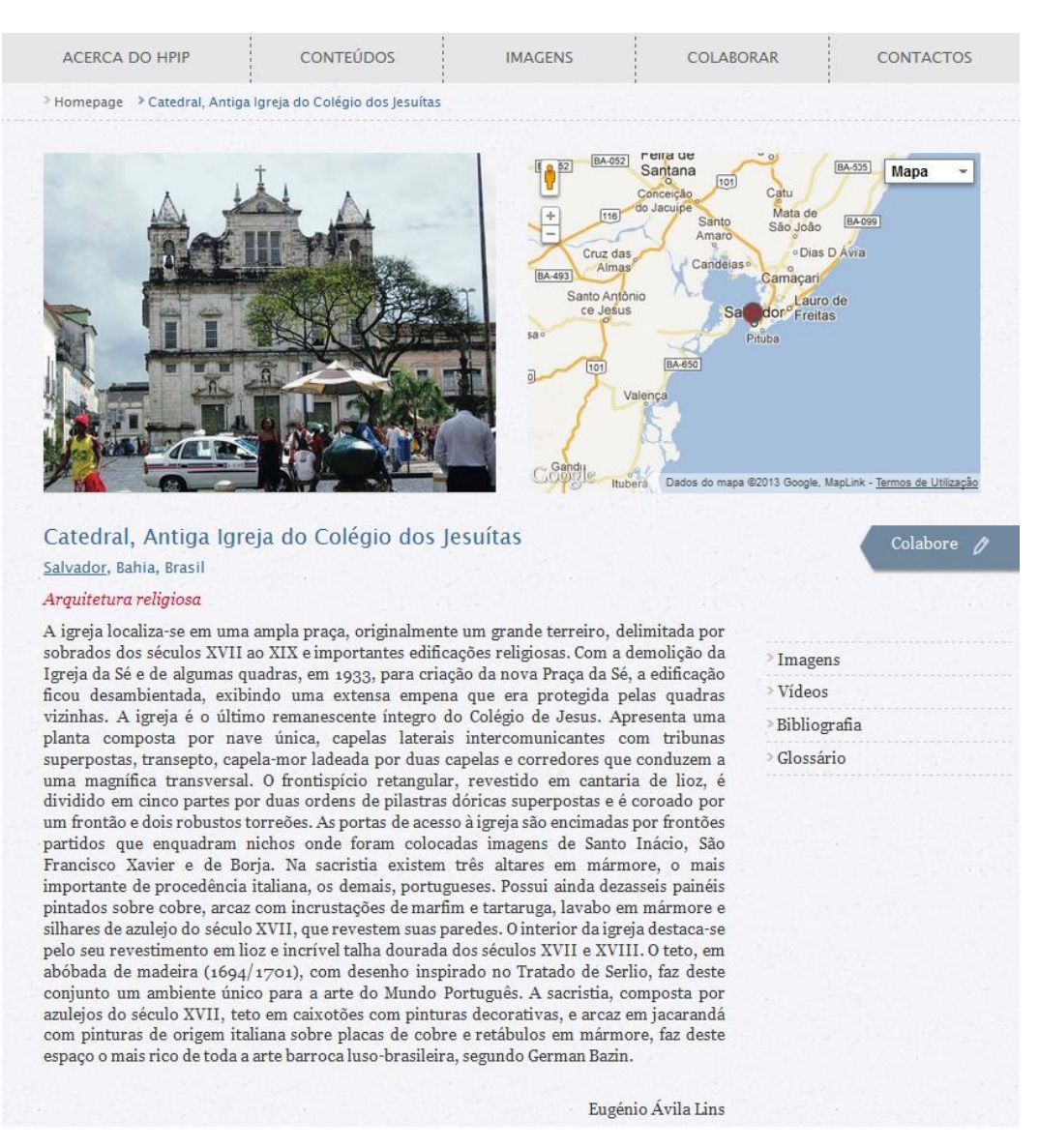

**Ilustração 34: Enquadramento arquitetónico**

São então estas páginas que acabamos de ver, que compõem o portal e é através delas, das suas imagens e textos, que o utilizador, seja ele um especialista ou profissional à procura de um detalhe especifico, um estudante necessitado de dados para um trabalho, um turista a planear uma viagem temática ou um habitante de uma das localidades aí mencionadas, pode encontrar o que procura e dessa forma descobrir mais um pouco da vasta herança Portuguesa espalhada pelo mundo.

### **3.3.6.- COLABORAR**

Este será talvez o espaço que, como já atrás referimos, diferencia este portal de tantos outros que se dedicam à divulgação de património. Aqui o utilizador é convidado a participar no seu desenvolvimento, é convidado a *Colaborar*, merecendo isto o devido destaque na barra permanente do portal.

Assim, esta página fornece, em primeiro lugar, uma explicação sobre como colaborar. Aí o utilizador encontra um texto que explica todas as ações necessárias para um envio bem sucedido, bem como um curto vídeo que demonstra o funcionamento do site e que inclui as formas de colaboração. Como se vê na Ilustração 35, a ação de remeter um qualquer tipo de contributo é bastante simples.

Para além disso encontra-se aqui a possibilidade de submeter uma colaboração. Devemos notar que também é possível colaborar a partir de várias outras páginas do portal, onde se encontra sempre um *link* convidando o utilizador a "colaborar".

Vamos detalhar este aspeto na perspetiva interna (da equipa de trabalho) mais adiante.

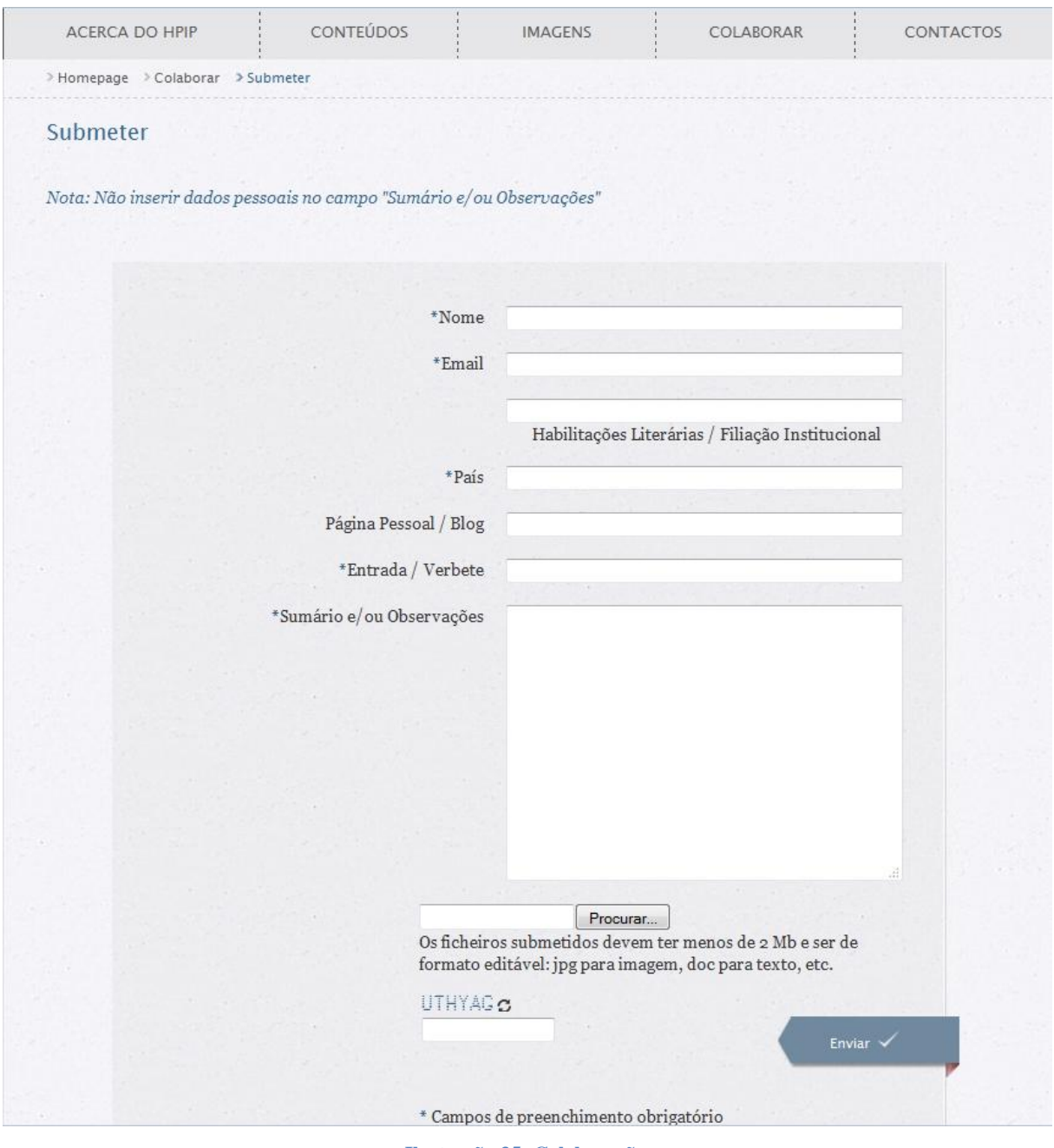

#### **Ilustração 35: Colaboração**

# **3.4- O** *Back Office*

Após analisarmos a face visível do portal temos agora de ver as funcionalidades que permitem a criação e manutenção da informação consultada no portal.

Não pretendemos, como já mencionamos no início deste capítulo, analisar a componente tecnológica do portal, que é a parte do *Back office* onde as páginas que o utilizador vê são criadas e geridas. Queremos, sim, olhar para aquele ponto que faz a junção entre o património e a tecnologia/Internet que são as bases de dados e as "fichas" que as compõem e que alimentam o
portal e os seus meios de navegação e pesquisa.

Essa base de dados encontra-se e é gerida a partir do "editor" (Ilustração 36).

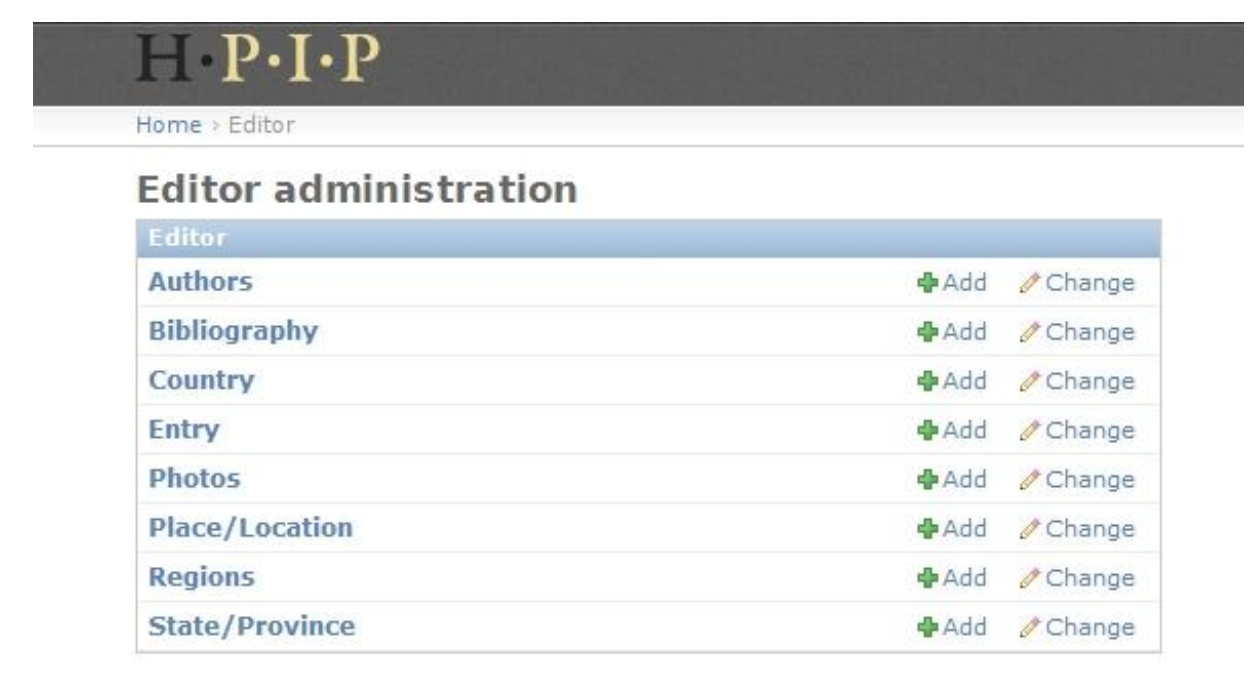

### **Ilustração 36: Editor de conteúdos**

Apesar de, como vemos na imagem, existirem oito opções, a principal, a partir da qual é possível gerir todas as restantes, é a das *Entry* (entradas). Contudo, esta divisão, ocorre porque ao reduzir o volume de dados em cada uma há uma maior simplicidade e fluidez nas pesquisas, o que acelera as buscas e a apresentação de resultados.

Assim olhando para a "ficha" das entradas, na sua globalidade, encontramos a maioria dos campos referentes às tabelas existentes dentro da base de dados do projeto bem como outros detalhes. As exceções referem-se a *Country* (País), *Regions* (Regiões) e *State*/*Province* (Estado/Província). De notar também a duplicação de quase todos os campos devido à existência de duas línguas no portal.

Dada a extensão da página que vamos agora analisar vimo-nos forçados a separá-la em quatro *screen shots* de forma a possibilitar uma melhor visibilidade.

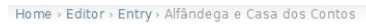

History **Change Entry** Título: Alfândega e Casa dos Contos Title: Custom House and Casa dos Contos Place:  $\boxed{1}$ Azemmour [Azamor] Categoria: Equipamentos e infraestruturas v Junto à entrada fluvial foi criado outro espaço público que se abria para equipamentos de apoio comercial, todos<br>desaparecidos no presente. Às obras nas casas da alfândega e feitoria juntaram-se os trabalhos na Casa dos<br>Co Descricção<br>base: **B**  $I$  **U** ARC  $|\varphi|$   $\varphi$   $|\varphi| \equiv |\equiv$ Base<br>description: Near the entrance to the river another public space was created for commercial support buildings, all now gone<br>To the works of the custom house and the trading depot were added works on the Casa dos Contos (Financial<br>Offic **B**  $I$  **U** ARC  $\vert \mathcal{P}_j \vert \mathcal{Q}_j \vert \geq \vert \equiv \vert \equiv$ Descricção<br>colectiva: **B**  $I$  **U** ABC  $\vert \mathcal{P} \vert \ \vert \mathcal{P} \ \vert \ \vert \mathcal{F} \ \vert \ \vert \equiv \vert \equiv$ Collective description **B** *I* **U** ARC  $\vert \mathcal{P}_j \vert \left\| \mathcal{P}_j \right\| \leq \vert \Xi \vert$ 

**Ilustração 37: Ficha de entrada – Título, local, categoria e descrição base e coletiva (***screen shot* **1)**

Em primeiro lugar surgem três campos que identificam o património, "Título" que é a designação do sítio, "*Place*" a localidade onde ele se encontra, e "Categoria" que é a tipologia funcional em que se insere. A estes segue-se a "Descrição base", ou seja, o texto explicativo e descritivo proveniente da obra impressa, ficando o campo "Descrição coletiva" para as situações futuras em que, através de contributos dos utilizadores, sejam adicionados novos textos ou informações. (Ilustração 37)

Seguidamente temos os campos para as "Referências bibliográficas" (Ilustração 38) usadas pelos autores na criação do texto e onde as páginas dos enquadramentos urbanístico e arquitetónico (veja-se Ilustrações 32 e 34) recolhem a informação para o *link* "Bibliografia"*.*

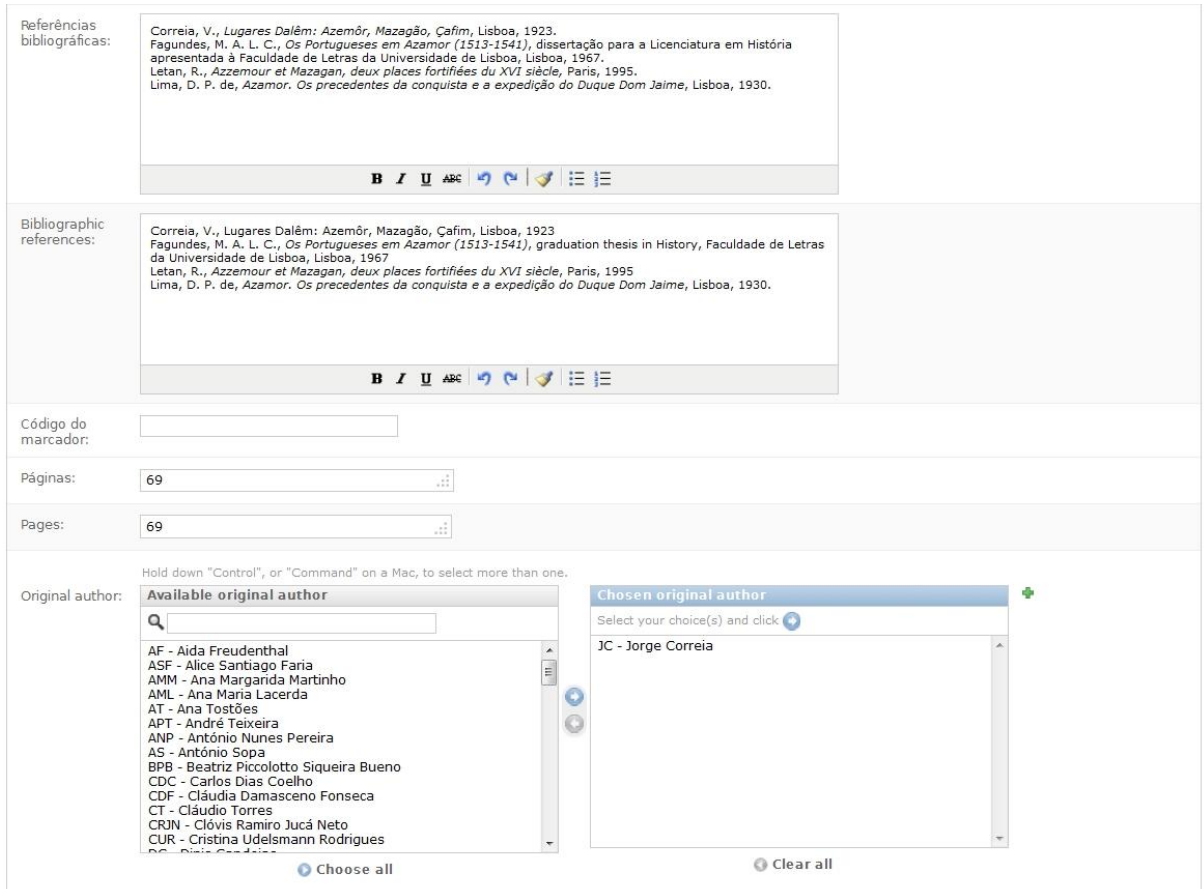

**Ilustração 38: Ficha de entrada – Referências bibliográficas A e Autores (***screen shot* **2)**

Segue-se o "código do marcador" que se reporta à importação inicial dos ficheiros "*kmz*" da obra tal como "Páginas" que se refere à(s) página(s) onde a entrada surge na obra original (veja-se ainda a Ilustração 38). Estes dois campos são agora desnecessários para o portal, mas foram essenciais na transposição dos livros para este suporte e a sua remoção é neste momento insignificante.

Após estes campos, surge a base de dados de autores, onde se encontram todos aqueles que participaram na obra e onde serão adicionados novos (fruto da colaboração), para possibilitar a pesquisa e alimentar a página de *Navegação por autores* que descrevemos no ponto 3.3.3. É daqui que ao serem selecionados no campo à esquerda e transferidos para o campo da direita vão ficar associados, através da suas iniciais, ao texto respetivo.

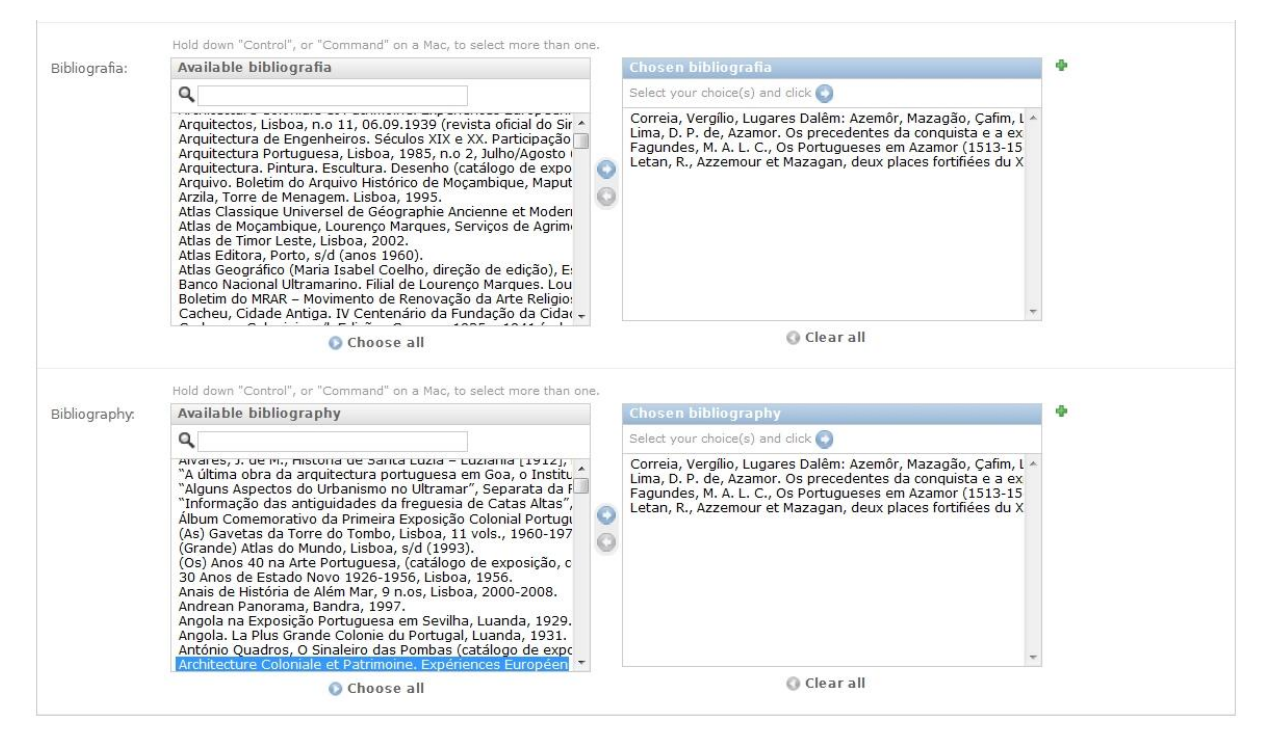

**Ilustração 39: Ficha de entrada – Referências biliográficas B (***screen shot* **3)**

Na Ilustração 39 temos novamente um campo para bibliografia. Apesar de ser aparentemente uma repetição, este existe para permitir a criação de uma base de dados para as referências bibliográficas e dessa forma permitir uma pesquisa direta na caixa de pesquisa, sempre acessível em qualquer ponto do *site*, e não através da pesquisa por termos.

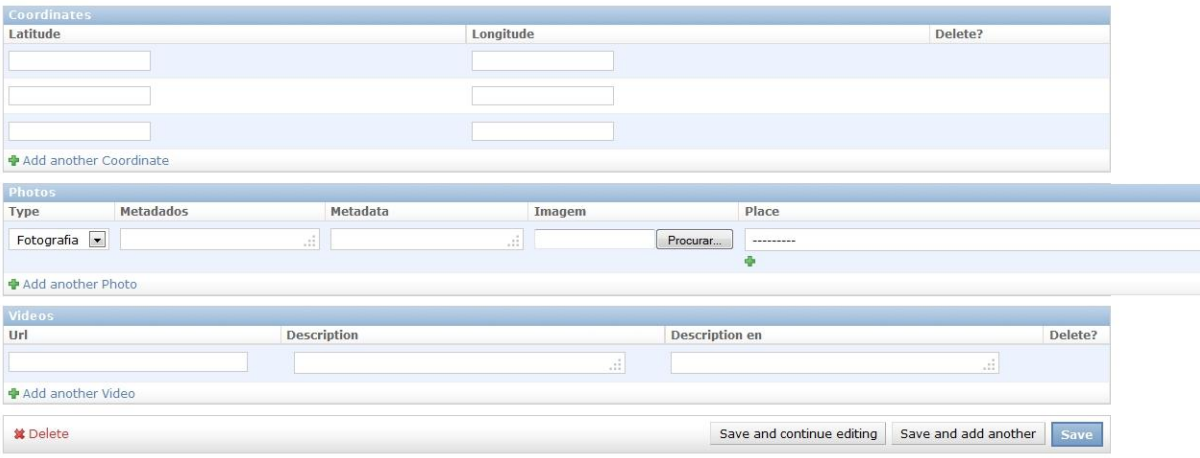

**Ilustração 40: Ficha de entrada – Local, imagens e vídeos (***screen shot* **4)**

Estes últimos campos (Ilustração 40) são onde se adicionam as coordenadas do local (tantos campos quantas as estruturas existentes em cada uma das entradas), as imagens e os vídeos. No final surge a possibilidade de eliminar o registo.

Apesar de a ficha que acabamos de analisar ser a mais significativa e incorporar a maioria dos detalhes essenciais ao funcionamento do *site*, não podemos deixar de mencionar pelo menos outras duas, uma vez que nelas se acrescenta algo de relevante.

A ficha de *Localidade* até poderia fundir-se com a de entrada, basta que nos lembremos do título da obra original *Património de origem portuguesa no mundo. Arquitectura e urbanismo.* O termo urbanismo remete-nos para a "cidade" na sua totalidade, não só um edifício ou estrutura, e do seu papel como *Património de origem portuguesa.*

Mantém-se a separação destas duas fichas, como mencionamos no início do capítulo, por uma questão prática de fluidez do portal e das buscas. Ao termos várias bases de dados, as pesquisas podem ser restringidas a apenas uma ou duas e dessa forma obter resultados com maior rapidez.

A ficha dedicada à *Localidade* contém os mesmos elementos, como a descrição base e a coletiva, bem como autor, bibliografia, coordenadas e imagens, mas é também onde se faz a ligação com a Região, País e Estado/Província (Ilustração 41) e onde se inclui um campo que para a inserção de *shape files* os quais permitem a inclusão georreferenciada, de linhas e/ou polígonos, como, por exemplo, o traçado de uma muralha ou o perímetro de uma cidade (Ilustração 42).

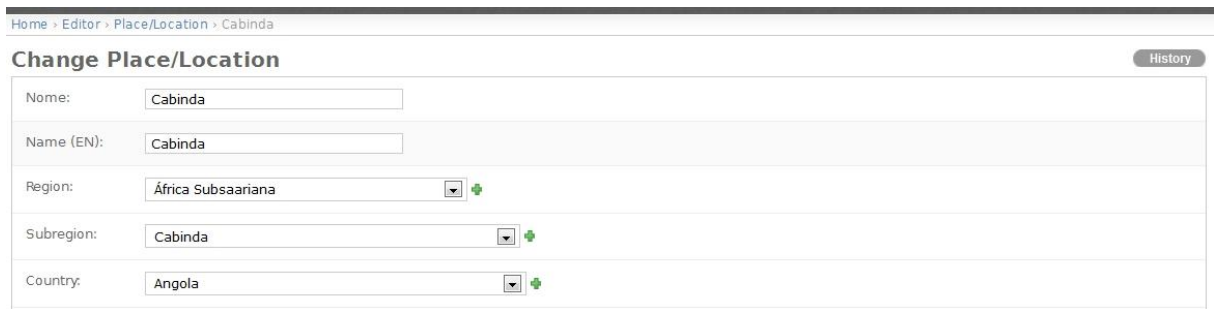

**Ilustração 41: Ficha de Local - Região, país e Estado/Província**

| <b>Shapes</b> |              |             |              |             |         |
|---------------|--------------|-------------|--------------|-------------|---------|
| Imagem        | Sw longitude | Sw latitude | Ne longitude | Ne latitude | Delete? |
| Procurar      |              |             |              |             |         |
| Procurar      |              |             |              |             |         |
| Procurar      |              |             |              |             |         |

**Ilustração 42: Ficha de Local -** *Shape files*

Finalmente, temos a ficha de Autores. Mencionamo-la separadamente porque contém um campo extra para a colocação de informação relativa ao autor como, por exemplo, a sua formação académica, ou a instituição a que está associado (Ilustração 43).

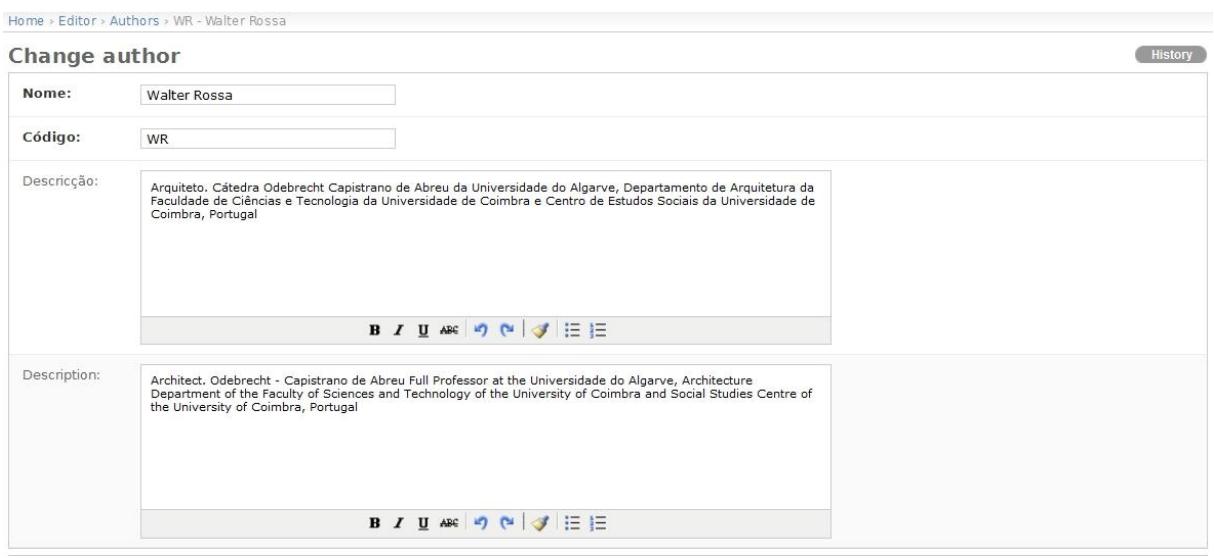

**Ilustração 43: Ficha de autores**

## **3.5- O** *Workflow*

Neste capítulo vamos analisar o interface que permite a colaboração do público e que como já referimos foi denominado pela empresa *Workflow*.

Vimos já como este ponto específico da colaboração torna este portal relativamente diferente de outros existentes nesta área. A verdade, contudo, é que apesar de ser aparentemente tão simples revelou-se uma das funcionalidades mais complexas de implementar, uma vez que o desejo de ter um sistema de arbitragem capaz de assegurar a fiabilidade e qualidade da informação exposta no portal, garantindo simultaneamente a sua eficiente e atempada avaliação e disponibilização, tornava-se essencial mas pressupunha, para que isso fosse realidade, a conjugação de dois fatores:

- $\sim$  Um sistema de receção e gestão das colaborações;
- Uma eficiente comunicação entre os vários elementos, colaboradores, coordenação, *referees* e conselho executivo.

Para conseguir esta conjugação, é estabelecido um circuito entre estes elementos de envio e resposta através do interface *Workflow,* sendo disponibilizada uma diferente vista conforme o elemento da equipa que lhe acede. Assim, os *referees* e o Conselho Executivo apenas têm acesso à parte das funcionalidades e dos conteúdos que lhes dizem respeito e o total acesso a todas as

vertentes do *Workflow* está restringido aos coordenadores. Passamos em seguida à sua análise detalhada., e que compreenderá a descrição de todo o processo de coordenação e de arbitragem, necessários à gestão de cada colaboração, desde que esta dá entrada até a sua inclusão no portal e que se pode resumir no gráfico 1.

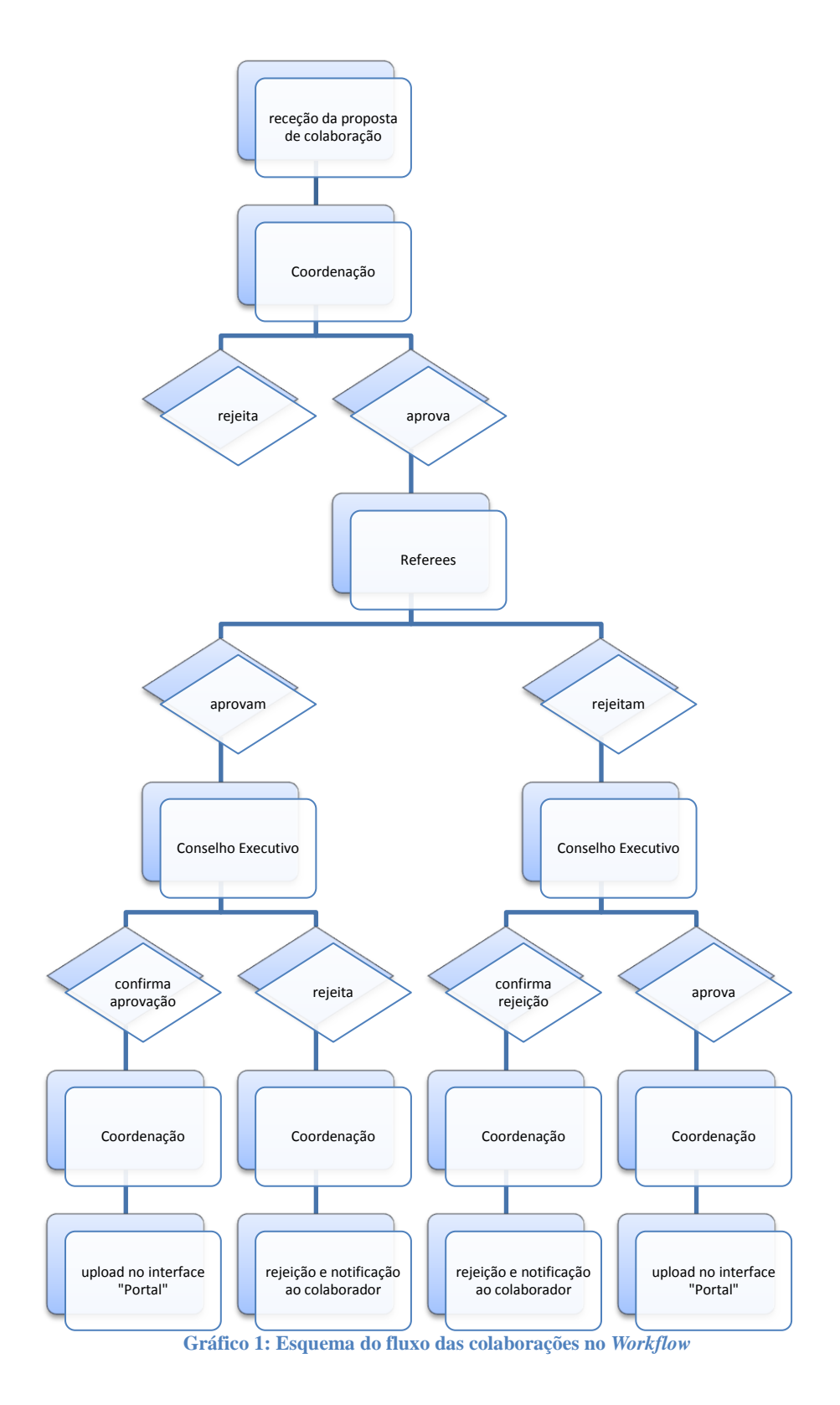

## **3.5.1- COORDENAÇÃO**

A coordenação é feita por uma equipa de dois elementos, que são avisados, através de uma mensagem de correio eletrónico de que uma nova proposta deu entrada no sistema. A partir desse momento, um dos coordenadores acede ao *Workflow* (Ilustração 44), onde têm toda uma variedade de funcionalidades que em seguida descrevemos.

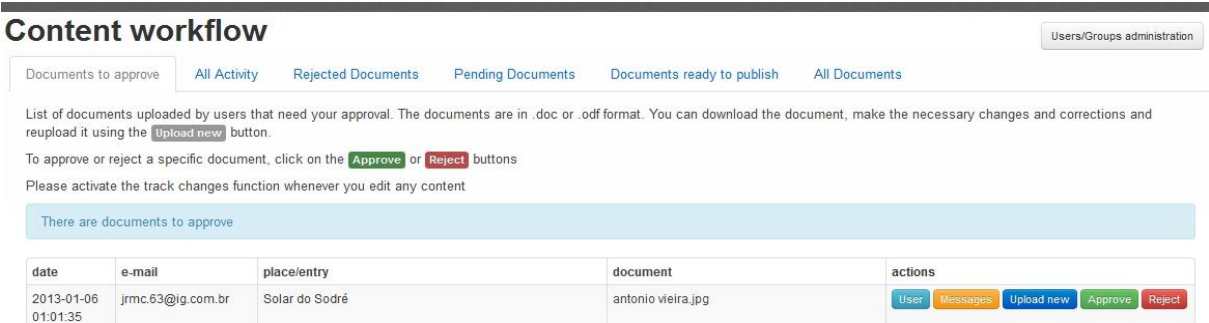

#### **Ilustração 44: Página inicial de** *Workflow*

### 3.5.1.1 - *Documents to approve*

É onde as contribuições são recebidas e onde é efetuada a sua gestão. São apresentados os dados relativos à contribuição, data e hora de receção; a morada eletrónica do colaborador; a designação da entrada a que se reporta; o título e o formato do documento enviado; e as informações associadas bem como as ações que podem ser tomadas, a saber:

*User* - Aqui é onde é apresentada a informação que o utilizador inscreveu na ficha de contribuição, e à qual apenas o coordenador (gestor de conteúdos) tem acesso;

*Messages* - Onde todas as mensagens, como por exemplo razões da rejeição ou aprovação, das várias etapas, coordenador, *referees*, e conselho executivo ficam registadas e podem ser consultadas;

*Upload new* - Onde, caso sejam necessárias alterações à contribuição, como por exemplo, remoção de dados pessoais ou outro tipo de alterações, se pode fazer a inserção de uma nova versão do contributo, ficando o original em arquivo (no separador "*all documents*") e seguindo a alterada para a etapa seguinte;

*Approve* - Para aprovar a contribuição. Esta ação pressupõe sempre a adição de uma mensagem sem a qual o documento não pode seguir para a etapa seguinte, sendo que todos os elementos envolvidos o têm de fazer. No caso do coordenador, é onde este efetua a aprovação inicial e escolhe dois *referees* (com base no tema) para quem enviar e serve também para efetuar a validação final, uma vez completado o circuito.

*Reject* - Para rejeitar a contribuição. Apenas a rejeição do coordenador é final. Quando ela provém dos *referees* e do concelho executivo a contribuição retorna a este campo/separador onde aguarda a confirmação do coordenador. Tal como no caso anterior, esta ação pressupõe sempre a adição de uma mensagem sem a qual o documento não segue para a etapa seguinte.

Pode acontecer o coordenador entender que a nova entrada não tem relevância para o portal (o que pode justificar-se por variados motivos – spam, pedidos de emprego, ou muitos outros). Então o coordenador rejeita-a encaminhando-se a entrada, automaticamente para *rejected documents* (de que adiante falaremos em detalhe).

Caso os coordenadores entendam que essa entrada possa ser válida, ela passa para o separador *pending documents*.

### 3.5.1.2 - *Pending Documents*

Neste separador (ilustração 45) pode-se verificar o estado da contribuição, isto é, uma vez aprovado pelo coordenador, e como referimos já, a submissão desloca-se para aqui onde são apresentados, para além dos dados sobre ela, a indicação do grupo, coordenador, *referees* ou conselho executivo em que a submissão se encontra, indicação essa que vai sendo atualizada conforme cada elemento do circuito toma uma decisão.

|                        | <b>Content workflow</b>                                               |                                                             |                                                    |                   | Users/Groups administration    |
|------------------------|-----------------------------------------------------------------------|-------------------------------------------------------------|----------------------------------------------------|-------------------|--------------------------------|
| Documents to approve   | <b>All Activity</b>                                                   | <b>Rejected Documents</b><br><b>Pending Documents</b>       | <b>All Documents</b><br>Documents ready to publish |                   |                                |
|                        | List of documents uploaded by users that are pending on the workflow. |                                                             |                                                    |                   |                                |
| date                   | e-mail                                                                | place/entry                                                 | current group                                      | document          | actions                        |
| 2012-04-17<br>18:04:17 | <b>COMPRECIFIED AND THE REAL PROPERTY</b>                             | Fortaleza de Cacheu                                         | Referees (, Manuel THE 1894)                       | Fortaleza de      | User<br>Messages               |
| 2012-04-17<br>19:04:24 | Thursdall and Winterstate Handship                                    | $\overline{1}$                                              | Referees (Fernando Filles)                         | IMG_4635 (1).JPG  | Messanes<br>User               |
| 2012-04-19<br>20:04:50 | dimmunitionnially wants                                               | Goa, Kerala - India                                         | Referees (Catarina Millian Millian 1999)           | Goa-24.JPG        | Viessages<br>User              |
| 2012-04-19<br>20:04:03 | <b>CHEERSHIPHOTOGRAPHICO</b>                                          | Goa, Kerala - India                                         | Referees (Catarina Illian Illian 1991)             | Cochin-24.JPG     | Messades<br>User               |
| 02:05:35               | 2012-05-08 amministrativesites                                        | Santo Antonio, Siolim, Bardez, Goa                          | Referees (Catarina CCCCIIII)                       | St. Anthony       | User<br>Messages               |
| 2012-05-14<br>23:05:58 | <b>SUIDING COMMUNISTICOS</b>                                          | Holy Cross (Santa Cruz), Quepem, Goa                        | Referees (Paulo Warman (S)                         | Holy Cross (Santa | User<br>Messages               |
| 2012-06-07<br>18:06:06 | <b>pommittunggangilim</b>                                             | Forte                                                       | Referees (, João (Chamillerg)                      | Laraque interior  | Messages<br><b>User</b>        |
| 2012-06-21<br>07:06:22 | <b>Iffulnum eggammunin</b>                                            | Igreja da Manga ou Igreja do Imaculado Coração<br>de Maria  | Referees (António SIMPA, Mafalda Communi           | 47150546.jpg      | Messages<br>User               |
| 2012-06-26<br>00:06:17 |                                                                       | Financas                                                    | Referees                                           | IMG 1866.JPG      | <b>Bser</b><br>Messages        |
| 2012-08-25<br>23:08:10 | Japonimaindamentum                                                    | josefava                                                    |                                                    |                   | User<br>Messages               |
| 2012-09-01<br>01:09:12 | allumman www.com                                                      | Maputo [Lourenco Marques]                                   | Referees (Elisiário Imiliano), Júlio (Componente)  |                   | User<br>Vessages               |
| 2012-09-25<br>10:09:39 | aillillillilleristinnigaggassingaris                                  | Mabílio de Albuquerque Building                             | Referees (Isabel Militarismillis)                  |                   | User<br>Messages               |
| 2012-10-09<br>10:10:20 |                                                                       | Estação Ferroviária                                         | Referees                                           |                   | User<br>Messanes               |
| 2012-10-24<br>23:10:47 | SSEETISTINNING WATER CONTINUES AND THE CONTINUES.                     | Igreja de Nossa Senhora da Conceição<br>(Senhora da Muxima) | Referees (André TILLER Sidh MILLER)                | IMG_2458.JPG      | User<br>Messages               |
| 2012-11-05<br>22:11:03 | <b>CONSUMINATION</b><br><b>Lungpt</b>                                 | Teste Full IT                                               | Referees (Catarina (Commun)                        | Screen shot       | <b>User</b><br><b>Messages</b> |

**Ilustração 45:** *Pending documents*

### 3.5.1.3 - *Documents ready to publish*

Uma vez aprovada a contribuição é colocada neste separador (Ilustração 46) até ser disponibilizada no portal. Uma vez isso feito carrega-se em "*online*" para o assinalar findo o qual é passada para "*All Documents*".

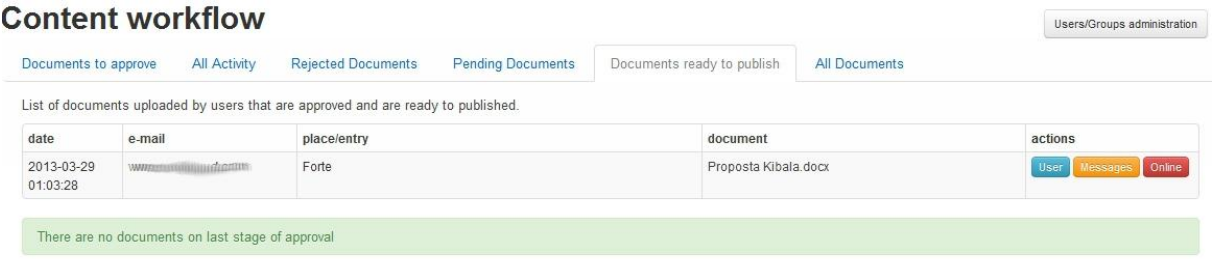

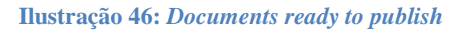

### 3.5.1.4 - *Rejected Documents*

Quando os documentos são rejeitados, seja logo no momento inicial por parte de um dos coordenadores, seja após ter passado pelos *referees* ou pelo Conselho Executivo são automaticamente direcionados para este separador (Ilustração 47). Aqui os documentos vão permanecer até à ação final de rejeição do coordenador e notificação do colaborador, deixando de constar deste separador (contudo, o seu registo nunca desaparecerá uma vez que toda a atividade fica registada noutro local – *all documents*).

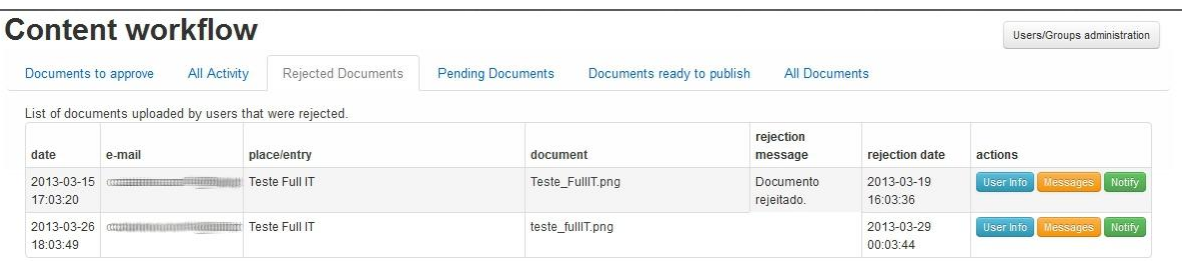

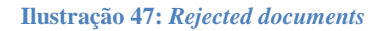

### 3.5.1.5 - *All activity* e *All documents*

Como o nome indica, *All activity* é onde toda a atividade fica registada de uma forma permanente, o que inclui a data de entrada, a entrada a que se reportava, o nome do documento, quem tomou a ultima ação/decisão o tipo de ação tomada e a mensagem associada (Ilustração 48).

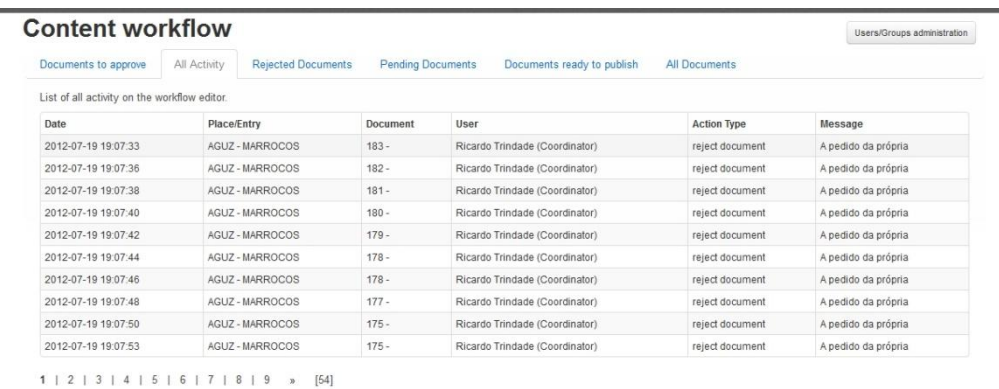

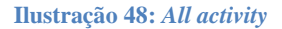

O separador *All documents* (Ilustração 49) é um repositório ou arquivo de todas as contribuições bem como das decisões e todo o tipo de mensagens a ela associadas e que já foram atrás mencionadas (Ilustração 45).

| Documents to approve   | <b>Content workflow</b><br><b>All Activity</b>                                                                                                    | <b>Rejected Documents</b>                                  | <b>Pending Documents</b> | Documents ready to publish | All Documents          |                        |                                   | Users/Groups administration    |
|------------------------|----------------------------------------------------------------------------------------------------|------------------------------------------------------------|--------------------------|----------------------------|------------------------|------------------------|-----------------------------------|--------------------------------|
|                        | List of all documents uploaded by the users.                                                                                                    |                                                            |                          |                            |                        |                        |                                   |                                |
| date                   | e-mail                                                                                                    | place/entry                                                | document                 | status                     | rejection message      | rejection<br>date      | Creator<br>notification<br>date   | actions                        |
| 2012-07-13<br>09:07:12 | <b>COMMERCIAL</b><br>500                                                                                                    | <b>AGUZ - MARROCOS</b>                                     | 11.jpg                   | Rejected                   | A pedido da própria    | 2012-07-19<br>19:07:29 | 2012-07-19<br>19:07:45            | <b>User</b><br><b>Messages</b> |
| 2012-07-13<br>09:07:36 | $\sigma$<br>ال دەن، ئى                                                                                                    | <b>AGUZ - MARROCOS</b>                                     |                          | Rejected                   | A pedido da própria    | 2012-07-19<br>19:07:33 | 2012-07-19<br>19:07:57            | <b>User</b><br>Messager        |
| 2012-07-13<br>09:07:55 | <b>Smallishamelingsrid</b><br>10 <sup>1</sup>                                                                                                    | <b>AGUZ - MARROCOS</b>                                     | 10.jpg                   | Rejected                   | A pedido da própria    | 2012-07-19<br>19:07:36 | 2012-07-19<br>19:07:03            | User<br><b>Messani</b>         |
| 2012-07-13<br>09:07:45 | STEERING TO BUILDING THREE T                                                                                                    | AGUZ - MARROCOS                                            | 9.jpg                    | Rejected                   | A pedido da própria    | 19:07:38               | 2012-07-19 2012-07-19<br>19:07:25 | User<br>Messages               |
| 09:07:32               | 2012-07-13 SHEETEN THE REAL PROPERTY                                                                                                    | <b>AGUZ - MARROCOS</b>                                     | 8.jpg                    | Rejected                   | A pedido da própria    | 19:07:40               | 2012-07-19 2012-07-19<br>19:07:32 | User<br>Messager               |
| 2012-07-13<br>09:07:58 | SOUTHERNHITELIGORISEEEIITTY                                                                                                    | <b>AGUZ - MARROCOS</b>                                     | 7.jpg                    | Rejected                   | A pedido da própria    | 2012-07-19<br>19:07:42 | 2012-07-19<br>19:07:39            | User<br><b>Messages</b>        |
| 09:07:46               | 2012-07-13 swammunimmunimmuni                                                                                                    | <b>AGUZ - MARROCOS</b>                                     | 6.jpg                    | Rejected                   | A pedido da própria    | 2012-07-19<br>19:07:46 | 2012-07-19<br>19:07:46            | <b>User</b><br>Message         |
| 2012-07-13<br>09:07:43 | SECURITY IN THE TELEVISION OF THE REAL PROPERTY.                                                                                                    | <b>AGUZ - MARROCOS</b>                                     | 5.jpg                    | Rejected                   | A pedido da própria    | 2012-07-19<br>19:07:48 | 2012-07-19<br>19:07:55            | <b>User</b><br>Messager        |
| 2012-07-13<br>09:07:11 | SERIEBHURGUNDUNGGYAHOLGUN                                                                                                    | AGUZ - MARROCOS                                            | DSC3544345_13            | Rejected                   | A pedido da própria    | 2012-07-19<br>19:07:53 | 2012-07-19<br>19:07:02            | <b>User</b><br>Messages        |
| 10:07:57               | 2012-07-13 Sterman Human Human Human                                                                                                    | <b>IGREJA ANEXA AO</b><br>CONSULADO PORTUGUÊS<br>- MOGADOR | 2.jpg                    | Rejected                   | A pedido da própria    | 2012-07-19<br>19:07:35 | 2012-07-19<br>19:07:09            | <b>User</b><br>Messages        |
| 2012-07-13<br>10:07:28 | SULTIMATED TO THE TELEVISION OF THE STATE OF THE TELEVISION OF THE TELEVISION OF THE TELEVISION OF THE TELEVISION OF THE TELEVISION OF THE TELEVISION OF THE TELEVISION OF THE TELEVISION OF THE TELEVISION OF THE TELEVISION O | <b>IGREJA ANEXA AO</b><br>CONSULADO PORTUGUÊS<br>- MOGADOR | $1$ .jpg                 | Rejected                   | A pedido da própria    | 2012-07-19<br>19:07:37 | 2012-07-19<br>19:07:10            | User<br>Messages               |
| 2012-07-13<br>09:07:45 | SHARTED IN THE REPORT OF A STATE OF A REAL PROPERTY.                                                                                                    | <b>AGUZ-MARROCOS</b>                                       | $4$ .jpg                 | Rejected                   | A pedido da própria    | 2012-07-19<br>19:07:39 | 2012-07-19<br>19:07:16            | <b>User</b><br>Messages        |
| 09:07:57               | 2012-07-13 SKONDONUMBURGUNDER                                                                                                    | <b>AGUZ - MARROCOS</b>                                     | $3$ .jpg                 | Rejected                   | A pedido da própria    | 2012-07-19<br>19:07:45 | 2012-07-19<br>19:07:18            | User<br>Vessage                |
| 2012-07-13<br>09:07:35 | SUITERRITTERINTERGÜTEN                                                                                                    | <b>AGUZ-MARROCOS</b>                                       | $2$ .jpg                 | Rejected                   | A pedido da própria    | 2012-07-19<br>19:07:47 | 2012-07-19<br>19:07:22            | User<br><b><i>Messages</i></b> |
| 2012-07-13<br>09:07:05 |                                                                                                    | <b>AGUZ - MARROCOS</b>                                     | $1$ .jpg                 | Rejected                   | A pedido da própria    | 19:07:50               | 2012-07-19 2012-07-19<br>19:07:19 | User<br>Vessages               |
| 2012-07-13<br>09:07:30 |                                                                                                    | AGUZ - MARROCOS                                            | $8$ . jpg                | Rejected                   | A pedido da própria    | 2012-07-19<br>19:07:59 | 2012-07-19<br>19:07:29            | User<br>lessages               |
|                        |                                                                                                    | Colonia del Sacramento -                                   | IMG 2525 01 small        | Rejected                   | O ficheiro tem 0 bites | 00.07.00               | 2012-07-13 2012-07-13<br>00.07.02 | User<br>Messages               |

**Ilustração 49:** *All documents*

Assim sendo, estes dois separadores mantêm um registo de tudo aquilo que dá entrada no *Workflow.* Se o contributo é eliminado, ficará sempre registado em *All documents*, se passar pelo circuito de aprovação e for considerado um contributo válido e com interesse de ser incluído no portal, toda a atividade a ele associada permanecerá registada tanto nesse separador como em *All activity*. Por esta forma o projeto terá sempre um local onde todo o processo associado à Colaboração está acessível.

## **3.5.2- ARBITRAGEM E CONSELHO EXECUTIVO (***COUNCIL***)**

Apesar de serem entidades diferentes, e como já referimos na página 78, a vista do *workflow* a que têm acesso é a mesma, ou seja, os dados a que têm acesso e as funções que podem executar são as mesmas, com a única diferença de que cada elemento apenas visualiza as tarefas que tem pendentes.

Assim, ao receber a mensagem de correio eletrónico que os avisa de que têm novos conteúdos a consultar o *referee* ou o membro do conselho executivo acedem ao *Workflow*.

Para estes elementos são visíveis apenas dois separadores. O primeiro corresponde ao *Documents to Approve* do coordenador mas de onde são removidos todos os indicadores de origem da contribuição (Ilustração 50).

## **Content workflow** Documents to approve My Activity List of documents uploaded by users that need your approval. The documents are in .doc or .odf format. You can download the document, make the necessary changes and corrections and reupload it using the Upload new button To approve or reject a specific document, click on the Approve or Reject buttons Please activate the track changes function whenever you edit any content There are no documents to approve

**Ilustração 50:** *Documents to aprove* **- versão para** *referees* **ou Conselho Executivo**

Aqui, uma vez analisada a contribuição, tanto o *referee* como o membro do Conselho Executivo têm duas opções. Rejeitam, tendo para tal de inscrever na caixa de diálogo que se abre ao premir o botão *Reject* as razões dessa decisão. Quando de seguida prime o botão "Ok" o *item* desaparece da sua plataforma.

Aprovam, não sendo neste caso obrigatória a anexação de uma mensagem justificativa, apesar de possível, e o documento segue para o interveniente seguinte. Caso tenham feito previamente um "*upload new*" é este que segue. De qualquer das formas, e tal como no caso da rejeição, o *item* desaparece da sua plataforma.

De forma a evitar um excessivo tempo de resposta por parte dos *referees,* foi implementado um sistema automático de "lembrete" da existência de uma contribuição para avaliar ao fim de duas semanas bem como no caso de se passarem mais de 21 dias sem ação por parte desse *referee*. O contributo retorna nessa data, de forma automática, ao coordenador, para que este o atribua a um novo *referee*.

Para o conselho executivo a situação é bastante semelhante. Uma vez feita a avaliação pelos *referees*, o contributo transita para a vista do *Workflow* dos membros deste Conselho, que recebem uma mensagem do sistema a avisá-los. A partir daqui, com o acesso à contribuição e às mensagens a ela anexadas, fazem a sua avaliação, para a qual têm uma semana, finda a qual, o contributo retorna automaticamente para o coordenador e fica tacitamente aprovado.

O segundo separador apresenta toda a atividade desenvolvida pelo elemento a que pertence servindo como registo pessoal, exatamente na mesma medida que o separador *All activity* a que acedem os coordenadores, mas restrita às atividades desenvolvidas apenas por esse *referee* ou membro do Conselho Executivo.

## **3.6- A Implementação: problemas e soluções**

Como referimos no capítulo 3.1, todo o trabalho técnico de criação da infraestrutura do portal que acabamos de referir foi efetuado por uma empresa especializada (*FullIT*) e não se chegou a este ponto sem encontrar algumas dificuldades, algumas das quais ainda se encontram em processo de resolução e que como Assistente Executivo e Gestor de Conteúdos para o projeto podemos acompanhar de perto. A elas dedicaremos as próximas linhas.

Sem terem em algum momento posto em risco a existência do projeto, foram e são, responsáveis por o portal não só ter tido a sua faceta visível, o *website* propriamente dito, com falhas aquando do seu lançamento, mas também da parte relativa à gestão das colaborações, que como vimos representa uma das características mais inovadoras, não estar ainda a funcionar a cem por cento.

Ao ser apresentado oficialmente a 16 de Abril de 2012, um visitante mais atento teria encontrado vários problemas. Textos que se apresentavam desformatados, sem parágrafos nem itálicos, entradas que apesar de existirem não tinham conteúdo, imagens associadas a locais incorretos, etc. Se parte disto foi consequência do formato de ficheiro (*pdf*) que foi fornecido à empresa dificultar a transposição da obra escrita para o portal<sup>74</sup>, tornou-se claro, dada a nossa posição no projeto, que a não existência, do lado da *FullIT*, de uma pessoa que compreendesse a temática ou que estivesse de alguma forma ligada à área, resultou num trabalho de *copy & paste* (copiar e colar) direto e cego responsável por muitos dos problemas mencionados.

Esta posição/função acabou por ser efetuada por nós, e envolveu a revisão de todos os textos e entradas de forma a assegurar que não existiam erros, pelo menos erros significativos.

Se as questões que acabamos de mencionar se resolveram de forma relativamente simples (apesar de com muito trabalho) os da gestão das colaborações têm sido mais complicados de superar.

Neste caso, os problemas encontram-se ao nível da implementação, quer devido a *bugs* do sistema, quer a dificuldades na comunicação entre a equipa de coordenação do projeto e a empresa de informática contratada (aqui é impossível distinguir entre estes dois tipos de problemas porque não é da nossa competência dispor de conhecimentos informáticos a este nível). Como exemplos podemos apontar: situações em que na vista dos *referees* e dos membros Conselho Executivo surgia a informação total que deveria ser exclusiva dos coordenadores; não emissão de mensagens de

1

<sup>74</sup> Estava previsto que fosse em formato *.doc*, mas o único ficheiro com a totalidade da obra escrita existente era em *pdf*.

correio eletrónico a prevenir os vários membros do sistema (coordenadores, *referees* e *council*) de que tinham uma tarefa para realizar; a contribuição não passava para o passo seguinte por *default*, quando terminavam os prazos previstos*.*

Inicialmente foi apontado, pela empresa de informática, como causa destes problemas a falta de um "guião" que explicasse em detalhe todo o processo, isto é, um documento em que cada etapa, ação e consequência que se pretende que ocorra com uma colaboração, desde que é recebida pelo coordenador até à sua rejeição ou inserção final no portal, estivesse especificada.

Tal guião, fruto de varias reuniões e conversas entre nós e o Doutor Walter Rossa, enquanto membros da equipa de coordenação e os mais diretamente envolvidos, e por isso mais familiarizados com o interface *Workflow*, foi preparado entre Outubro e Novembro de 2012<sup>75</sup>.

Infelizmente, mesmo com o documento explicativo, nem todas as questões ficaram resolvidas, nomeadamente no que concerne ao sistema de envio de mensagens entre os vários intervenientes e os prazos automáticos definidos para cada etapa, problema este que necessita ainda de algum trabalho na parte informática.

Dito isto, e apesar das dificuldades, o trabalho foi sendo realizado, por vezes recorrendo a meios alternativos de comunicação (telefones e correio eletrónico pessoais) para gerir as contribuições de forma que os utilizadores vissem os seus contributos colocados no portal sem se aperceberem de qualquer problema.

Tendo em conta o que acabamos de descrever, podemos apontar algumas formas de contornar as dificuldades aqui encontradas em futuros projetos deste âmbito. Primeiro e mais significativa, a realização prévia por parte do promotor de um minucioso guião/esquema do que se pretende e da como se idealiza que informação seja acedida e visualizada. Isto deverá ser disponibilizado àqueles que a irão implementar, a nível informático, para que se possam pronunciar sobre a sua exequibilidade.

Após isto, uma ou várias reuniões deverão afinar o guião para que finalmente se chegue a uma versão que por um lado represente a visão que o promotor tem para o seu portal, e que por outro seja de implementação viável pela parte dos técnicos.

Segundo e associado ao passo anterior deverá ser definido um plano para a realização de testes e experiências a cada parte ou página do portal à medida que vão sendo concretizados de forma a permitir a deteção e correção de toda e qualquer falha para que possa ser corrigida antes do seu lançamento público.

1

<sup>75</sup>Veja-se o Anexo 3, "*Workflow*".

## **4- Análise da utilização do HPIP no primeiro ano**

Nos subcapítulos anteriores foi feita toda a descrição do funcionamento do projeto. Após um ano de permanência *online*, é já possível fazermos uma análise relativamente à sua afluência e também verificar o volume de colaborações que foram submetidas.

Olhando para as estatísticas de utilização do *site*, obtidas através do *Google Analytics*, e também para os números relativos às contribuições não podemos de deixar de considerar o portal um sucesso.

Efetivamente, verificamos que no prazo de um ano o portal foi visualizado por mais de 33 mil pessoas (estes números referem-se a visitas únicas porque se olharmos para o número total de visitas este ultrapassa as 46 mil -Tabela 2 e Ilustração 51).

Números sem dúvida relevantes implicando uma média de 903 visitas por semana.

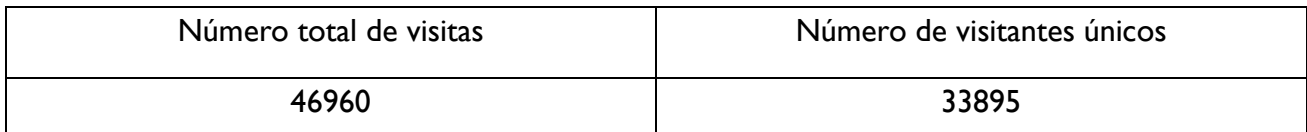

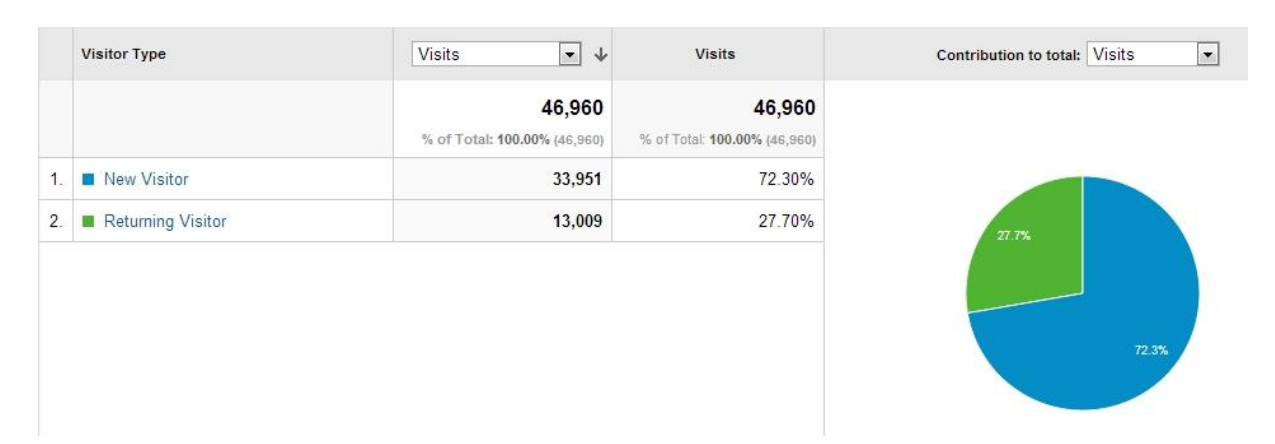

**Tabela 2: Número de visitantes entre 16/04/2012 e 16/04/2013**

**Ilustração 51: Relação entre os visitantes únicos e os que regressam**

Interessante também é o país de origem dos visitantes deste portal. Em primeiro lugar, como seria de esperar, estão os visitantes portugueses (58,4%), logo seguidos dos brasileiros (17,87%) e dos norte-americanos (3,34%). Sendo este um projeto ligado à influência portuguesa no património mundial, será de esperar que visitantes de países por onde os portugueses passaram e onde terão deixado as suas marcas também estejam entre os mais expressivos. E, de facto, assim é: a Índia (2,9%) é o quarto país com mais visitantes, Angola o sexto (1,68%) e Moçambique o sétimo (1,64%) (Tabela 2).

Um dado curioso que se tira ainda da tabela (tabela 3) é que na Grécia, apesar do reduzido número de visitantes são eles os que mais tempo passaram no portal e igualmente mais páginas visitaram imediatamente seguidos pelos utilizadores Australianos. Se neste último caso poderemos supor que tal esteja relacionado com a existência de uma comunidade portuguesa e o seu consequente interesse por património português nessa região, para o caso Grego não encontramos ainda uma explicação, mas entendemos que poderá ser interessante averiguar a razão para tal suceder.

Quando observamos o mapa (Ilustração 51) salta-nos à vista o facto de que um pouco por todo o mundo já alguém terá "visitado" o HPIP.

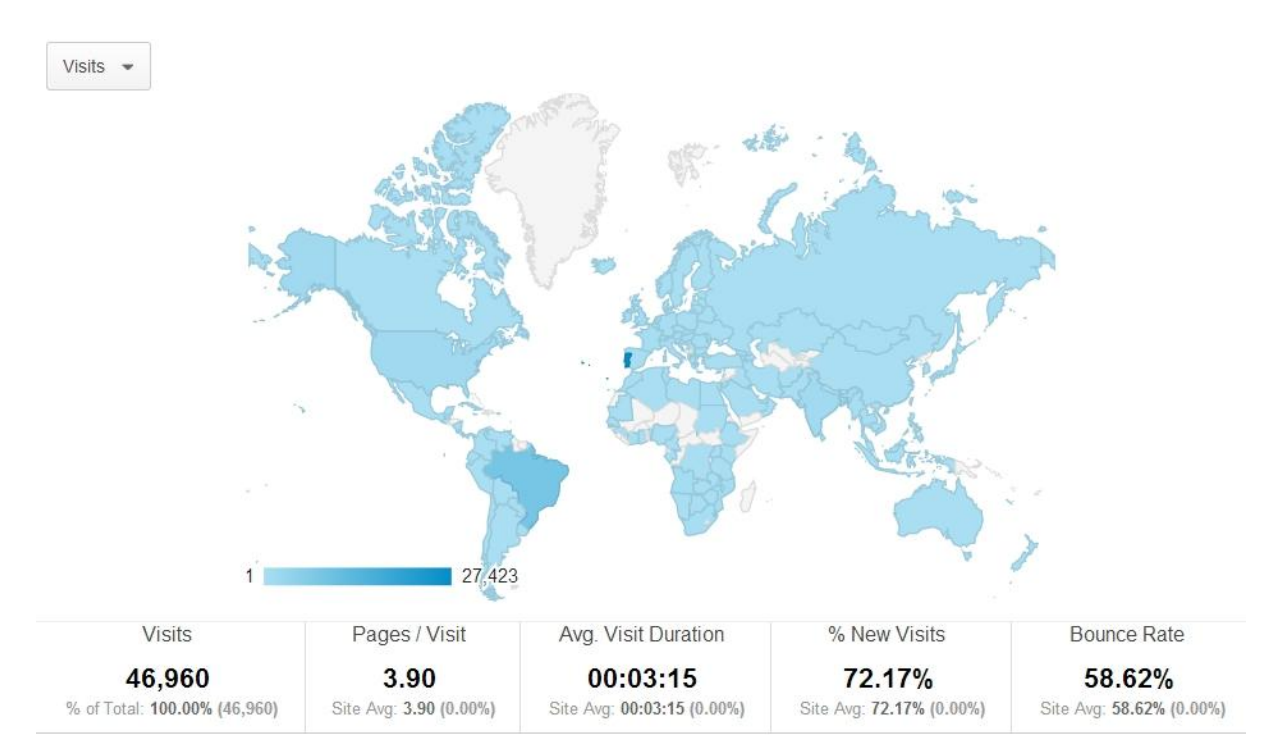

**Ilustração 52: Mapa dos visitantes/utilizadores do portal**

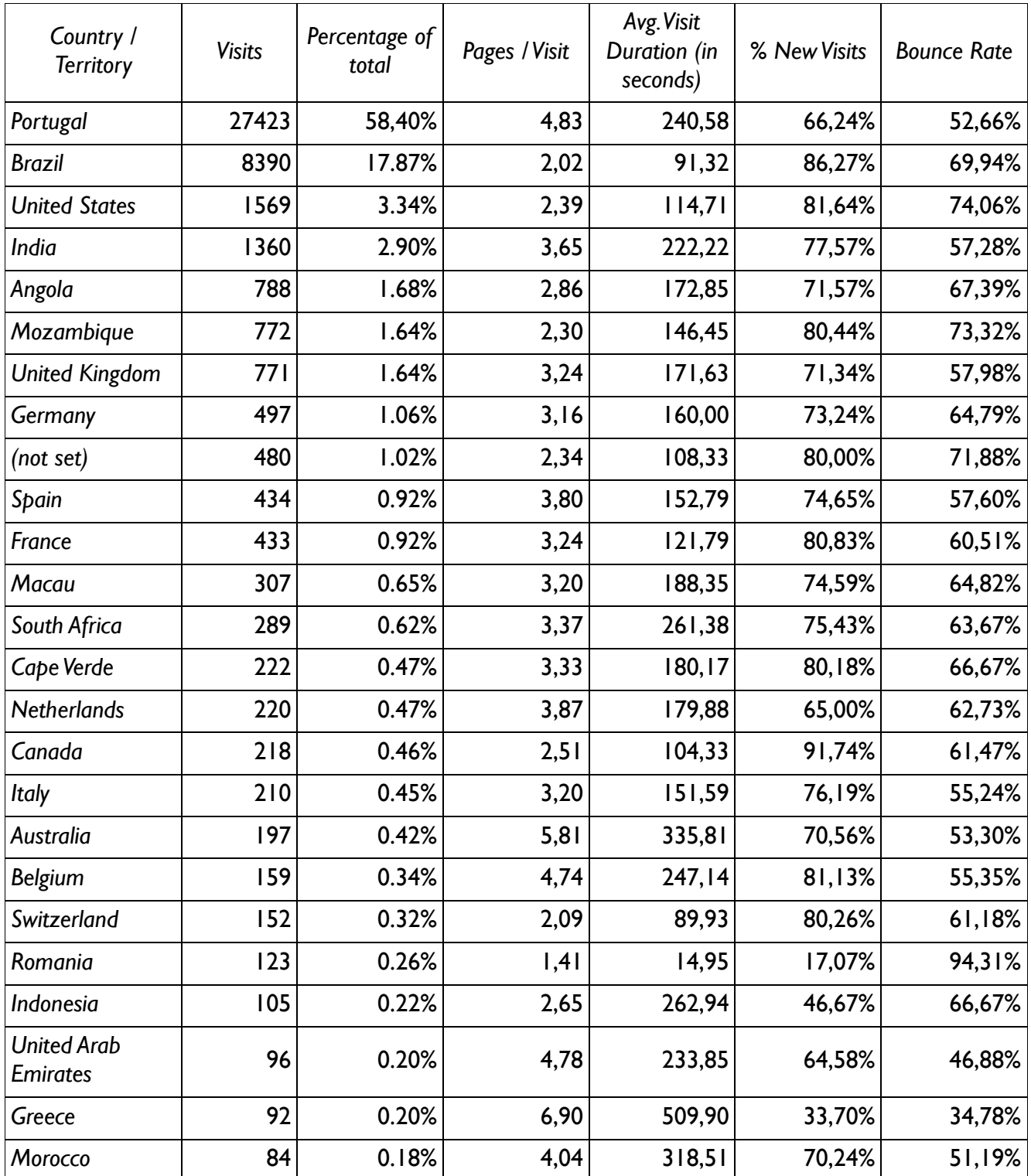

**Tabela 3: Lista de Países que consultam o portal. O campo (***not set***) surge assim na fonte.**

Um outro valor que deve ser analisado a "*Bounce Rate*" – que representa a percentagem de utilizadores que uma vez chegados ao portal mudam imediatamente de página- pode parecer

elevado, mas de acordo com o próprio *Google Analytics<sup>76</sup>* uma percentagem de 58,62% é perfeitamente normal e dentro da média para todo o tipo de portais.

Quando estes visitantes acedem ao portal, e mais uma vez de acordo com o *Google Analytics*, vêm uma média de quase quatro páginas por visita (3,9), aí permanecendo, em média, durante três minutos (3:15). Se este número pode parecer pequeno, devemos notar que das mais de 183 mil páginas visitadas, cerca de 12000 foram vistas por visitantes que navegaram no portal por mais do que a média de tempo que acabámos de referir (Tabela 4).

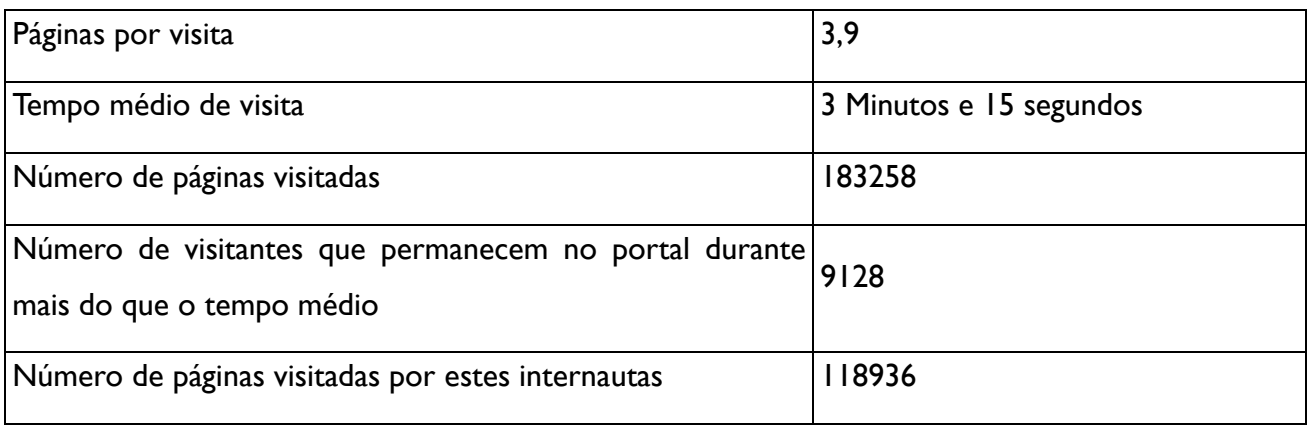

**Tabela 4: Números relativos aos acessos ao portal entre 16/04/2012 e 16/04/2013**

Por último, voltamos a nossa atenção para a questão da colaboração. Ao longo de um ano o projeto recebeu 511 submissões, de um total de 47 colaboradores. Este valor representa, dentro do universo dos 33895 visitantes do portal, uma percentagem de 0,14% de utilizadores que efetivamente colaboram.

Dessas participações, na sua maioria imagens, quase 16% foram já publicadas no portal, cerca de 76% foram rejeitadas e estão neste momento a aguardar confirmação de publicação ou de rejeição pouco mais de 8% das submissões. Assim sendo, apesar de cerca de 3/4 das submissões terem sido rejeitadas, parece-nos relevante que decorrido um ano, o projeto conte com uma média de uma nova publicação a cada 4,5 dias, resultado de mais de um pedido de colaboração por dia (Tabela 5).

<sup>1</sup> <sup>76</sup> https://support.google.com/analytics/answer/1009409?hl=en (acedido em 4/08/2013)

|                   |             | Estado            | $N^{\circ}$ | %      |
|-------------------|-------------|-------------------|-------------|--------|
| Número<br>de      |             | <b>Publicadas</b> | 80          | 15,66% |
| submissões        | $511(n=47)$ |                   |             |        |
| (n=colaboradores) |             | Rejeitadas        | 389         | 76,13% |
|                   |             | <b>Pendentes</b>  | 42          | 8,22%  |

**Tabela 5: Números relativos a submissões para o período entre 16/04/2012 e 16/04/2013**

As razões para rejeição são variadas. Ao nível das imagens as causas vão desde a má qualidade (Ilustração 52) ou por não ser percetível o património que se pretende exemplificar, surgem também fotografias de locais onde poderá ter existido uma construção portuguesa mas que há muito foi destruída e outra implantada nesse local, mas mais frequentemente são imagens idênticas às já existentes no portal.

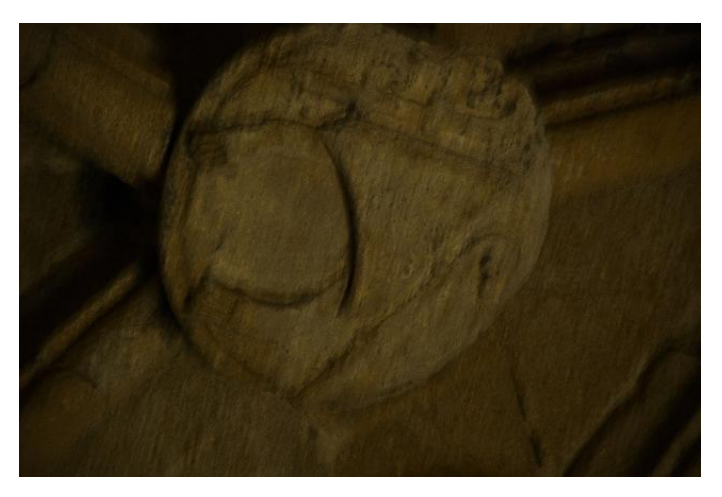

**Ilustração 53: Imagem de má qualidade**

Ao nível dos textos devemos separar o que foram liminarmente rejeitados daqueles em que foi pedido uma reformulação. No primeiro caso a recusa advém normalmente por representar património

Considerando que, de acordo com Jakob Nielsen<sup>77</sup>, na maior parte das comunidades *online* apenas 10% dos utilizadores contribuem de alguma forma e que desses apenas 1% o faz de forma regular, então o volume de participações neste portal é efetivamente baixo. Não encontramos uma razão específica para tal suceder neste caso, mas uma hipótese que avançamos relaciona-se com a existência do sistema de arbitragem que faz com que o utilizador tendencialmente apenas colabore

1

<sup>77</sup> http://www.nngroup.com/articles/participation-inequality/ (acedido em 4/08/2013)

em casos onde está seguro do conteúdo da sua submissão. Contudo, esperamos que com o passar do tempo o volume de colaborações continue a crescer, uma vez que a equipa do projeto decidiu recentemente criar um prémio para as melhores submissões.

Esta iniciativa foi facilitada pela atribuição, pela Fundação Bissaya Barreto, do Prémio Nuno Viegas Nascimento 2012<sup>78</sup>. Este prémio, com o valor pecuniário de 25000 Euros foi entregue pelo Professor José Mattoso à gestão do projeto. Com este valor, foi então decidido pela coordenação,  $i$ nstituir dois concursos<sup>79</sup>, um para novos textos e outro para novas imagens, esperando desta forma animar e divulgar o portal e assim tentar colmatar a falta de aderência, na colaboração, sentida pela coordenação do projeto.

Ao longo deste último capítulo vimos com algum detalhe a forma como o portal se apresenta ao público e da forma como este o pode utilizar. Desde a primeira página encontrada até encontrar o património que pretende, passando pelas várias hipóteses que lhe são disponibilizadas para o encontrar. Analisámos igualmente a estrutura que suporta a informação existente no portal bem como tudo o que é necessário à gestão do sistema de contribuições desde a sua receção até á sua colocação em linha.

Fizemos também uma resenha das dificuldades incorridas durante a sua implementação pois parece-nos que tal é algo que deve ser explanado de forma a possibilitar a retirada de ilações do processo.

Finalmente, realizámos uma breve avaliação da utilização do portal recorrendo aos números obtidos através do *Google Analytics*.

1

<sup>78</sup> http://www.fbb.pt/index.php/premios/nuno-viegas-nascimento/329-premio-2012-cultura (acedido em 19/06/2013)

<sup>79</sup> http://www.hpip.org/Default/pt/Homepage/Noticia/Concursos (acedido em 19/06/2013)

## **5- Conclusão**

Já vimos, no capítulo 2, a maneira como o património é encarado atualmente e a forma que as tecnologias de informação e comunicação (TIC) têm revolucionado a maneira como ele é trabalhado tanto ao nível do seu registo e catalogação, passando pela preservação até á forma como é divulgado e explicado a todos aqueles que dele usufruem e que no fundo são quem permite que ele, o património, cumpra a sua função como criador do nosso presente.

Vimos, através dos exemplos apresentados ainda nesse capítulo, que o património, através das TIC, já não se encontra somente *in situ* ou em museus, ele está, ou pode estar, onde quer que o utilizador esteja, acedendo-lhe através de um computador, de um *tablet* ou telemóvel.

Apresentámos também, de forma bastante detalhada o portal em todas as suas facetas, a pública e acessível a todos, onde é apresentada toda a informação coligida por profissionais e colaboradores, bem como as partes estruturais do portal e que permitem essa exibição e a gestão das contribuições, bem como os problemas que foram encontrados durante a sua construção, alguns dos quais ainda subsistem.

Assim esta conclusão conterá duas partes. Uma refletirá sobre o sucesso do portal, e se este cumpre os objetivos a que se propunha. A outra debruçar-se-á sobre as dificuldades encontradas e em possíveis soluções para elas.

Estando o portal apresentado e descrito ficam duas questões a ele relativas e que colocámos tanto à Dr.ª Maria Fernanda Matias como ao Doutor Walter Rossa. A primeira "O portal correspondeu às expetativas?", prende-se com a avaliação que as entidades responsáveis fazem do resultado do seu projeto e as respostas foram as seguintes:

Dr.ª Maria F. Matias

*"Sim, o site correspondeu às expectativas."*

## Doutor Walter Rossa

*"Em termos absolutos sim, ou seja, o site responde em todas as funcionalidades efetivas àquilo que se pretendia. Tem alguns problemas de funcionamento, mas que só são percetíveis internamente, ou seja, há formas comuns de ultrapassar esses problemas.*

*Quando me refiro em termos absolutos, é porque a resposta é bastante diversa do que o que esperava. Se por um lado o nível de visitas está impressionantemente além do esperado, o número de*  *propostas de correção ou inclusão de novos conteúdos é extraordinariamente baixo. Mas isso não é um problema do site em si, mas da comunidade/ público para o qual foi pensado e que com ele interage."*

Na prática, as respostas refletem os objetivos que, para cada um, estiveram na base do portal: do lado da Fundação Calouste Gulbenkian, os fins foram cabalmente atingidos uma vez que se centravam na divulgação do património. A equipa de coordenação, por outro lado, contava com a ampliação de conteúdos através da colaboração, razão porque de certa forma consideram ter ficado, nesse aspeto específico, aquém das expectativas.

Da parte do público, a receção do portal tem sido globalmente favorável. Não só nas apresentações oficiais, após o seu lançamento, tanto em Portugal como no estrangeiro, em Goa, Deli e Macau, mas talvez mais significativo, também nas realizadas não oficialmente tanto pelo Doutor Walter Rossa em França, no México e Espanha, e pelo autor em Inglaterra, onde as opiniões foram igualmente positivas. Para além disso, talvez a melhor confirmação dessa opinião seja mesmo a atribuição do Prémio Nuno Viegas Nascimento 2012, de que falámos no capítulo 4.

A segunda pergunta, "De que forma gostaria de ver o *site*/portal evoluir? Sistemas portáteis (*Smartphones*, *tablets*, etc), novos tipos de património, etc.?" pretende averiguar as ideias que essas entidades têm para o futuro do portal.

Dr.ª Maria F. Matias

*"Entendo que seria interessante haver uma aplicação simples, dinâmica e atraente que pudesse ser importada para os sistemas portáteis. Outro tipo de legado que me parece útil referenciar seria o património artístico móvel (o que talvez ajudasse, de alguma forma, minimizar o impacto dos constantes ataques a que é sujeito, como roubos, mercado negro, vandalismos, etc.)."*

### Doutor Walter Rossa

*"Nem uma coisa nem outra. No fundo penso que os sistemas portáteis têm acesso suficiente para a procura correspondente. Por outro lado penso também que não se deve querer meter tudo aqui, ou seja, património móvel, coleções, museus, arte pública, etc. como muitos têm proposto. Acho que isso baralharia a formatação das fichas, dos materiais acessórios (bibliografia, glossário, etc.). Não me parece nada conveniente.* 

*Mas acho que poderia evoluir não só com mais conteúdos dentro deste universo, como com conteúdos que também são portugueses (como o património arquitectónico e urbanístico dos atuais territórios portugueses) e de outros que nunca tendo sido têm por certo património de influência*  *portuguesa (como é o caso dos espaços da emigração). Isso sim, seria lograr o pleno sem ter de alterar a estrutura conceptual, científica e informática. "*

Mais uma vez existe alguma discrepância nas respostas. Se o ponto da evolução para um sistema móvel pode ser pouco significativo, dada a proximidade tecnológica das capacidades dos sistemas móveis e fixos, podendo na realidade, o portal ser visualizado em ambos, a diferença nas respostas em relação a novos tipos de património já nos parece ser mais significativa e merecer um comentário.

A Fundação Calouste Gulbenkian equaciona a introdução de novos tipos de património, particularmente o móvel, desde logo porque tal poderia impedir o seu continuado desaparecimento, ou seja, algo que nos remete de novo para a capacidade que este sistema tem de divulgar, dar a conhecer e por essa via preservar. Todavia, como sublinha Walter Rossa, a estrutura base do portal não está preparada para isso, tendo sido pensada para um tipo específico de património o que se reflete nas características das fichas correspondentes. Se tal não é um obstáculo inultrapassável, acarretaria contudo alterações na programação, (novas fichas, a sua introdução no editor<sup>80</sup>, trabalho especializado etc).

Dito isto, e mesmo levando em conta as diferenças nas respostas, podemos afirmar que ambos os grupos envolvidos no projeto se encontram satisfeitos com o resultado global portal até ao momento e gostariam de o fazer evoluir para além dos limites patrimoniais existentes no momento, estendendo a sua área de interesse a novos patrimónios, ou pelo menos novas zonas geográficas e dessa forma também a novos públicos e eventuais colaboradores.

Em conclusão, parece-nos possível afirmar que o portal cumpre as funções que se pretendiam dele, e é sem dúvida um excelente exemplo do que se pode - e deve - fazer para cumprir todos os desígnios que se pretendem hoje em dia para o património.

Chegamos agora à segunda parte desta conclusão. Como dissemos na introdução a esta dissertação, gostaríamos que este trabalho para além de um relatório sobre a construção de um portal dedicado ao património também contribuísse de alguma forma para que futuros esforços semelhantes encontrassem menos dificuldades, ou pelo menos diferentes das encontradas por este projeto.

No capítulo 3.6 apontamos os problemas que foram encontrados na implementação, bem

1

<sup>80</sup> Mencionado no capitulo 3.4

como algumas possíveis soluções. Ainda nesse capítulo mencionamos que, do nosso ponto de vista, parte dos problemas surgem, pelo menos no que se refere às primeiras, da falta de um interlocutor do lado da empresa de informática que seja, senão da área do património, de uma suficientemente próxima, por forma a conseguir compreender os problemas à medida que eles surgem e não à posteriori, sob indicação de outrem. Se detetados em tempo útil, tal teria evitado o arrastamento de uma situação muito para além da construção, permanecendo muitos dos problemas já depois da disponibilização ao público. Queremos com isto defender que qualquer processo deste género necessitará de uma comunicação entre as partes o mais ágil possível o que pressupõe técnicos com uma formação interdisciplinar, capaz de assegurar efetivamente a ponte entre os conteúdos científicos e os conhecimentos informáticos.

No que toca à secção das colaborações, e agora com a prática adquirida na experiência concreta, torna-se possível e imprescindível disponibilizar, desde o primeiro momento, um guião absolutamente detalhado, explanando cada passo e etapa pretendida contemplando desde o momento da receção até à sua publicação.

Assim, e em conclusão, parece-nos que, independentemente das dificuldades encontradas na construção do portal, que é qualquer coisa inescapável quando se tenta criar algo novo, e do maior ou menor número de colaborações submetidas, o portal HPIP.org é um empreendimento e uma adição à proteção, estudo e divulgação do Património de Influência Portuguesa no mundo de significativa importância e merecedor de destaque.

## **Referências bibliográficas**

- Adler, B. T. & Alfaro, L. (2006). A content-driven reputation system for the wikipedia. In http://wwwconference.org/www2007/papers/paper692.pdf (acedido em 06/08/2013)
- Arnold, D., Geser, G. (2008). *EPOCH Research Agenda for the Applications of ICT to Cultural Heritage - full report*. In http://public-repository.epochnet.org/publications/RES\_AGENDA/research\_agenda.pdf (acedido em 24/05/2013)
- Bonney, R., Ballard, H., Jordan, R., McCallie, E., Phillips, T., Shirk, J., and Wilderman, C. C. (2009). *Public Participation in Scientific Research: Defining the Field and Assessing Its Potential for Informal Science Education. A CAISE Inquiry Group Report*. Washington, D.C.: Center for Advancement of Informal Science Education (CAISE)
- Brabham, D. (2010). "Moving the crowd at threadless". In *Information, Communication & Society*, 13:8, 1122-1145
- Brabham, D. (2012): "Motivations for participation in a crowdsourcing application to improve public engagement in transit planning". In *Journal of Applied Communication Research*, 40:3, 307- 328. In http://dx.doi.org/10.1080/00909882.2012.693940 (acedido em 06/08/2013)
- Choay, F. (2001). *The invention of the historic monument*. Cambridge: Cambridge University Press
- Conselho Europeu (2007). "Resolução do Conselho sobre uma agenda europeia para a cultura", In *Jornal da União Europeia*, 29/11, C287/1-C287/4. In http://eurlex.europa.eu/LexUriServ/LexUriServ.do?uri=OJ:C:2007:287:0001:0004:PT:PDF (acedido em 24/05/2013)
- De Caro, S. et al., (2010). "In Search of Novel Ways to Design Large Cultural Web Sites". In J. Trant and D. Bearman (eds). *Museums and the Web 2010: Proceedings.* Toronto: Archives & Museum Informatics. In http://www.archimuse.com/mw2010/papers/decaro/decaro.html (acedido em 23/04/2013)
- Estellés-Arolas, E. (2012). "Towards an integrated crowdsoursing definition". In Journal of Information Science, vol. 38, no. 2, 189-200. In http://jis.sagepub.com/content/38/2/189 (acedido em 06/08/2013)
- *European Territorial Cooperation* (2007). In http://ewt.slaskie.pl/zalaczniki/2007/01/03/1167832023.doc (acedido em 24/05/2013)
- Gueser, G. (2007). "European historic towns and cultural tourism in the experience economy". In F. Niccolucci (ed.), *Digital Applications for Tangible Cultural Heritage Report on the*  State of the Union Policies, Practices and Developments in Europe, Budapest, Archaeolingua, 35-59. In http://public-repository.epoch-net.org/publications/SOTU2/sotu2.pdf (acedido em 24/05/2013)
- Hendriks, P. (1999). "Why Share Knowledge? The Influence of ICT on the Motivation for Knowledge Sharing". In *Knowledge and Process Management,*Vol. 6, N. 2, 91–100
- Imagemakers, James Carter, Heritage Multimedia (2006). *The value of information and communications technology in natural heritage interpretation*. Scottish Natural Heritage Commissioned Report No. 218 (ROAME No. F04AB08). In http://www.snh.org.uk/pdfs/publications/commissioned\_reports/ReportNo218.pdf (acedido em 06/08/2013)
- Ioannides, M.; Fellner, D.; Georgopoulos, A. & D. Hadjimitsis (Eds) (2010). EuroMed2010 -Digital Heritage, 3rd International Conference dedicated on Digital Heritage: Short Papers. Budapest: ARCHAEOLINGUA. In http://diglib.eg.org/EG/DL/PE/EuroMed/EuroMed2010/EuroMed2010\_sp\_low.pdf (acedido em 06/08/2013)
- Jokilehto, J. (2005). Definition of Cultural Heritage: references to documents in history. In http://cif.icomos.org/pdf\_docs/Documents%20on%20line/Heritage%20definitions.pdf (acedido em 20/05/2013)
- Kansa, E. (2012). "Openness and archaeology's information ecosystem". In *World Archaeology*, Vol. 44(4): 1–23. In http://alexandriaarchive.org/blog/wp-content/uploads/2012/Kansa-Open-Archaeology-Self-Archive-Draft.pdf (acedido em 06/08/2013)
- Mattoso, J. (dir.) (2010). *Património de origem portuguesa no mundo. Arquitectura e urbanismo*, Lisboa: Fundação Calouste Gulbenkian, 4 volumes.
- Niccolucci, F. (ed.) (2007), *Digital Applications for Tangible Cultural Heritage Report on the State of the Union Policies, Practices and Developments in Europe*, Budapest: Archaeolingua. In http://public-repository.epoch-net.org/publications/SOTU2/sotu2.pdf (acedido em 24/05/2013)
- Oomen, J. & Aroyo, L. (2011). *Crowdsourcing in the Cultural Heritage Domain: Opportunities and Challenges*. In

http://www.academia.edu/1411685/Crowdsourcing in the cultural heritage domain Oppo rtunities\_and\_challenges (acedido em 08/06/2013)

- Pletinckx, D. (ed.) (2007). *The Integration of Location Based Services in Tourism and Cultural Heritage*. Budapest: ARCHAEOLINGUA. In http://public-repository.epochnet.org/publications/LBS/lbs.pdf (acedido em 06/08/2013)
- Proctor, N. ( $|$ an2013). "Crowdsoursing an introduction: from public goods to public good", In *Curator: the museum journal*, vol. 56, n. 1, 105-106.
- Stylianidis, E.; Patias, P. & Quintero, M. S. (2009). "CIPA Heritage documentation: best practices and aplications". In The ISPRS International Archives of the Photogrammetry, Remote Sensing and Spatial Information Sciences, Volume XXXVIII-5/C19. In http://cipa.icomos.org/fileadmin/template/doc/RELATED%20LITERATURE/CIPA Series I 2 007-9.pdf (acedido em 06/08/2013)
- Terán, F. de (2009). *El passado activo, Del uso interessado de la historia para el entendimiento y la construcción de la ciudade*, Madrid: Ediciones Akal
- UNESCO (1972). *Convenção para a proteção do património mundial, cultural e natural*. In http://whc.unesco.org/archive/convention-pt.pdf (acedido em 06/08/2013)
- UNESCO (2003). Convention for the safeguarding of the intangible cultural heritage. In http://unesdoc.unesco.org/images/0013/001325/132540e.pdf (acedido em 06/08/2013)
- Veltman, K. (2005). "Challenges for ICT/UCT applications in cultural heritage". In *Digithum*, n. 7. In http://www.uoc.edu/digithum/7/dt/eng/veltman.pdf (acedido em 06/08/2013)
- Wasko, M. & Faraj, S. (Mar2005). "Why should I share? Examining social capital and knowledge contribution in electronic networks of practice". In *MIS Quarterly*, vol. 29, n. 1, 35- 57.
- Zorich, D. (2003). *A survey of digital cultural heritage initiatives and their sustainability concerns*. Washington: Council on Library and Information Resources. In http://www.clir.org/pubs/reports/pub118/pub118.pdf (acedido em 06/08/2013)

## **Sítios Online**

- http://www.hpip.org (acedido em 24/08/2013)
- http://whc.unesco.org (acedido em 24/05/2013)
- http://dre.pt/pdf1s/2001/09/209A00/58085829.pdf (acedido em 24/05/2013)
- http://europa.eu/legislation summaries/culture/l29018 en.htm (acedido em 24/05/2013)
- http://europa.eu/legislation\_summaries/culture/l29019\_pt.htm (acedido em 24/05/2013)
- http://www.bnportugal.pt/ (acedido em 24/05/2013)
- http://purl.pt/index/geral/PT/index.html ? (acedido em 24/05/2013)
- http://www.loc.gov/index.html (acedido em 24/05/2013)
- http://www.matriznet.imc-ip.pt/matriznet/BemVindo.aspx (acedido em 24/05/2013)
- http://www.britishmuseum.org/?ref=header (acedido em 24/05/2013)
- http://www.googleartproject.com (acedido em 24/05/2013)
- http://www.conimbriga.pt (acedido em 24/05/2013)
- http://www.thebanmappingproject.com/ (acedido em 24/05/2013)
- http://www.igespar.pt/pt/ (acedido em 29/05/2013)
- Gilliver, Peter. *"Your dictionary needs you": a brief history of the OED's appeals to the public* disponível em http://public.oed.com/the-oed-appeals/history-of-the-appeals/ (acedido em 29/05/2013)
- Howe, Jeff, *The Rise of Crowdsourcing*, disponível em http://www.wired.com/wired/archive/14.06/crowds.html (acedido em 29/05/2013)
- http://en.wikipedia.org/wiki/Wikipedia:About (acedido em 29/05/2013)
- http://www.galaxyzoo.org/ (acedido em 29/05/2013)
- https://www.zooniverse.org (acedido em 29/05/2013)
- Nielsen, Jakob, *Participation Inequality: Encouraging More Users to Contribute* disponível em http://www.nngroup.com/articles/participation-inequality/ (acedido em 4/08/2013)
- Owens, Trevor, *The Crowd and The Library* disponível em http://www.trevorowens.org/2012/05/the-crowd-and-the-library/ (acedido em 29/05/2013)
- http://www.monumentos.pt/Site/APP\_PagesUser/Default.aspx (acedido em 29/05/2013)
- http://www.monumentos.pt/Site/APP\_PagesUser/SitePageContents.aspx?id=8937d1d0-e95b-40aa-9f23-c2aea86119b4 (acedido em 19 de Junho de 2013)
- http://www.english-heritage.org.uk/caring/get-involved/ (acedido em 29/05/2013)
- http://otwartezabytki.pl/en/strony/o-projekcie (acedido em 29/05/2013)
- https://support.google.com/analytics/answer/1009409?hl=en (acedido em 4/08/2013)
- http://www.fbb.pt/index.php/premios/nuno-viegas-nascimento/329-premio-2012-cultura (acedido em 19/06/2013)

# **ANEXOS**

## I - Protocolo de formação do consórcio

PROTOCOLO DE COLABORAÇÃO

#### Entre:

1.º De uma parte:

- Fundação Calouste Gulbenkian, pessoa colectiva de direito privado e utilidade pública, com o n.º 500 745 684, cujos estatutos foram aprovados pelo Dec-Lei n.º 40690, de 18 de Julho de 1956, com sede na Avenida de Berna, n. º 45-A, em Lisboa, neste acto representado pelo Presidente do Conselho de Administração, Emílio Rui Vilar, adiante designada por Fundação ou Primeiro Outorgante,

e

2.º De outra parte:

- Universidade de Coimbra, com sede no Paço das Escolas, 3004-531 Coimbra, pessoa colectiva nº 501 617 582, representada pelo respectivo Reitor, Professor Doutor João Gabriel Silva, adiante designada por UC,

- Universidade de Évora, com sede no Largo dos Colegiais, n.º 2, 7004-516 Évora, pessoa colectiva n.º 501 201 920., representada pelo respectivo Vice-Reitor, Professor Doutor Manuel d'Orey Cancela d'Abreu, adiante designada por UÉ,

- Universidade Nova de Lisboa com sede no Campus de Campolide, 1099-085 Lisboa, pessoa colectiva n.º 501559094, representada pelo respectivo Reitor, Professor Doutor António Manuel Bensabat Rendas, adiante designada por UNL,

- Universidade Técnica de Lisboa, com sede na Alameda de Santo António dos Capuchos, n.º 1, 1169-047 Lisboa, pessoa colectiva n.º 600 006 026, representada pela respectiva Vice-Reitora, Professora Doutora Maria da Conceição Peleteiro, adiante designada por UTL, e todas em conjunto designadas por Universidades ou Segundos Outorgantes,

É celebrado o presente Protocolo de Colaboração, nos termos das cláusulas seguintes:

 $\frac{1}{4}$   $\frac{1}{4}$ 

 $\frac{\mu}{\sqrt{12}}$ 

 $\frac{\mu\mu}{\mu}$ 

### PRIMEIRA

O presente protocolo tem como objectivo estabelecer as condições de 1. cooperação entre as partes com vista à concretização da produção bem como à posterior transferência de propriedade e gestão de um portal interativo. Este portal dará continuidade ao projecto Património de Origem Portuguesa no Mundo arquitetura e urbanismo da Fundação Calouste Gulbenkian que foi dirigido cientificamente pelo Professor Doutor José Mattoso entre 2007 e 2010.

2. Para a consecução deste objectivo o Primeiro Outorgante permitirá a utilização dos materiais do projecto e do portal referidos em 1.

3. Em todos os seus conteúdos escritos, o portal será bilingue nos idiomas português e inglês.

4. Com vista a ampliar o seu âmbito temático e científico, mas também a possibilitar uma fácil identificação do projecto, o portal adoptará a designação Portuguese Influence Heritages / Heranças de Influência Portuguesa, com o acrónimo piHip.

### **SEGUNDA**

1. O Primeiro Outorgante responsabilizar-se-á executiva e financeiramente pela produção do referido portal, o qual deverá estar concluído até ao final de 2011.

2. No início de 2012 a propriedade e a responsabilidade da gestão do portal passarão para os Segundos Outorgantes, no caso, universidades através das suas unidades orgânicas com trabalho consolidado nas áreas da herança cultural, da arquitectura, do urbanismo e da história das regiões onde a presença portuguesa teve significado histórico. Esta gestão obedecerá ao modelo de organização definido na Cláusula Quinta.

3. Durante o ano de 2012 o Primeiro Outorgante compromete-se a apoiar financeiramente a instalação e início de funcionamento do portal referido na cláusula primeira.

 $M$   $\gamma$  2

### **TERCEIRA**

Para a concepção e produção do portal, o Primeiro Outorgante nomeia um grupo de trabalho com a seguinte composição:

- Mafalda Soares da Cunha (coordenadora),

- Walter Rossa (vice-coordenador),

- Filipe Themudo Barata, João Paulo Oliveira e Costa, José Manuel Fernandes e Renata Araujo, responsáveis pelo acompanhamento científico e estético da produção do referido portal.

### **QUARTA**

 $1.$ Os Segundos Outorgantes indicam como unidades orgânicas para prossecução do piHip, respectivamente: a Fundação Cultural da Universidade de Coimbra; o Instituto de Investigação e Formação Avançada da Universidade de Évora, a Faculdade de Ciências Sociais e Humanas da Universidade Nova de Lisboa e a Faculdade de Arquitetura da Universidade Técnica de Lisboa.

 $2.$ Quaisquer alterações aos nomes dos representantes e/ou das unidades orgânicas definidas nos números anteriores, deverão ser comunicadas pelas instituições parceiras ao Primeiro Outorgante e ao Conselho Executivo referido na Cláusula Quinta.

Este protocolo poderá ser alargado a outras universidades ou centros de  $3.$ investigação, após acordo entre os Outorgantes.

### **QUINTA**

1. A partir do início de 2012, os Segundos Outorgantes aceitam participar num modelo de gestão partilhado e rotativo, que será iniciado pela Universidade de Coimbra, que assim será a primeira Instituição de Acolhimento.

2. A estrutura de gestão inclui um Conselho Executivo e um Conselho Editorial, cuja composição estará definida no momento de transferência de gestão.

 $\sqrt{3}$ 

 $\frac{\mu}{4}$ 

3. A Instituição de Acolhimento terá um mandato de quatro anos.

4. O Conselho Executivo, constituído nos termos da Cláusula Sétima, terá de se pronunciar sobre a nova Instituição de Acolhimento, que iniciará funções no ano seguinte.

5. Os segundos Outorgantes aceitam partilhar equitativamente os custos financeiros de manutenção e gestão executiva do portal a partir da data da transferência de gestão, mediante contabilidade documentada.

6. No momento da assinatura do presente protocolo, os outorgantes prevêem que os encargos financeiros globais anuais não ultrapassem os 6.000 €, o que significa um montante anual por instituição na ordem dos 1.500 €.

7. Os Segundos Outorgantes comprometem-se a mencionar o apoio do Primeiro Outorgante em todas as comunicações públicas relativas ao portal bem como no próprio portal.

### **SEXTA**

1. A Instituição de Acolhimento deverá disponibilizar o apoio técnico necessário à instalação do piHip nos servidores da universidade.

2. A Instituição de Acolhimento deverá indicar um assistente de investigação para formação junto da empresa produtora do portal e ocupação do posto de assistente executivo do mesmo.

3. A formação do assistente de investigação da Instituição de Acolhimento seguinte deve ser assegurada pela instituição de acolhimento cessante.

### **SÉTIMA**

1. Os Outorgantes acordam que o Conselho Executivo será constituído pelos representantes das quatro instituições universitárias signatárias e até cinco investigadores cooptados por aqueles.

 $\frac{1}{2}$ 

 $\frac{1}{\sqrt{\frac{1}{1-\frac{1}{1-\frac{$ 

2. Os investigadores cooptados deverão ter formação e curriculum científico em história, arquitectura e urbanismo, devendo ser procurada uma base de proporcionalidade entre essas áreas disciplinares.

3. Os Segundos Outorgantes indicam desde já para o Conselho Executivo os seguintes representantes: Walter Rossa pela UC, Filipe Themudo Barata pela UÉ, João Paulo Oliveira e Costa pela UNL e José Manuel Fernandes pela UTL bem como acordam que um dos investigadores cooptados será Renata Araujo.

4. O Conselho Executivo terá um mandato de quatro anos coincidente com a duração do mandato da Instituição de Acolhimento referido na Cláusula Quinta.

5. O Conselho Executivo será presidido pelo representante da Instituição de Acolhimento, que terá a designação de Director, e terá como estrutura de apoio:

Assistente executivo: um assistente de investigação que assegurará a gestão  $a)$ corrente da informação no portal e será responsável pela circulação da informação e pela comunicação entre os leitores, os autores e os corpos executivo e editorial. Trabalhará e será supervisionado pelo director do Conselho Executivo.

 $b)$ Assessoria técnica em informática proporcionada pela Instituição de Acolhimento.

6. O Conselho Executivo elaborará um Regulamento com as normas do seu funcionamento.

### **OITAVA**

1. Os Outorgantes acordam na constituição de um Conselho Editorial com carácter consultivo que será presidido pelo Professor Doutor José Mattoso.

2. Os restantes membros do Conselho Editorial serão indicados pelo Conselho Executivo, tendo por base o conjunto de colaboradores iniciais dos três volumes publicados.

 $\sqrt{s}$ 

 $\frac{\mu\mu}{\mu}$ 

### **NONA**

1. O presente protocolo tem a duração de cinco anos contados a partir da data da sua assinatura.

2. O presente protocolo será prorrogado automaticamente por períodos sucessivos de um ano, salvo se for denunciado por qualquer das partes, ou individualmente por uma das instituições universitárias signatárias, com a antecedência mínima de 120 dias em relação à data do termo do período em curso, não podendo, no entanto, afectar as acções em curso, salvo se houver comum acordo.

3. A denúncia será comunicada por carta registada com aviso de recepção a todas as entidades subscritoras do presente Protocolo.

### **DÉCIMA**

O incumprimento das obrigações estabelecidas neste Protocolo, por motivo que seja imputável a qualquer uma das entidades subscritoras dá lugar à resolução do Protocolo se a entidade faltosa, apesar de notificada por escrito, nos quinze días subsequentes à verificação do incumprimento não fizer cessar a violação do Protocolo no prazo máximo de quinze dias úteis contados da notificação.

### DÉCIMA PRIMEIRA

1. O presente protocolo é celebrado de boa-fé, obrigando-se as partes ao seu integral cumprimento. Contudo se surgir algum diferendo referente à sua aplicação ou interpretação, serão os mesmos analisados por todas as partes, com vista à sua solução, podendo ser incluídas em anexo ao presente protocolo novas cláusulas. 2. Para qualquer diferendo que eventualmente ocorra e não possa ser resolvido por acordo entre as partes, será dirimido com recurso a arbitragem nos termos da Lei n.º 31/86, de 29 de Agosto.

 $9/16$
Feito e assinado em Lisboa, aos 29 de Junho de 2011, em cinco exemplares, de igual valor, ficando um na posse de cada entidade subscritora.

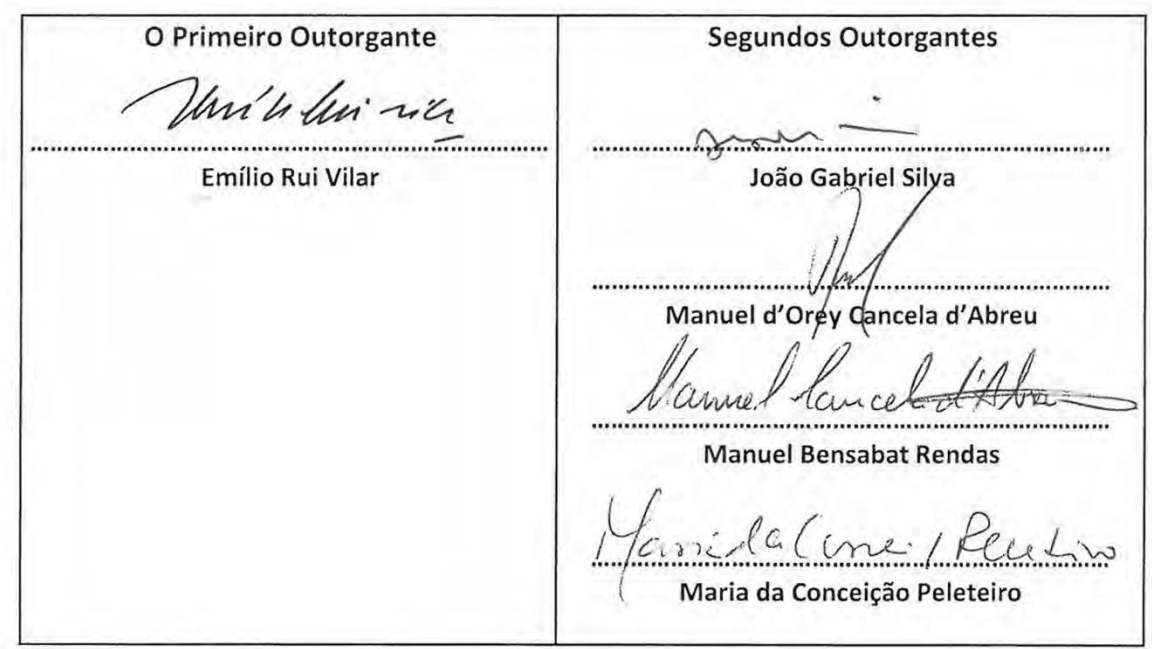

# 2 - Documento "Especificações para a construção do portal"

# piHip

Portuguese Influence Heritages | Heranças de Influência Portuguesa especificações para a construção do portal

#### Notas prévias:

- $1<sub>1</sub>$ este documento foi elaborado com vista a estabelecer as premissas de base para a elaboração do portal identificado em epígrafe, projeto que a Fundação Calouste Gulbenkian quer levar a cabo até ao final do presente ano e para o qual está a solicitar propostas a empresas da especialidade:
- $2.$ a sua versão preliminar foi usada nas reuniões realizadas com as empresas consultadas, surgindo agora de forma mais consolidada e por forma a garantir a necessária equidade;
- 3. as dúvidas ou informações que seja necessário prestar deverão ser solicitadas a Tiago Matos (tiagomatos@iclio.pt) com conhecimento para a Mafalda Soares da Cunha (mafaldascunha@gmail.com) e Walter Rossa (wrossa@netcabo.pt)

#### 1. Geral

O objectivo que se pretende atingir é o desenvolvimento de um portal que permita a inserção e consulta georreferenciada de obras pertencentes ao património arquitectónico português no mundo. Este portal deverá ter em conta a usabilidade. tanto pelos utilizadores, como pelos coordenadores e autores.

No entanto, o desenvolvimento do portal deve incluir a possibilidade de futura expansão da plataforma de forma a permitir a inclusão de outro tipo de obras.

O sistema deve permitir que a informação possa ser apresentada em português e inglês, havendo a necessidade de os conteúdos poderem ser apresentados numa das duas linguagens.

#### 2. Público alvo

O público alvo do portal deve ser composto de forma a que qualquer utilizador com acesso a um browser web, com as tecnologias web mais comuns (HTML, JavaScript).

As páginas do portal devem ser servidas ao utilizador de forma a possibilitar a fácil utilização e visualização da informação em qualquer dispositivo. Para tal, o sistema deverá permitir a detecção do dispositivo e servir uma página que se adapte ao dispositivo utilizado.

## 3. Constituição geral do portal

O portal deverá ser constituído por duas componentes principais:

- Backoffice: acessível apenas por membros da equipa de administração e de conteúdos para inserção, edição e remoção de dados de obras.

- Portal: acessível por qualquer utilizador que queira consultar ou pesquisar localidades ou obras do património arquitectónico português.

## 4. Constituição dos dados

Pode ser considerado que os dados existem numa árvore cuja hierarquia é a seguinte:

- Raiz

- Localidades - Obras

As localidades podem ser compostas por conjuntos de obras que são representados na página da localidade por um conjunto de componentes que representam a área dos edifícios (obras).

## 4.1. Constituição da localidade

As localidades são compostas por:

- Componente textual

- Nome da localidade (e nomes históricos/alternativos da localidade, podem existir vários)

- País (pode ser relação)
- Sumário de 1000 chars (pode estar a nulo, não aparecendo na página)
- Descrição de base
- Autor da descrição de base
- Descricão colectiva
- Referências bibliográficas relevantes (permitir urls)
- Componente temporal
	- Data de inserção
	- Data de atualização (descrição colectiva)
- Componente georreferenciada
	- Coordenadas das diferentes obras que permita a localização no mapa
	- Componentes vectoriais georreferenciadas com a representação da estrutura de

todas as obras da localidade (linhas, áreas, ver imagem no. 1)

#### 4.2. Constituição das obras

As obras são compostas por diversas componentes:

#### - Componente textual

- Título/nome
- Tipologia (Categoria) <- relação
- Localidade <- relação
- Descrição de base
- Autor da descricão de base
- Descricão colectiva
- Referências bibliográficas relevantes (permitir urls)
- Componente temporal
	- Data de inserção
	- Data de atualização (descrição colectiva)

- Componente georreferenciada

- Coordenadas que permitam localizar a obra no mapa (pode ser constituída por vários pontos, eq muralhas).

- Componente multimédia

- Galeria de imagens (com uma imagem escolhida como principal pelo coordenador/autor)

- Possibilidade de enderecamento de vídeos no YouTube (vídeos não colocados diretamente no site)

A tipologia pode ser considerada uma categoria à qual a obra pertence. Deverá ter-se em atenção a possibilidade de agrupamento de obras por tipo.

## 5. Constituição das componentes multimédia

Deverá haver uma relação para uma componente textual que permita descrever a componente, sendo esta componente textual apresentada ao utilizador final.

#### 6. Atores

Na utilização do backoffice deverão existir os seguintes papéis:

- Administrador:

- Gestão de contas
- Gestão das configurações do portal
- Coordenador:
	- Atribuir edição ou criação de conteúdos a autores
	- Editar e adicionar conteúdo
	- Aprovar a sua disponibilização de conteúdo no portal

- Autor:

- Editar e adicionar conteúdo a ser revisto por um coordenador
- Validar conteúdo

Para clarificar, deverá ser permitido ao autor propor a edicão, adicão e validação de conteúdo, mas este apenas poderá ser disponibilidade no portal após a respectiva aprovação por um coordenador.

O portal deverá permitir ao utilizador realizar as seguintes ações:

- Visualizar o conteúdo

- Contribuir com correções, informação adicional, correção de coordenadas e conteúdos multimédia para serem colocados na galeria

As contribuições dos utilizadores devem gerar uma notificação aos coordenadores para que realizem a revisão e/ou a atribuição da tarefa de edição a um autor. Os utilizadores devem receber uma notificação por e-mail a indicar que a contribuição irá ser revista e quando a sua contribuição foi utilizada para atualizar página da obra.

## 7. Composição do portal

Nas páginas das obras arquitectónicas deverá ser possível visualizar a sua localização num mapa, com recurso ao Google Maps. Deverá ainda ser possível o acesso à galeria de imagens na página da obra, bem como toda a restante informação relacionada com a obra a ser visualizada.

Nas páginas das localidades deverá ser apresentado o mapa das obras do património arquitectónico português com as componentes vectoriais georreferenciadas que identificam as diferentes áreas coloridas consoante a tipologia (ver imagem no. 1). As páginas das obras devem ser acessíveis através deste mapa.

A descrição apresentada na página da será sempre a descrição colectiva, mas deverá existir um link de acesso à descrição de base, com o respectivo autor.

É necessária ainda a possibilidade de pesquisa de obras no portal, de forma a facilitar a consulta de obras e/ou localidades específicas e/ou em determinado local, tipo de obra,... Outra funcionalidade a implementar é a pesquisa apenas por imagens.

## 8. Composicão do backoffice

Inicialmente todas as obras irão ser colocadas com uma descrição de base, identificadas com o respectivo autor da descrição e referências bibliográficas. Essas descrições poderão eventualmente ser editadas para serem complementadas com informação colectiva, que irá ser armazenada na respectiva descrição colectiva da obra. Deve ser possível criar hiper-ligações entre páginas de obras nas descrições das mesmas.

Será pretendida a facilidade de identificação dos conteúdos assinalados por utilizadores (seja por identificação de informação incorreta, incompleta e/ou a contribuição com novos conteúdos multimédia) ou por um autor (que necessite de revisão). Um coordenador deverá conseguir identificar, com facilidade, as obras que necessitam da sua intervenção.

Os e-mail de utilizadores que contribuem devem ser acessíveis aos autores e coordenadores para que possa ser estabelecida uma comunicação em caso de necessidade. Esta comunicação não necessita de estar implementada no backoffice.

#### 9. Base de informação existente

O portal deve ser inicialmente alimentado com a informação já existente na obra "Património de Origem Portuguesa no Mundo: Arquitetura e Urbanismo". Irão ser disponibilidades documentos com a informação acessível relacionada. Os documentos com esta informação são ficheiros excel, word e KML, relacionados numericamente entre si.

## 10. Componente social

As atualizações e inserções de novas obras no portal deverão ter a possibilidade de serem acompanhadas por uma notificação em canais das redes sociais Twitter e Facebook. Esta possibilidade deve ser configurável para cada edicão e inserção de conteúdo, tanto pelo administrador, como pelo coordenador aquando a publicação ou edição de novas obras.

As páginas das obras deverão conter os metadados necessários para a correta

interpretação pelo Facebook, por forma a ser possível tomar partido das funcionalidade de partilha de endereços do portal para apresentar a informação partilhada directamente nas paredes dos utilizadores interessados na partilha dos enderecos.

Poderá ser associado um fórum ao portal.

#### 11. Extensibilidade

Deverá existir um API de acesso à camada de dados de forma a permitir o eventual desenvolvimento de aplicações nativas para diversas plataformas.

Deverá haver um sistema que permita contabilizar os acessos de utilizadores às páginas (p. ex. suporte para o Google Analytics).

#### 12. Tecnologias

Existe a preferência por tecnologias open source como suporte à plataforma desenvolvida, mas não queremos que seja restrição e estamos abertos a sugestões para soluções tecnológicas que possam, não só, facilitar o acesso à plataforma, mas também facilitar a gestão da mesma. O que é pretendido é que não existam restrições de plataformas de gestão da plataforma.

# 3 - Documento "Workflow"

# **HPIP Extra de la construcció de la construcció de Influence<br>Património de Influência Portuguesa**

#### workflow

#### geral/ em todos os passos:

— todas as ações, com exceção para o download de consulta dos itens submetidos, são datadas automaticamente, o que fica registado para sempre;

— cada vez que eu pressiono sobre o item submetido obtenho um download do mesmo, o qual posso então ver, ler e editar sem alterar o original;

- só o despacho "Reject" liminar ou final por parte do Coordenator coloca o item na lista "Rejected Documents";

— o botão "User" surge apenas na plataforma dos Coordenators;

- no botão "Messages" eu leio sempre as mensagens, por ordem, de todos os que me precederam no procedimento;

– no botão "Upload new" eu carregarei uma versão editada por mim do que foi enviado, sendo que permanece em arquivo a versão precedente e a nova segue para a etapa seguinte;

- nos botões "Approve" e "Reject" eu gero sempre uma passagem para uma etapa seguinte acompanhada obrigatoriamente de um comentário que se vai juntar às mensagens dos que me precederam no procedimento; sem a inserção de um comentário o botão "Ok" não tem eficácia;

- para os Referee e Council na coluna "My Activity" devem ficar registadas todas as ações desenvolvidas pelo titular, o que nem sempre está a acontecer e quando acontece não contém dados suficientes.

#### A. recepção de propostas de texto e/ou imagens

O(s) Coordenator(s) são disso notificados por email com texto seguinte:  $\mathbf{1}$ . "Com os dados do seu login aceda a http://workflow.hpip.org/ e consulte os novos conteúdos."

2. Na plataforma do(s) Coordenator(s) o item que deu origem à notificação surge como último item da lista "Documents to approve";

3. O Coordenator que analisa estas situações tem duas opções:

 $3.1$ Rejeita liminarmente, tendo para tal de inscrever na caixa de diálogo que se abre ao premir o botão "Reject" as razões dessa decisão. Quando prime o botão "Ok" o item desloca-se (imediatamente) da lista "Documents to approve" para a lista "Rejected Documents".

 $3.1.1$ Quando o(s) Coordenator(s) enviam a notícia e a explicação da rejeição ao User, o item desloca-se (imediatamente) da lista "Rejected Documents" para a "All Activity" onde fica arquivada para sempre com todas as informações do procedimento.

 $3.2$ Aceita. Quando preme o botão "Approve" tem uma caixa de diálogo para escrever um comentário para quem vai intervir a seguir e escolhe numa check-list nominal quem vão ser os dois Referees (se o considerar importante pode aqui inserir as "observações" do User). Só quando estiverem verificadas exatamente duas check boxes é que o premir do botão "Ok" tem

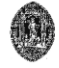

Departamento de Arquitetura da Universidade de Coimbra

Colégio das Artes | Largo de D. Dinis | 3000-143 COIMBRA | Portugal | email: wlrossa@gmail.com

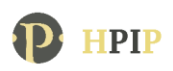

eficácia. Se tiver feito previamente o "Upload new" de uma versão editada do documento original é essa a que segue para o interveniente seguinte, ou seja, os Referee que designou na check list.

3.2.1 Ouando o(s) Coordenator(s) enviam o material para os Referee o item desloca-se da lista "Documents to approve" para a lista "Pending documents" onde fica registado com quem passou a estar, o que irá sendo atualizado à medida que o processo vai evoluindo.

#### **B.** nos Referees

Os Referees são notificados por email com o texto seguinte:  $\mathbf{1}$ "Com os dados do seu login aceda a http://workflow.hpip.org/ e consulte os novos conteúdos. Message from the workflow coordinator: (e aqui surge a mensagem que o coordenador escreveu)"

2. Na plataforma do Referee estão todos os dados com exceção do botão "User".

3. O Referee aprecia o que lhe é enviado (itens e mensagem do Coordenator que o designou) produzindo a sua opinião partir de uma de duas opções:

 $3.1$ Rejeita, tendo para tal de inscrever na caixa de diálogo que se abre ao premir o botão "Reject" as razões dessa decisão. Quando de seguida prime o botão "Ok" o item desaparece da sua plataforma, ficando a intervenção registada em "My Activity".

3.1.1 Quando o Referee vê desaparecer o item da sua plataforma isso significa que o mesmo não só seguiu para o passo seguinte, como na coluna "Pendig documents" da plataforma dos Coordenators passou a figurar que o item está apenas no outro Referee (caso deste ainda não ter produzido a sua opinião) ou Council (quando ambos os Referees já se pronunciaram).

Aceita. Quando preme o botão "Approve" tem uma caixa de diálogo para escrever um  $3.2$ comentário para quem vai intervir a seguir. Se tiver feito previamente o "Upload new" de uma versão do documento original por si editada e/ou comentada é essa a que segue para o passo seguinte.

3.2.1 Quando o Referee vê desaparecer o item da sua plataforma isso significa que o mesmo não só seguiu para o passo seguinte, como na coluna "Pendig documents" da plataforma dos Coordenators passou a figurar que o item está apenas no outro Referee (caso deste ainda não ter produzido a sua opinião) ou Council (quando ambos os Referees já se pronunciaram).

3.3 Ao fim da primeira e da segunda semana (7 e 14 dias) sem atuar o Referee recebe uma mensagem de email com o texto seguinte:

"Por favor não se esqueça: com os dados do seu login aceda a http://workflow.hpip.org/ e consulte os novos conteúdos.

Message from the workflow coordinator: (e aqui surge a mensagem que o coordenador escreveu)"

 $3.4$ Ao fim de 19 dias sem atuar o Referee recebe uma mensagem de email com o texto seguinte:

"Lamentamos, mas se se mantiver por mais dois dias a ausência de resposta ao nosso pedido: "com os dados do seu login aceda a http://workflow.hpip.org/ e consulte os novos conteúdos" teremos de pedir esse esforço a outro especialista"

 $3.4.1$ Ao fim de 21 dias sem resposta o sistema devolve o material aos Coordenators, que recebem a seguinte mensagem de email:

"Com os dados do seu login aceda a http://workflow.hpip.org/ e redistribua um pedido a referee."

3.4.2 Os Coordenators retomam o procedimento para este item em A3.2

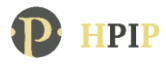

#### C. no Council

1. Quando ambos os Referees se pronunciaram o item (com votos de aprovado ou de rejeitado) segue com o cúmulo de mensagens, e a indicação explícita da rejeição ou aceitação dos dois Referees, para a plataforma dos 9 membros do Council, que são notificados por email com o texto seguinte:

"Com os dados do seu login aceda a http://workflow.hpip.org/ e consulte os novos conteúdos. Ao fim de uma semana a sua não pronúncia será considerada concordância."

Os Council podem pronunciar-se com as mesmas prorrogativas funcionais dos Referee. 2. Os seus comentários vão sendo compilados na lista de mensagens e, caso facam o Upload de ficheiros por si editados, estes acumulam-se sem se excluir.

3. Ao fim de uma semana o item em apreciação, com as propostas de alteração e/ou comentários nele inseridos, bem como a listagem de mensagens são automaticamente enviadas para a plataforma dos Coordenators, saindo das de cada um dos membros do Council, tudo isso com as alterações de registo equivalentes.

 $3.1$ Só quando o membro do Council produz opinião é que tal fica registado na coluna "My Activity".

#### C. por fim nos Coordinators

O(s) Coordenator(s) são disso notificados por email com texto seguinte:  $\mathbf{1}$ . "Foi completado o ciclo de apreciação de um item. Com os dados do seu login aceda a http://workflow.hpip.org/e consulte as opiniões dos Referee e membros do Council antes de proferir a decisão final."

A partir da coluna "Documentts to approve" do seu menu (onde o item voltou a entrar), 2. um dos Coordenators analisa todo o material e opiniões expressas em documentos editados e/ou na lista de mensagens, e exara a decisão final acionando o botão "Approve" ou o "Rejected", inserindo em qualquer um dos casos uma explicação sumária da mesma.

Quando pressiona com eficácia o botão "Ok" da caixa de diálogo gerada pelo botão 3. "Approve" ou "Rejected" (sendo para tal necessário ter inserido um comentário), o Coordenator vê mudar o item da coluna "Documents to approve" para a coluna "Documents ready to published" ou "Rejected Documents", conforme for o caso.

 $\overline{4}$ . A partir de uma e de outra daquelas colunas o Coordenator finaliza o processo, informando o "User" da decisão com base no parecer exarado no passo imediatamente anterior.

No caso de rejeição fica registada na respetiva coluna essa ação, o que conclui o 5. procedimento. No caso de aprovação fica registada essa ação, mas o processo só fica concluído quando se prime o botão "Published", o que também tem como consequência o desaparecimento do item da coluna "Documents ready to published".